FUNDAÇÃO GETÚLIO VARGAS

ESCOLA DE ECONOMIA DE SÃO PAULO

CLÁUDIO SILVA FERNANDES

**Mercado Cambial Brasileiro entre 2002 e 2007:**

**racional e eficiente?**

São Paulo

2009

# **Livros Grátis**

http://www.livrosgratis.com.br

Milhares de livros grátis para download.

# CLÁUDIO SILVA FERNANDES

# **Mercado Cambial Brasileiro entre 2002 e 2007:**

# **racional e eficiente?**

Dissertação apresentada à Escola de Economia de São Paulo da Fundação Getúlio Vargas, como requisito para obtenção do título de Mestre em Finanças e Economia Empresarial.

Campo de conhecimento: Finanças Internacionais

Orientador: Prof. Dr. Márcio Holland de Brito

São Paulo

2009

Fernandes, Cláudio Silva.

 Mercado Cambial Brasileiro entre 2002 e 2007: racional e eficiente? / Cláudio Silva Fernandes. - 2009.

104 f.

Orientador: Márcio Holland de Brito.

Dissertação (mestrado profissional) - Escola de Economia de São Paulo.

 1. Câmbio. 2. Mercado de câmbio – Brasil – 2002-2007. 3. Risco cambial. I. Brito, Márcio Holland de. II. Dissertação (mestrado profissional) - Escola de Economia de São Paulo. III. Título.

CDU 336.745

# CLÁUDIO SILVA FERNANDES

#### **Mercado Cambial Brasileiro entre 2002 e 2007:**

#### **racional e eficiente?**

Dissertação apresentada à Escola de Economia de São Paulo da Fundação Getúlio Vargas, como requisito para obtenção do título de Mestre em Finanças e Economia Empresarial

Campo de conhecimento: **Finanças Internacionais**

Data de aprovação: **03/Fevereiro/2009**

Banca examinadora:

**Prof. Dr. Márcio Holland de Brito (Orientador) – FGV-EESP**

\_\_\_\_\_\_\_\_\_\_\_\_\_\_\_\_\_\_\_\_\_\_\_\_\_\_\_\_\_\_\_\_

\_\_\_\_\_\_\_\_\_\_\_\_\_\_\_\_\_\_\_\_\_\_\_\_\_\_\_\_\_\_\_\_

\_\_\_\_\_\_\_\_\_\_\_\_\_\_\_\_\_\_\_\_\_\_\_\_\_\_\_\_\_\_\_\_

**Prof. Dr. Pedro Valls – FGV EESP**

**Dr. Emerson Marçal**

São Paulo

2009

Às minhas meninas,

que demonstraram que o amor é

eficiente e não racional

#### RESUMO

O objetivo desse trabalho é apresentar revisão da literatura empírica sobre a racionalidade das expectativas e eficiência do mercado de câmbio e aplicar essa revisão sobre o mercado de câmbio brasileiro entre 2002 e 2007 em três horizontes distintos de tempo, utilizando-se (i) de dados da pesquisa Focus do Banco Central do Brasil para podermos identificar se o viés de predição do forward é devido ao prêmio de risco cambial ou a formação das expectativas e (ii) dos métodos dos mínimos quadrados ordinários e do vetor auto-regressivo. No curto prazo o mercado é eficiente e irracional, enquanto que, no longo prazo, o forward não está relacionado com o câmbio à vista. Além disso, constatamos que a heterogeneidade dos agentes nesse mercado influencia a variação cambial no curto prazo, e as expectativas possuem uma persistência após um choque estrutural.

Palavras-chave: câmbio, prêmio de risco, racionalidade, eficiência.

#### ABSTRACT

The objective of this paper is to present a revision of the empirical literature of rational expectations and market efficiency of the foreign exchange market and to test this revision over the Brazilian foreign exchange market between 2002 and 2007 in three different forecast horizon, using (i) survey data of the Brazilian Central Bank to identify if predictable forward bias is due to the risk premium or the expectational errors, and (ii) the ordinary least square and vector autoregression. While in the short run, the market is efficient and irrational, in the long run, the forward in not related with the spot. In addition, we conclude that the heterogeneity of the market agents influence the foreign exchange variation in the short run, and the expectations are persistent after an shift in the regime.

Keywords: foreign exchange, risk premium, rationality, efficiency.

# Sumário

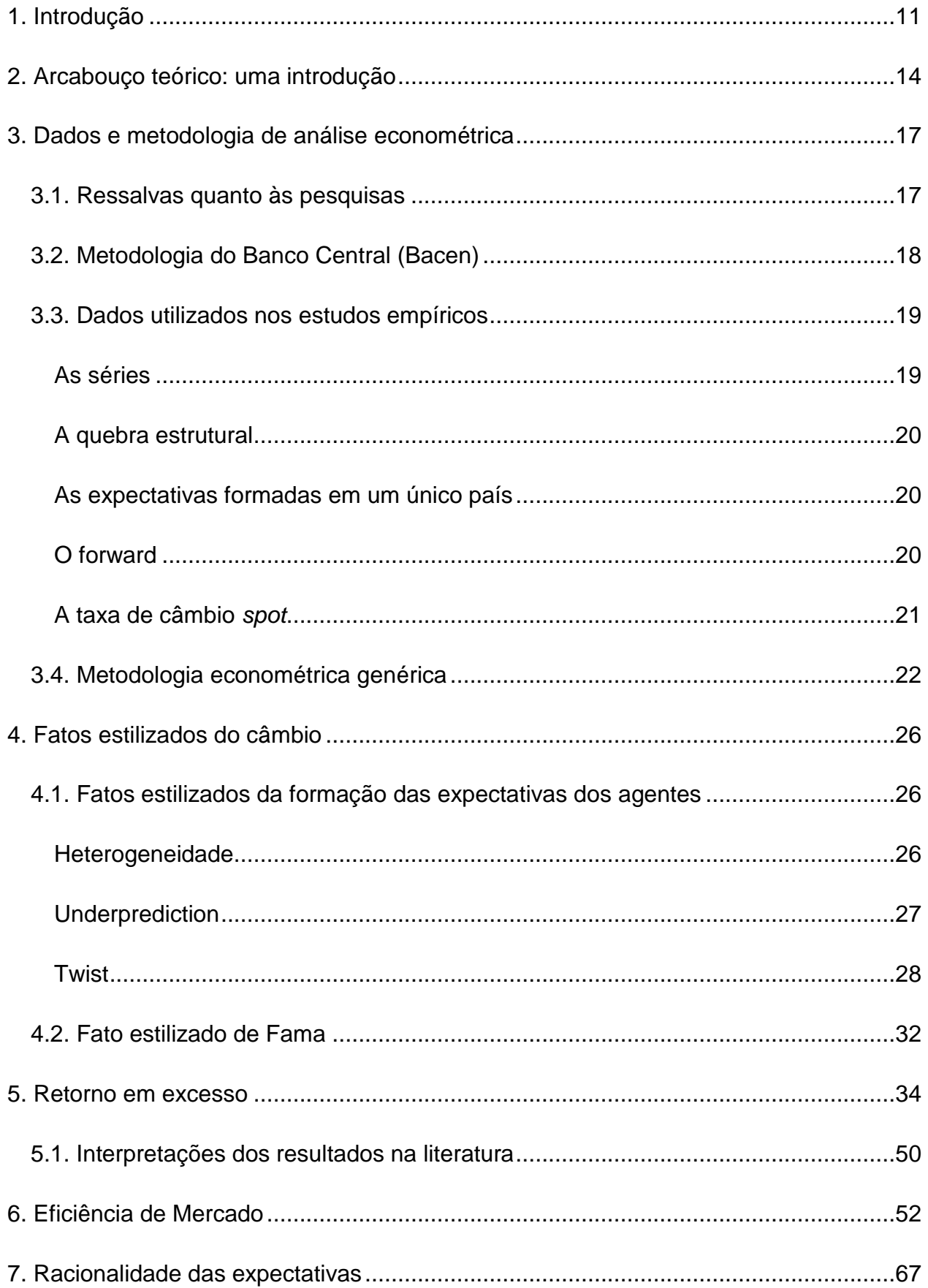

<span id="page-9-0"></span>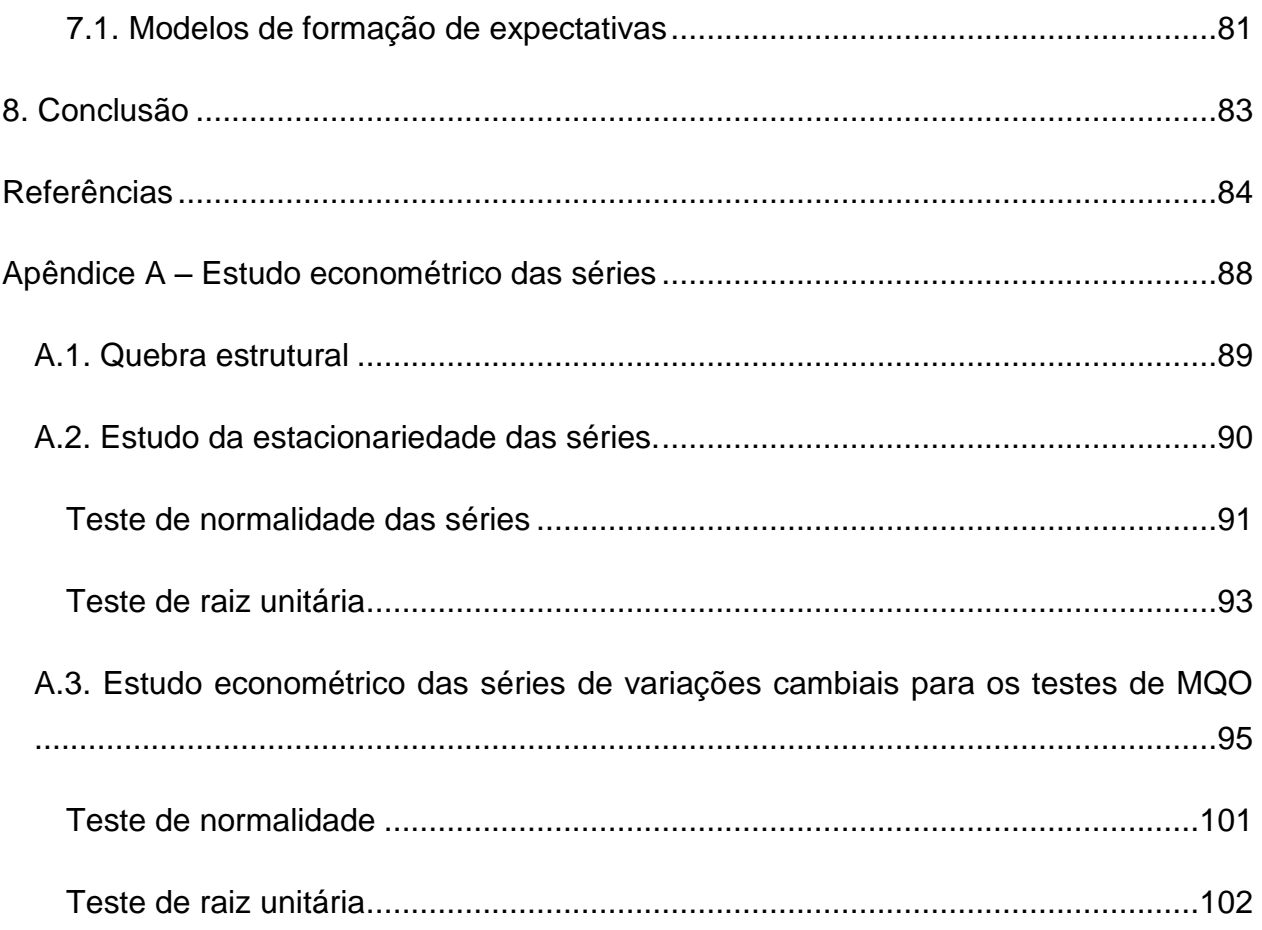

#### **1. Introdução**

O mercado financeiro internacional cresceu nos últimos anos de forma sem precedentes na história. Esse crescimento deve-se a vários fatores dentro os quais o aumento do comércio internacional e da liberalização de fluxo de capitais. Esse crescimento foi base, nos últimos anos, para a estabilidade econômica do Brasil, onde a elevada taxa de juros atraiu o fluxo de investimento e de recursos.

Esse crescimento mundial, aliado a regimes cambiais flutuantes, trouxe uma série de questionamentos a respeito do funcionamento do mercado internacional de capitais. Um dos principais questionamentos refere-se à paridade de juros e se o desvio deste deve-se a eficiência do mercado ou a formação das expectativas. O objetivo desse trabalho é analisar a eficiência e racionalidade da formação da taxa de câmbio no Brasil sob a ótica de retornos, utilizando-se de métodos dos mínimos quadrados ordinários e vetor auto-regressivo entre Novembro de 2001 a Julho de 2007.

Utilizando-se de (i) metodologia onde se torna desnecessário a modelagem explícita do valor esperado do *spot*, conforme Wolff (2000), para se testar a eficiência do mercado de câmbio, e (ii) período de análise diferente do presente trabalho, os estudos do mercado de câmbio brasileiro evidenciam a presença de viés na utilização do diferencial do forward como preditor da variação cambial futura. Garcia e Olivares (2001) estudam se esse viés é devido ao prêmio de risco cambial. Garcia et al. (2006) tentam demonstrar que esse viés é devido não somente ao prêmio de risco, mas também a racionalidade das expectativas dos agentes. Entretanto, os resultados alcançados no teste dessa hipótese não são estatisticamente comprovados, muito em função do regime de câmbio em vigor no período de análise (Abril de 1995 a Dezembro de 1998).

Para outras paridades cambiais, há uma vasta literatura empírica que realiza testes sobre a eficiência do mercado de câmbio. Os primeiros resultados do teste da hipótese que o *forward* é um estimador não-viesado sustentam essa hipótese (por exemplo, Frenkel, 1977), muito em função de um problema de validade dos testes. Por outro lado, atualmente os estudos mostram um consenso que o *forward* é um estimador viesado; entretanto, o mesmo não pode ser dito quanto à origem do viés: prêmio de risco ou violação das expectativas racionais.

Muitos estudos normalmente assumem que uma das condições é verdadeira e testa se a outra se sustenta. Nos testes em que se assume que os agentes são dotados de expectativa racionais (por exemplo, Fama, 1984, Hodrick e Srivastava, 1983), utiliza-se o ex-post *spot* como sendo uma aproximação da expectativa dos agentes, demonstrando que o *forward* é um estimador viesado, pois os agentes não são neutros ao risco.

Nos testes onde se assume que os agentes são neutros ao risco, o *forward* assume o papel de expectativa dos agentes. Os testes normalmente rejeitam a hipótese do *forward* ser um estimador não-viesado (por exemplo, Bilson, 1981) pelo fato dos agentes não serem dotados de expectativas racionais.

A proposta de resolução desse dilema da origem do viés do *forward* foi feito por meio da utilização de pesquisas de expectativas de mercado (por exemplo, Froot e Frankel, 1989), o que possibilitou aos economistas testarem ambas as condições de eficiência de mercado, tendo em vista que expectativas são isentas de prêmio de risco. Os resultados encontrados indicam que ambas as premissas sobre os agentes não se sustentam.

Após praticamente 10 anos da adoção do regime de metas inflacionárias, do câmbio flutuante e de adoção gradativa de regras mais flexíveis sobre o mercado de câmbio, há uma amostra significativa das expectativas que os agentes de mercado formaram do *spot* ao longo desse tempo. Dessa forma, com base nos dados da pesquisa Focus feita pelo Banco Central do Brasil, podemos medir individualmente para o Brasil se a hipótese de expectativa racional e a origem do viés é função de expectativas irracionais ou de agentes avessos ao risco.

A abordagem econométrica a ser utilizada será de vital importância tendo em vista que o período de análise compreende o fim de 2001 (ano em que houve a crise de energia, os atentados terroristas de 11 de Setembro, e o "contágio" argentino, o qual reduziu a entrada de capitais no Brasil), 2002 (a ascensão de um partido de esquerda ao poder trazendo dúvidas a respeito da política fiscal e monetária a ser adotada), e o primeiro mandato de Lula, onde se dissipou as dúvidas com a adoção de políticas ortodoxas. Aliado a essa política ortodoxa, a economia mundial estava em franca expansão com abundância de capital para os países emergentes, o preço das commodities atingindo preços históricos, e a redução de barreiras internacionais.

<span id="page-12-2"></span><span id="page-12-1"></span><span id="page-12-0"></span>Esse trabalho está organizado em sete seções além dessa. A segunda seção apresenta uma introdução teórica onde iremos conceituar expectativas racionais, mercado eficiente e a lei de um preço que permeiam toda a discussão de paridade de juros. Na seção seguinte, exporemos não somente os dados utilizados, mas também o porquê da utilização deles. Além disso, exporemos uma abordagem genérica do ―ferramental‖ econométrico utilizado. Com base nesses três pilares, abordaremos empiricamente o tema em questão. Na seção 4, pontuaremos fatos estilizados que permeiam não somente a teoria econômica, mas também as pesquisas e dados. Na quinta, sexta e sétima seções, testaremos as três hipóteses que cercam toda a teoria da paridade de juros: retorno em excesso, eficiência de mercado e racionalidade das expectativas. Por fim as conclusões serão compiladas.

# **2. Arcabouço teórico: uma introdução**

Nessa seção descreverei uma introdução ao arcabouço que permeia todos os estudos em discussão sobre a paridade de juros.

De acordo com Fisher (1930), em equilíbrio, ativos com as mesmas características devem render o mesmo retorno. A lei de um preço é a base que define a condição de paridade de juros, onde, assumindo que (i) não há barreiras de entrada e saída de recursos e (ii) os custos são pequenos ou desprezíveis, a arbitragem de uma operação coberta de taxa de juros deve ser isenta de retorno:

<span id="page-13-2"></span><span id="page-13-1"></span><span id="page-13-0"></span>
$$
f - s = i - i^* \tag{1}
$$

onde *f* é a paridade futura do câmbio (doravante denominada apenas como *forward*) em logaritmo, *s* é a paridade à vista de câmbio (doravante denominada apenas como spot) em logaritmo, *i* a taxa de juros doméstica e *i*<sup>\*</sup> é a taxa de juros internacional. Essa equação descreve a paridade coberta de juros (ex-ante) e estabelece uma relação de equilíbrio entre um conjunto de variáveis econômicas independentes ou não, mas não especifica seus valores individuais de equilíbrio.

Um conceito implícito à lei de um preço é a de mercado eficiente, onde os preços sempre refletem todas as informações disponíveis. Fama (1970), dentro da sua revisão teórica e empírica, destacou que os modelos até então (i) assumiam que o retorno esperado é, de certa forma, definido como uma condição de mercado eficiente, e (ii) o retorno esperado de equilíbrio de um ativo é uma função do risco, o qual pode ser definido de diversas formas.

O retorno esperado pode ser definido da seguinte forma: se um agente econômico pegar dinheiro emprestado em seu país em t, comprar um ativo em outro e, ao final do período (t+k), trouxer os recursos de volta de forma a pagar o empréstimo, o retorno esperado que ele terá será igual a:

$$
er_{e,t}^{(k)} = i_t^* + s_{e,t}^{(k)} - s_t - i_t
$$
 (2)

onde  $s_{e}^{(k)}$ , *k e t s* é a expectativa do spot em t para t+k. Considerando que as características do empréstimo e do depósito são idênticas e assumindo que (i) não há barreiras de

entrada e saída de recursos e (ii) os custos são pequenos ou desprezíveis, podemos substituir a equação [\( 1](#page-12-1) ) na [\( 2](#page-12-2) ), onde teremos:

<span id="page-14-0"></span>
$$
er_{e,t}^{(k)} = s_{e,t}^{(k)} - f_t^{(k)}
$$
 (3)

Portanto, em t, um agente terá um retorno esperado para t+k igual ao diferencial entre o *spot* esperado e o *forward*.

Um outro conceito implícito à lei de um preço é o de expectativas racionais, proposto inicialmente por Muth (1961). Este conceito é similar ao de eficiência de mercado (Kantor, 1979) e se baseia na hipótese contrária de que os modelos econômicos dinâmicos não assumem racionalidade suficiente. Essa hipótese se apóia em três afirmações: (i) informação é escassa e, portanto, não é desperdiçada, (ii) as expectativas dependem do sistema que descreve a economia, e (iii) uma previsão pública não terá efeito substancial no *modus operandi* do sistema econômico.

Pela hipótese de expectativa racional, um retorno efetivo (ou retorno em excesso, conforme definido na literatura) que esse agente terá em t+k será igual ao retorno esperado em t se, e somente se:

$$
S_{t+k} = S_{e,t}^{(k)} \tag{4}
$$

Ou de forma equivalente,

$$
er_{e,t}^{(k)} = er_{t+k} = s_{t+k} - f_t^{(k)}
$$
 (5)

Portanto, a equação [\( 5](#page-13-0) ) possui como premissas que as expectativas são racionais, equação [\( 4](#page-13-1) ), e o mercado é eficiente, equação [\( 3](#page-13-2) ). Se os ativos possuírem as mesmas características, não somente quanto a prazo, mas também quanto ao risco, pela lei de um preço:

$$
er_{t+k} = 0 \Longrightarrow s_{t+k} = f_t^{(k)} \tag{6}
$$

Essa equação também é válida se os agentes forem neutros ao risco (indiferentes entre um investimento com um retorno certo e outro com risco que possua o mesmo retorno esperado, mas com uma incerteza quanto ao retorno efetivo).

Em operações cobertas de taxas de juros, onde as características de risco não são as mesmas, há dois riscos: o risco de fronteira (cross-border) e o risco país. O risco de cross-border existe quando os recursos não conseguem ser convertidos em outra <span id="page-15-0"></span>moeda e/ou transferidos de volta ao seu país de origem. O risco país decorre de impactos macroeconômicos e políticos de um país. Dessa forma, esses riscos fazem com que o retorno em excesso não seja mais igual a zero, conforme estabelecido pela lei de um preço, mas uma função do risco (conforme destacado por Fama, 1970), determinado pela diferença entre o forward e a expectativa do spot:

$$
f_t^{(k)} = s_{e,t}^{(k)} + \rho_t^{(k)}
$$
 (7)

<span id="page-15-1"></span>Ou de forma equivalente:

$$
er_{t+k} = er_{e,t}^{(k)} = s_{e,t}^{(k)} - f_t^{(k)} = -\rho_t^{(k)}
$$
(8)

onde  $\rho_t^{(k)}$  é o prêmio de risco entre o período t e t+k.

Com base nesse arcabouço teórico, realizei um estudo empírico para o caso brasileiro para testar a validade das premissas assumidas acima:

- 1. Teste da hipótese do forward ser um estimador não viesado equação [\( 5](#page-13-0) );
- 2. Teste da hipótese da eficiência do mercado equação [\( 7](#page-14-0) );
- 3. Teste da racionalidade das expectativas equação [\( 4](#page-13-1) ).

Porem, antes de realizar esse estudo, será muito importante descrever os dados e o arcabouço econométrico que foram utilizados nesse trabalho.

#### **3. Dados e metodologia de análise econométrica**

A finalidade dessa seção é descrever (i) a controvérsia no mundo acadêmico na utilização de pesquisas de mercado, (i) os dados utilizados nos estudos desenvolvidos e (iii) o arcabouço econométrico do estudo.

#### <span id="page-16-0"></span>**3.1. Ressalvas quanto às pesquisas**

Para testar a hipótese de racionalidade das expectativas sem assumir que os agentes são neutros ao risco, será necessário a utilização de dados que capturem as expectativas dos agentes. Uma das formas de não haver a necessidade de realizar nenhuma premissa adicional é utilizar uma pesquisa de mercado.

Entretanto, há uma resistência no mundo acadêmico na utilização de dados de pesquisa. Um dos fatores é que não há uma certeza que os agentes do mercado tenham o incentivo necessário para informar corretamente suas expectativas. Eles podem informar uma expectativa e utilizar outra (MacDonald e Marsh, 1996), onde esse fenômeno pode ser exacerbado ou reduzido pelo fato do participante não ser publicamente questionado quanto a sua expectativa. Conforme Chinn e Frankel (1994), alguns argumentam que, como cientistas sociais, nós devemos dar mais atenção ao que as pessoas fazem do que o que elas dizem.

Um outro problema apontado é que mesmo que os agentes informem a expectativa mais "fiel", pode haver problema da amostragem dos agentes que participaram da pesquisa, influenciando o resultado. Conforme apontado por MacDonald e Marsh (1999), alguns participantes podem ser avessos ao risco e racionais e outros neutros ao risco, mas irracionais. Portanto, de acordo com a predominância de um ou outro grupo na amostra, pode ser apurado um resultado bem diferente da população.

Entretanto, conforme apontado por Muth (1961), "...a média das expectativas da indústria é mais acurada do que modelos simples e tão acurada quanto sistemas elaborados de equações, apesar de haver considerável diferenças de opinião". Além disso, formas alternativas de medir expectativas possuem suas limitações. Portanto, vários estudos macroeconômicos têm utilizado medidas de pesquisa e descoberto que dados de pesquisa contêm informações relevantes sobre eventos futuros. Como veremos abaixo, pela quantidade, diversidade de agentes que participam da pesquisa e da metodologia de apuração das expectativas, os dados utilizados nesse trabalho minimizam os problemas apontados, sendo, portanto, um bom estimador de expectativa da paridade cambial.

# **3.2. Metodologia do Banco Central (Bacen)**

<span id="page-17-1"></span><span id="page-17-0"></span>Como parte do arcabouço do regime monetário de metas para a inflação, o Banco Central do Brasil criou em 1999 a Gerência-Executiva de Relacionamento com Investidores (Gerin) com o objetivo de aperfeiçoar a comunicação entre o Banco Central do Brasil e o setor privado, com foco sobre os investidores domésticos e externos. A Gerin criou nesse mesmo ano a Pesquisa de Expectativas de Mercado, mais conhecida no mercado de pesquisa Focus. Seu objetivo é monitorar a evolução do consenso de mercado para as principais variáveis macroeconômicas, de forma a gerar subsídios para o processo decisório da política monetária. Atualmente, a pesquisa acompanha as expectativas de mercado para diferentes índices de preços, crescimento do PIB e da produção industrial, taxa de câmbio, taxa Selic, variáveis fiscais e indicadores do setor externo. O Sistema de Expectativas de Mercado calcula estatísticas da amostra diariamente, permitindo a geração de relatórios diários para os membros do Copom (Comitê de Política Monetária)<sup>1</sup>.

De forma a coletar informações que sejam úteis na tomada de decisão do Copom, a Gerin criou uma forma de incentivar, não somente a participação na pesquisa, mas também a acuracidade das respostas. A classificação *Top* 5 destaca os participantes que apresentam à maior acuracidade em suas projeções informadas. O *ranking Top* 5 é quebrado em 3 categorias: curto (1 mês), médio (4 meses) e longo prazo (janeiro subsequente), onde é avaliada a precisão das projeções em relação ao valor efetivo dos indicadores econômicos que compõem a pesquisa. Para incentivar a regularidade da participação na pesquisa, a Gerin criou uma penalidade que é adicionada ao erro de projeção.

Como exemplo do *ranking top* 5, no mês de Junho, a classificação *Top* 5 da taxa de câmbio no curto prazo tinha o primeiro colocado com um erro de 0,0264, ante um erro de 0,279 para o quinto colocado. Por sua vez, a classificação de médio prazo, teve o primeiro com um erro de 0,0570, um erro 44% menor do que o quinto colocado.

1

<sup>&</sup>lt;sup>1</sup> Fonte Banco Central do Brasil

Atualmente, a classificação Top 5 é altamente reconhecida pelo mercado e, em algumas situações, utilizada como instrumento de *marketing* da instituição número um do *ranking*. Portanto, essa metodologia empregada pelo Bacen reduz, mas não elimina o problema do agente de mercado informar a sua expectativa mais "fiel".

Apesar da Gerin ter sido criada em 1999, a Pesquisa de Expectativas da paridade de câmbio começou a ser divulgada a partir de Novembro de 2001. Atualmente, participam em média de 90 a 100 instituições, entre bancos, consultorias, institutos de pesquisa, federações e empresas do setor real<sup>2</sup>.

# **3.3. Dados utilizados nos estudos empíricos**

#### **As séries**

<span id="page-18-0"></span>Os agentes informam diariamente à Gerin qual a expectativa do *spot* para o fim dos próximos 12 meses. A partir desses dados, o Banco Central divulga a mediana, média e o desvio padrão. Apesar de estatísticas descritivas terem uma fraca ligação individualmente com os agentes que negociam no mercado, utilizarei a mediana, a qual é uma medida que reduz o peso dos *outliers*.

<span id="page-18-1"></span>Apesar de termos disponíveis as expectativas para os próximos 12 meses, analisarei os dados em três diferentes horizontes de tempo: 1, 6 e 12 meses. A quebra do estudo nesses horizontes decorre de três fatores. O primeiro deve-se ao viés em prazos mais curtos que um mês. O preço do câmbio *spot* é formado pelo mercado do primeiro futuro de dólar da BM&FBOVESPA<sup>3</sup>, descontado o diferencial de juros do prazo de liquidação do spot (dois dias após a negociação) até o prazo de liquidação do primeiro futuro<sup>4</sup>. Tendo em vista que este provê a liquidez necessária que não há no mercado *spot*, isso ocasiona uma forte correlação entre os dois. Além disso, na última semana há um movimento conhecido no mercado como rolagem de posição, onde, em função da proximidade do vencimento do contrato, os agentes trocam a sua posição do primeiro para o segundo contrato de dólar futuro.

<span id="page-18-2"></span>1

<sup>&</sup>lt;sup>2</sup> Informação concedida pela GERIN em Outubro de 2008.

<sup>&</sup>lt;sup>3</sup> BM&FBOVESPA é a bolsa de mercadoria, futuros e valores de São Paulo.

<sup>&</sup>lt;sup>4</sup>Conhecido no mercado como "casado" ou diferencial.

O outro fator que nos levou a utilizar somente os três horizontes é podermos comparar os resultados encontrados com outros estudos desenvolvidos para outras moedas.

Por fim, a quebra possibilita discernir se há algum diferencial de desempenho de previsão em horizontes distintos.

Tendo em vista que os agentes informam suas expectativas para uma data fixa (final dos 12 meses subsequentes), os intervalos de tempo entre t e t+1 representam 1 mês. Isso pode gerar um questionamento quanto à perda de informação. Entretanto, conforme apontado por Wang e Jones (2002), a frequência diária também seria a ideal?

As séries foram montadas com dados desde Novembro/2001 a Julho/2007. A data final considerada foi Julho/2007 para poder comparar a expectativa de doze meses formada nessa data com o câmbio *spot* efetivo em Julho/2008.

# **A quebra estrutural**

<span id="page-19-0"></span>Em 2002, em função das incertezas da política econômica do futuro governo do partido de esquerda, o câmbio sofreu uma forte desvalorização. Conforme demonstrado no Apêndice I, o câmbio apresenta um quebra estrutural em 2002. Portanto, utilizaremos uma série com início em Novembro 2001, a qual possui a quebra estrutural, e outra a partir de Fevereiro de 2003, sem quebra estrutural para podermos comparar os resultados entre essas duas.

# **As expectativas formadas em um único país**

Macdonald e Marsh (1996) apontam que pode haver problemas em utilizar expectativas em um único país devido ao mercado de câmbio ser global. Portanto, tendo em vista que utilizarei a expectativas informadas ao Bacen, o presente trabalho desenvolverá um estudo sobre a formação de expectativa dos agentes de mercado no Brasil.

# **O forward**

O *forward* Real/Dólar é apreçado de quatro formas diferentes. A primeira delas é a descrita no item Séries acima. Esse contrato possui liquidez somente para o primeiro vencimento (fim do mês corrente) ou o segundo na última semana do mês, quando os agentes de mercado começam a "rolar" sua posição do primeiro para o segundo contrato.

A segundo forma leva em consideração a curva pré-fixada e de cupom cambial formada no mercado local na BM&FBOVESPA. A terceira forma de apreçar é feita levando-se em conta a LIBOR<sup>5</sup> ao invés do cupom cambial. Essas duas formas de apreçamento são muito utilizadas no mercado local para apreçar *forwards* com ou sem entrega física de moeda.

Por fim, o *forward* negociado no mercado fora do Brasil é calculado com base no forward apreçado localmente utilizando-se a LIBOR, descontando o prêmio de risco de *cross-border*.

Dessas quatro formas de apreçamento utilizarei o quarto método tendo em vista que este (i) elimina o viés de risco de *cross-border* das análises econométricas, (ii) possui horizontes mais longos de tempo e (iii) não contem viés no curto prazo. A fonte de informação utilizada foi a Bloomberg<sup>6</sup>.

# **A taxa de câmbio** *spot*

<u>.</u>

<span id="page-20-0"></span>Da mesma forma que no forward, o câmbio spot possui várias referências. Uma das principais referências no mercado local é a PTAX. A PTAX é a denominação dada à paridade Real/Dólar venda de fechamento, divulgada pelo Banco Central do Brasil por meio do seu sistema, SISBACEN, função PTAX800. As cotações de compra e de venda da PTAX são calculadas com base no resultado da taxa média (ponderada pelos volumes) das operações realizadas no mercado interbancário de câmbio spot, obtida após o expurgo de uma parcela dessas operações, (i) cuja finalidade seja o giro financeiro ou de passagem de linha, e (ii) cujo volume não seja superior a 5% do volume negociado no dia. Para a definição de qual volume será expurgado, e das taxas-limite mínima e máxima para o expurgo, é feito teste de simetria utilizando-se o coeficiente de assimetria de Pearson<sup>7</sup>.

<span id="page-20-1"></span>Os contratos da BM&FBOVESPA possuem como referência a PTAX formada no último dia útil do mês anterior ao vencimento dos contratos. Dependendo da posição dos principais bancos nesse mercado, esses agentes podem influenciar a PTAX de forma a

<sup>5</sup> LIBOR significa *London Interbank Offered Rate*. Ela é uma taxa de juros a qual os bancos cobram ao emprestar recursos para outros bancos.

 $^6$  Bloomberg é uma empresa americana que provê serviços de informação, notícias e mídia.

<sup>&</sup>lt;sup>7</sup> Para mais informações sobre a metodologia, consulte Circular 3372/2007 do Bacen.

ser mais favorável a sua posição. Considerando isso e que a PTAX é formada sem levar em consideração as operações de investidores estrangeiros e demais agentes do mercado, a utilização da PTAX pode viesar a análise.

Outra referência no mercado é o *spot*, o qual é, em sua grande maioria, negociado em mercado de balcão, sendo seu preço definido conforme descrito no item Séries. Como o spot é negociado no mercado de balcão, o preço spot de fechamento é formado por consulta as corretoras e bancos que operam nesse mercado. Dessa forma, se pegarmos duas fontes distintas, haverá uma diferença na terceira ou quarta casa decimal da cotação de fechamento do câmbio *spot*.

Para os estudos realizados, optei pelo câmbio spot de fechamento, pois este engloba todas as operações que ocorreram no mercado e não somente algumas como a PTAX. A fonte utilizada foi a Bloomberg.

#### **3.4. Metodologia econométrica genérica**

Como devidamente apontado por Fama (1970), os testes de eficiência de mercado baseados na premissa de retorno esperado como condição de equilíbrio dependem tanto da validade dos testes quanto da eficiência de mercado. A metodologia a ser empregada, portanto, é de fundamental importância para que os testes sejam válidos.

Considere a seguinte equação genérica, a qual servirá nos testes das três hipóteses apontadas na seção 2:

$$
y_{t+k} = \alpha + \beta x_t + \varepsilon_{t+k} \tag{9}
$$

onde  $y_{t+k}$  pode ser  $s_{t+k}$  ou  $s_{e,t}^{(k)}$ , *k*  $s_{e,t}^{(k)}$ ;  $x_t$ ,  $f_t^{(k)}$  $f_t^{(k)}$  ou  $s_{e,t}^{(k)}$ , *k*  $s_{e,t}^{(k)}$ ; e  $\varepsilon_{_{t+k}}$  um resíduo estacionário. Caso { } *<sup>t</sup><sup>k</sup>* não seja estacionário, os erros do modelo serão acumulativos tais que os desvios do equilíbrio não serão eliminados.

As hipóteses impostas pelo modelo teórico requerem que  $\,\beta\,$  e  $\,\alpha\,$  sejam individualmente ou concomitantemente iguais a um e zero, respectivamente. Nas próximas seções detalharei as condições para cada um dos testes das hipóteses.

Na literatura, encontramos diversas metodologias empregadas para testar as hipóteses de eficiência, racionalidade e desvio da lei de um preço. Dentro das metodologias, destacamos os seguintes métodos: Mínimos Quadrados Ordinários (MQO) e Vetor Auto-Regressivo (VAR).

Os primeiros testes das hipóteses da eficiência, da racionalidade e do forward ser um estimador não viesado utilizaram modelos com base no MQO (por exemplo, Bilson, 1981, Dominguez, 1986, Frankel e Froot, 1990, Froot e Frankel, 1989, Fama, 1984). Conforme Wooldridge (2002), para que os estimadores do MQO da equação ( 9 ) sejam assintóticos e normalmente distribuídos e as estatísticas t e F sejam assintoticamente válidas, (i) o processo estocástico deve ter um modelo linear, (ii)  $(x_t, y_{t+k})$  deve ser fracamente dependente (não possui raiz unitária) para qualquer período, (iii)  $\{\varepsilon_{_{t+k}}\}$  deve ser estacionário,  $E(\varepsilon_{t+k}) = 0$ , (iii)  $x_t$  (variável independente) não pode ser constante, e (iv)  $Var(\varepsilon_{t+k}) = \sigma^2$  (homocedasticidade) e  $E(\varepsilon_{t+k,j}, \varepsilon_{t+k,i}) = 0$  (não-correlação dos erros) se *i ≠ j*. A não observação de (iv) invalida as estatísticas t e F, mas os estimadores do MQO ainda serão consistentes.

A utilização do MQO em séries que possuem raiz unitária pode levar a resultados equivocados. Uma forma de eliminar a raiz unitária é utilizar a primeira diferença das séries ( $\Delta y_{t+k} = y_{t+k} - y_{t+k-1}$  e  $\Delta x_t = x_t - x_{t-1}$ ), de forma que ambas as diferenças sejam estacionárias. Isso pode eliminar a correlação e a heteroscedasticidade dos erros.

Por sua vez, o Vetor Auto-Regressivo, utilizando-se da teoria de cointegração, pode ser mais apropriado que o MQO para realizar o teste das hipóteses por várias razões. A primeira delas é que o MQO considera as variáveis explicativas ( *t x* na equação [\( 9](#page-20-1) )) como exógenas. Por outro lado o modelo do VAR trata a dinâmica de causalidade entre as variáveis, o que captura de forma mais apropriada o processo de retroalimentação de formação do forward, das expectativas e do spot. Portanto, a utilização do MQO pode levar a estimação viesada de  $\alpha$  e  $\beta$ .

Outro ponto é que o modelo de cointegração leva em consideração a dinâmica do caminho seguido em função do desvio da relação de equilíbrio de longo prazo entre *t k y* e *t x* . A dinâmica de curto prazo incorpora defasagens das próprias variáveis no modelo, trazendo, dessa forma, uma informação melhor sobre a relação de cointegração. A utilização do MQO sem defasagens quando há uma relação temporal entre as variáveis pode gerar resíduos com correlação serial.

Por fim, a utilização de variáveis em nível não leva a perda de informação diferentemente de quando se utiliza as variáveis em primeira diferença.

Além dessas razões apontadas acima, o VAR possibilita o estudo da inter-relação entre as variáveis, seja pelo estudo da resposta ao longo do tempo das variáveis em função de um choque em uma delas, ou pela compreensão das propriedades dos erros de previsão.

O método VAR consiste basicamente do seguinte: assumindo que  $y_{t+k}$  e  $x_t$  possuem raiz unitária, I(1), para que haja uma relação de equilíbrio entre elas, implica que (i) suas tendências estocásticas devem ser relacionadas, (ii) essa relação seja estacionária e (iii) os desvios do equilíbrio devem ser temporários.

$$
E(\varepsilon_{t+k}) = E(y_{t+k} - \alpha - \beta x_t) = 0 \tag{10}
$$

Dessa forma, podemos dizer que  $y_{t+k}$  e  $x_t$  são cointegrados, onde deverá haver somente um vetor de cointegração definido como  $(1 -\alpha -\beta)$ .

Tendo em vista que os desvios do equilíbrio devem ser temporários, a dinâmica de curto prazo é influenciada pelos desvios da relação de equilíbrio:

$$
\Delta y_{t+k+1} = \mu_y + \gamma_y (y_{t+k} - \alpha - \beta x_t) + \sum \pi_{1j} \Delta y_{t+k-j} + \sum \pi_{2j} x_{t-j} + \varepsilon_{y,t} \n\Delta x_{t+1} = \mu_x + \gamma_x (y_{t+k,t} - \alpha - \beta x_{t,t}) + \sum \pi_{1j} \Delta y_{t+k-j} + \sum \pi_{2j} x_{t-j} + \varepsilon_{y,t}
$$
\n(11)

onde *μ*<sub>y</sub> e *μ*<sub>y</sub> representam a constante do VAR,  $\varepsilon_{y,t}$ . e  $\varepsilon_{y,t}$  são erros ruído branco que podem ser correlacionados contemporaneamente, e  $\gamma_y$  e  $\gamma_x$ , parâmetros de ―velocidade‖ de ajuste. Considerando que o câmbio não tem tendência determinística crescente ou decrescente, podemos assumir que  $\mu_y = \mu_x = 0$ .

As hipóteses da racionalidade, do forward ser um estimador não-viesado e da eficiência requerem que (i)  $y_{t+k}$  e  $x_t$  sejam cointegrados com vetor de cointegração (1, 0, -1), (ii) que os resíduos estacionários de cointegração,  $\varepsilon_{y,t}$  e  $\varepsilon_{x,t}$ , satisfaçam  $E(\varepsilon_{t+k}) = 0$ , e (iii) que  $\alpha$  seja igual a zero dependendo da hipótese em teste.

Apesar das vantagens apontadas do VAR em relação ao MQO, realizamos os estudos utilizando ambos os métodos para poder tirar conclusões adicionais. Os resultados do <span id="page-24-0"></span>VAR apresentados nas seções 5, 6 e 7 apresentam somente os modelos que atenderam ao critério da parsimônia e que melhor modelavam os dados.

<span id="page-24-1"></span>Tendo em vista que ambos modelos possuem premissas para utilização, será necessário realizar testes para verificar se as séries em nível são integradas de ordem um. No apêndice I, vemos que, utilizando-se dos testes de raiz unitária de Dickey-Fuller aumentado, Phillips-Perron e Kwiatkowski-Phillips-Schmidt-Shin, todas as séries são I(1), pois em nível possuem raiz unitária e em primeira diferença não possuem. Isso nos leva a crer que o o MQO em primeira diferença e VAR podem ser utilizados. Entretanto, outros testes devem ser feitos para podermos afirmar que os dois métodos são válidos para o câmbio Real/Dólar no períodos de análise.

<span id="page-24-2"></span>Antes de prosseguirmos com os resultados encontrados e os testes para validarmos a aplicabilidade dos modelos, descreverei na próxima seção fatos estilizados que nos ajudarão a analisar as regressões.

# **4. Fatos estilizados do câmbio**

Nessa seção, descreverei os fatos estilizados que permeiam as pesquisas e a teoria do câmbio. Eles servirão como base de algumas análises feitas nas seções posteriores.

#### **4.1. Fatos estilizados da formação das expectativas dos agentes**

<span id="page-25-1"></span>De acordo com Takagi (1990), há algumas características qualitativas importantes dos dados de pesquisa que devem ser analisados para termos um *background* para contrapormos com os resultados obtidos dentro dos estudos econométricos desenvolvidos nas próximas seções.

#### **Heterogeneidade**

Pela [Figura 1,](#page-25-1) vemos que em períodos de baixa volatilidade, a dispersão (medida pelo desvio padrão das expectativas colhidas) dos dados aumenta em função do aumento do prazo. Entretanto, em períodos onde há uma certa instabilidade de curto prazo, a dispersão aumenta muito mais para prazos mais curtos do que para mais longos.

Essas duas características do desvio padrão das expectativas podem ser explicadas por três motivos. A primeira razão decorre do fato que expectativas agregadas podem ser irracionais, a qual se acentua em momentos de ruptura. Essa irracionalidade se apresenta pela presença de *traders* heterogêneos no mercado. De Long et al. (1990) demonstram que a presença de *traders* irracionais pode afetar os preços e estes podem ganhar um retorno maior que os *traders* racionais. Isso, de acordo com Fama (1970), pode ser uma fonte de ineficiência de mercado. Por outro lado, agentes racionais podem interpretar de forma diferente indicadores econômicos e atribuir pesos diferentes a cada um (MacDonald e Marsh, 1996), o que de fato não representa uma ineficiência de mercado. Portanto, a literatura (e.g., Ito, 1990) sugere que a heterogeneidade como fonte de ineficiência de mercado deve ser investigada cuidadosamente via micro estrutura, a qual está fora do escopo desse trabalho.

<span id="page-25-0"></span>Outra explicação, um pouco decorrente da primeira, pode ser dada pela diferença de horizonte de tempo em que os *traders* seguram suas posições, os quais podem ser divididos em fundamentalistas e grafistas. Os grafistas utilizam técnicas nãofundamentalistas que podem introduzir ruído no mercado e nas expectativas de curto prazo. Conforme estudo desenvolvido por Liu (1996), 99% da variação da amostra estudada decorre desses dois grupos.

E por fim, Wakita (1989) sugere que o viés sistemático das expectativas deve-se a grupos com interesses distintos (e.g., importadores e exportadores), os quais podem gerar expectativas que refletem uma posição estratégica ou um desejo. Por exemplo, importadores desejam que a moeda se aprecie.

<span id="page-26-0"></span>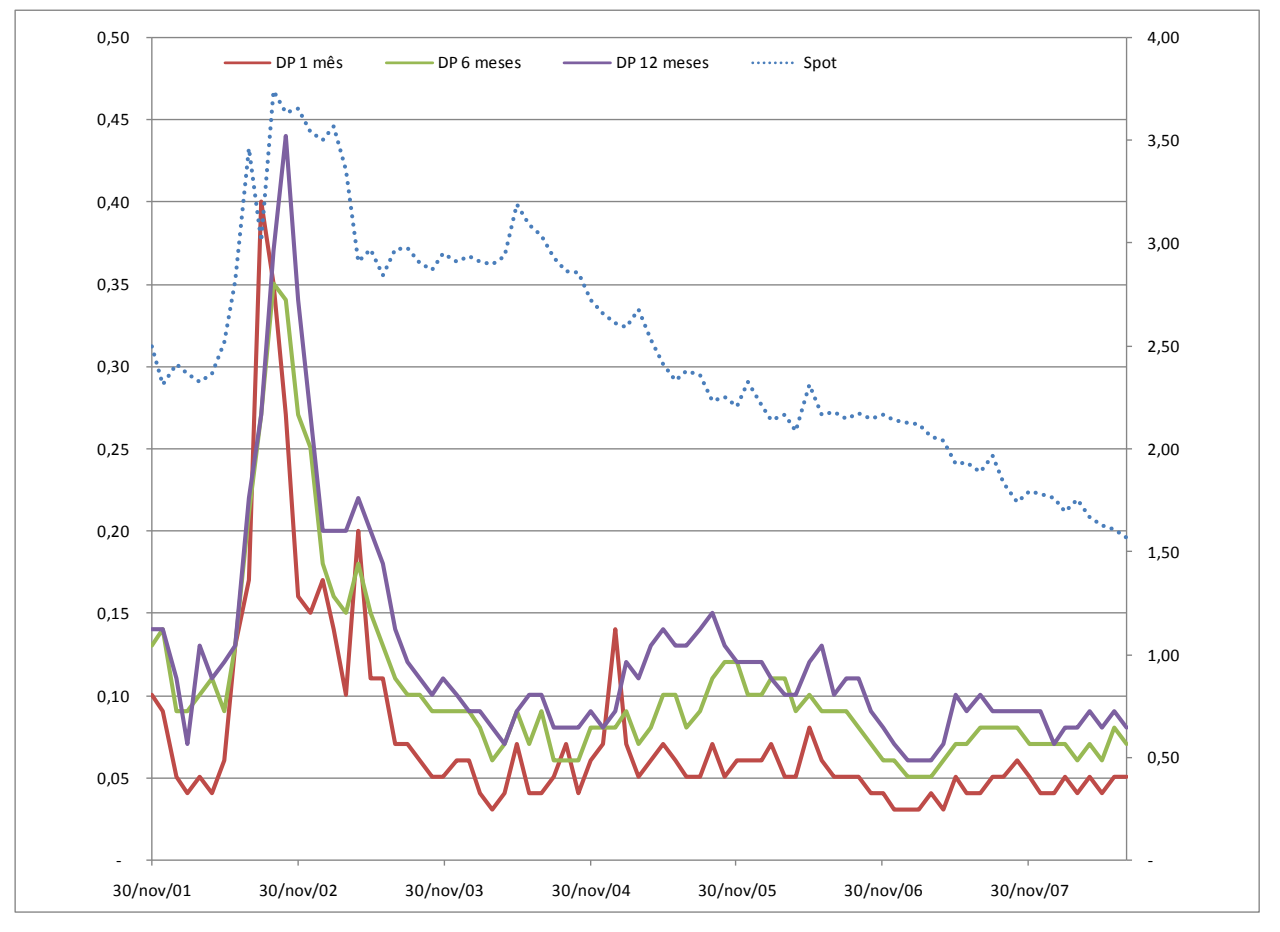

**Figura 1 - Câmbio spot e desvio padrão (DP) das expectativas de mercado para 1, 6 e 12 meses.**

Nota: DP = desvio padrão. O eixo Y a direita representa o valor do câmbio *spot*. O da esquerda, o desviopadrão.

# **Underprediction**

Pela [Figura 2,](#page-27-0) temos outra característica importante das pesquisas. Geralmente as expectativas futuras, principalmente as de prazo mais curto, seguem o movimento do *spot*. Em um cenário de valorização cambial, teremos expectativas acima do que o

<span id="page-27-0"></span>câmbio efetivo será; e em um cenário de desvalorização, como o de 2002, teremos expectativas abaixo do câmbio efetivo [\(Figura 3\)](#page-27-1). Isso denota uma inconsistência de formação de expectativas tendo em vista que a velocidade de ajuste do câmbio é maior que a velocidade de ajuste das expectativas (Dornbusch, 1976). Portanto, isso reforça o fato apontado por Muth (1961) de que as expectativas reportadas normalmente subestimam as mudanças que realmente acontecem.

Outra explicação possível para esse fenômeno foi apontado por Lewis (1989) para o caso do dólar no período de 1980 a 1985. Nesse período, houve uma mudança na demanda por moeda e os agentes subestimavam consistentemente a variação cambial devido a um possível erro sistemático, de aprendizado, de antecipações de futuras mudanças na política monetária e de prêmio de risco.

#### **Twist**

*Twist* é o efeito das expectativas de longo prazo reverterem à direção das expectativas de curto prazo. Portanto, se há uma apreciação da moeda no curto prazo, a expectativa de curto prazo seguirá essa tendência de valorização e a expectativa de longo prazo moderará essa tendência ou até mesmo poderá apontar uma depreciação.

<span id="page-27-1"></span>Para o Brasil, a presença desse fenömeno não fica claro pelo menos graficamente [\(Figura 4\)](#page-28-0). A linha em cinza descreve o câmbio *spot* e as linhas curtas descrevem em t as expectativas para os próximos 12 meses. Vemos que as expectativas dos agentes no Brasil são sempre de depreciação da moeda, independente da tendência observada de apreciação do Real perante o Dólar. Em alguns momentos de forte desvalorização, vemos que a expectativa de mercado era voltar para uma tendência estimada.

<span id="page-28-0"></span>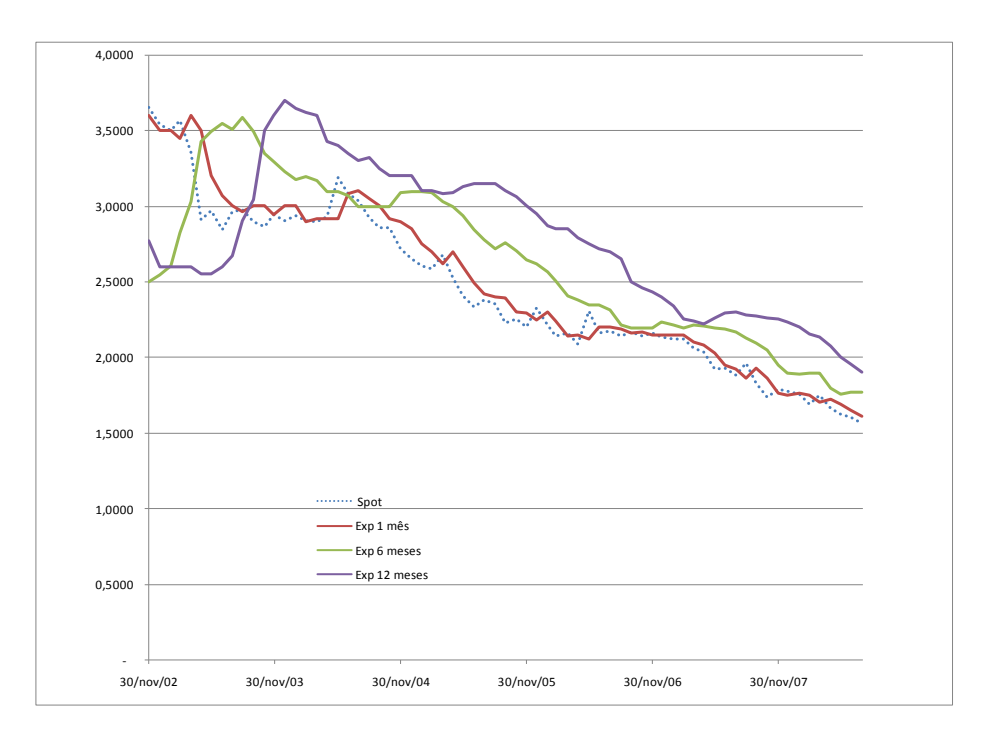

**Figura 2 – Spot e mediana da expectativa (Exp) realizada**

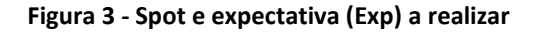

<span id="page-28-1"></span>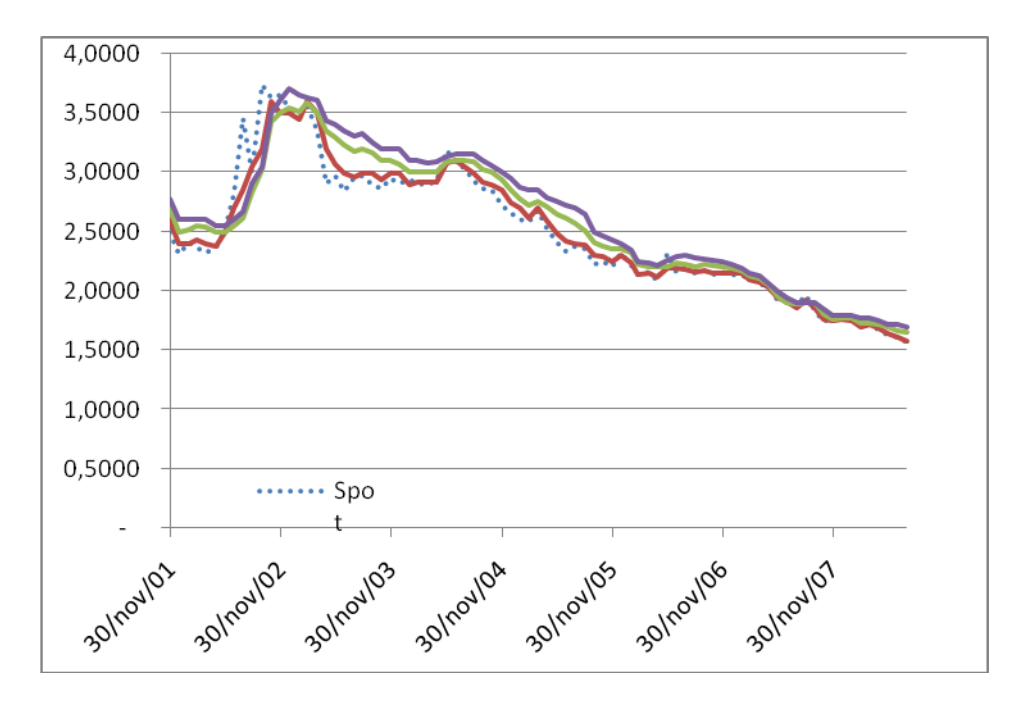

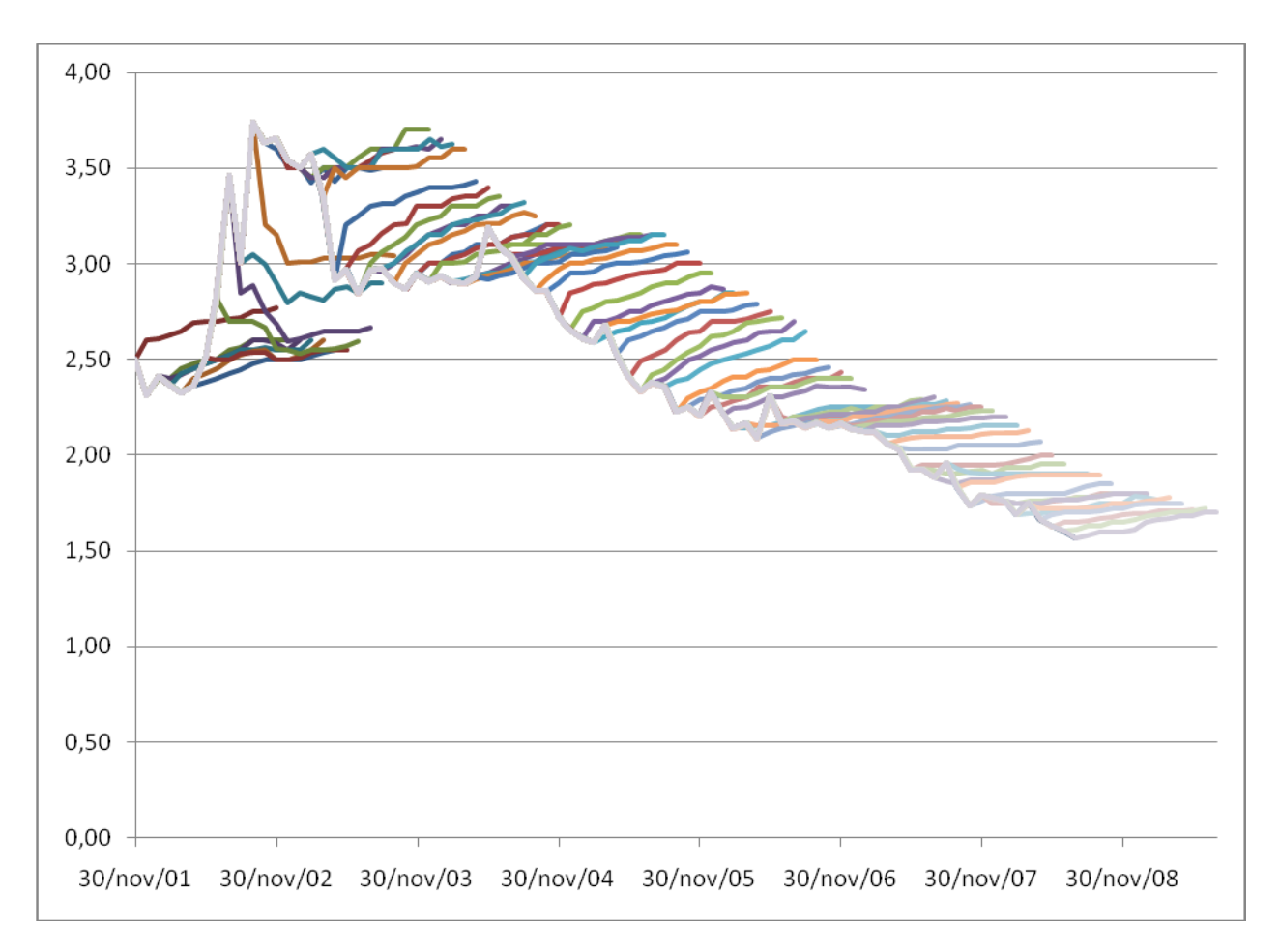

**Figura 4 -** *Twist* **nas expectativas do câmbio – Novembro/01 a Julho/08**

<span id="page-29-0"></span>**Tabela 1 – Depreciação média anualizada realizada, esperada e prevista pelo forward (diferencial do** *forward***) em t para t+k. Base de Nov/01 a Jul/07**

| <b>Horizonte</b>                                                                                                 | $\Delta s_{t+k}$ | $\Delta s_{e,t}^{(k)}$ | $fd_i^{(k)}$ |
|----------------------------------------------------------------------------------------------------|------------------|------------------------|--------------|
| 1 mês                                                                                                    | $-0,0420$        | 0,0682                 | 0,1199       |
| 6 meses                                                                                                    | $-0,0476$        | 0,0590                 | 0,1218       |
| 12 meses                                                                                                    | $-0.0804$        | 0,0554                 | 0,1238       |
| $\Delta s_{t+k} = s_{t+k} - s_t$ , $\Delta s_{e,t}^{(k)} = s_{e,t}^{(k)} - s_t$ , $fd_t^{(k)} = f_t^{(k)} - s_t$ |                  |                        |              |

A [Tabela 1](#page-28-1) reforça mais ainda essa visão. No período de análise, o mercado sempre esperou uma desvalorização (na média) maior do que aconteceu. Além disso, a desvalorização esperada foi muito próxima em termos anualizados. A desvalorização esperada pelo *forward* foi bem maior do que de fato aconteceu.

<span id="page-30-1"></span>Uma das explicações desse fenômeno não ocorrer para o caso Brasileiro no período de análise é o chamado *learning* (aprendizado) sobre uma possível mudança passada na distribuição econômica (ruptura do modelo anterior), constatado por Lewis (1994, 1989a e 1989b). Conforme Lewis (1994):

―...durante o aprendizado, o mercado espera uma moeda mais fraca do que de fato será. O diferencial do *forward* reflete a mudança esperada na paridade cambial que, em contrapartida, depende da probabilidade do modelo velho onde a paridade cambial depreciava. Entretanto, dado que o modelo é novo, os erros de expectativa tendem a refletir sistemáticas apreciações inesperadas na moeda doméstica. Essa interação gera uma covariância negativa entre o erro de previsão e o diferencial do *forward* quando a probabilidade atribuída ao modelo antigo é considerada alta pelos agentes. Com o passar do tempo, estes começam a acreditar que o novo modelo é mais provável e essa covariância negativa vai desaparecendo.‖

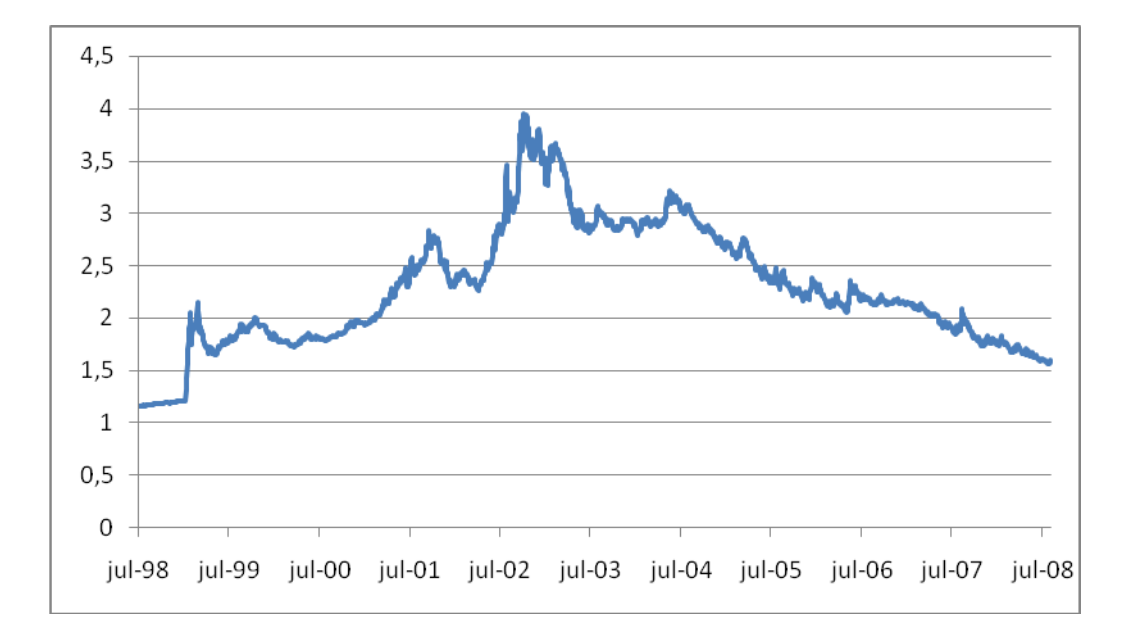

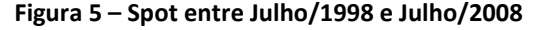

<span id="page-30-2"></span><span id="page-30-0"></span>Pela [Figura 5,](#page-29-0) vemos que houve uma mudança de modelo. Até Out/2002, o Real se enfraquecia ao longo do tempo. Após essa data, o Real passou a apreciar consistentemente. Para enfatizar mais ainda essa hipótese, a Figura 4 nos dá a impressão que ao longo do tempo a inclinação das curvas de expectativa reduz ao longo do tempo.

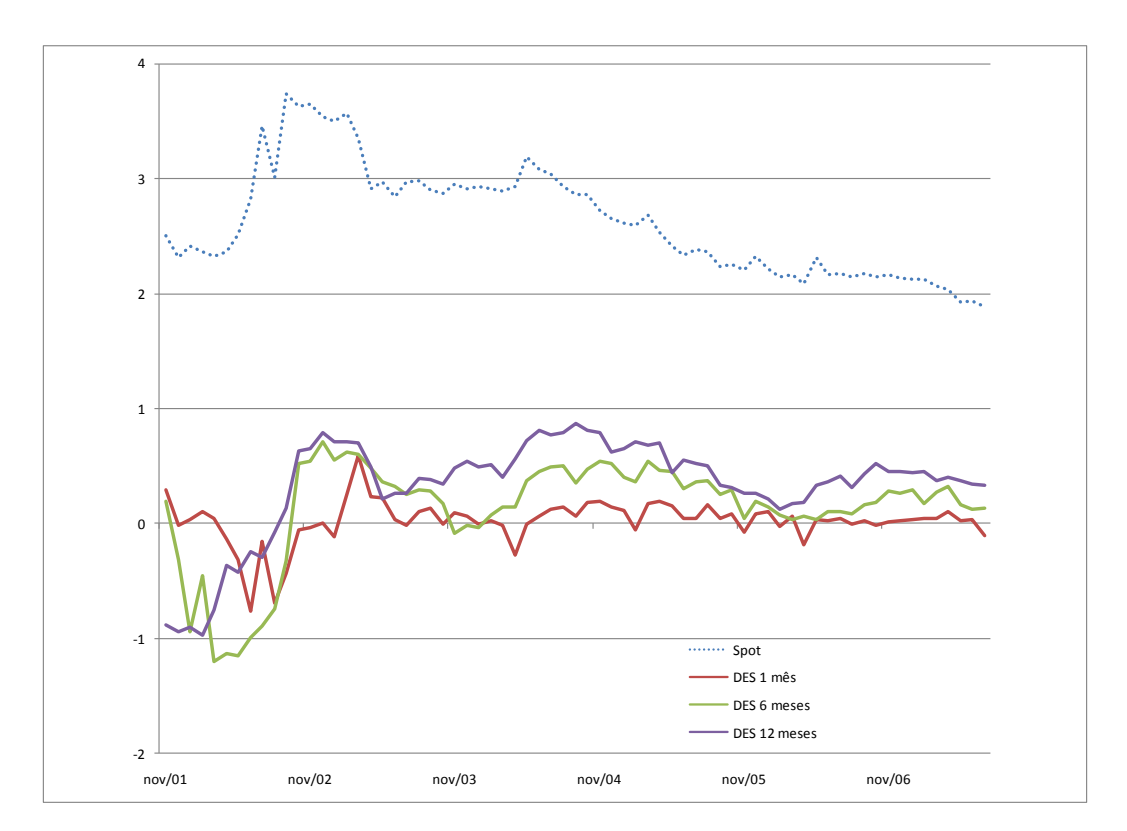

<span id="page-31-0"></span>**Figura 6 –Diferencial entre expectativa e paridade realizada (DES) e spot**

Outra possível explicação para as expectativas não terem o fato estilizado do *twist* é o chamado "Peso Problem". Esse problema, segundo Lewis (1994), acontece quando os agentes do mercado antecipam uma futura mudança na política que não se materializa dentro do período analisado.

Pela [Figura 6,](#page-30-1) vemos que o caso Brasileiro pode conter ambas explicações, pois após o choque de 2002, o diferencial entre a expectativa e o câmbio realizado em t+k reduz ao longo do tempo, mas em maio/2006, quando houve uma aparente mudança de inclinação da curva de apreciação do real, os agentes passaram a estimar uma possível mudança de política.

#### **4.2. Fato estilizado de Fama**

Fama (1984) utilizou a equação ( 7) para chegar ao seguinte sistema:

$$
S_{t+1} - S_t = \alpha_1 + \beta_1 (F_t^{(k)} - S_t) + \varepsilon_{1,t+1}
$$
 (12)

 $\lambda$   $\lambda$   $\lambda$ 

$$
F_t^{(k)} - S_{t+1} = \alpha_2 + \beta_2 (F_t^{(k)} - S_t) + \varepsilon_{2,t+1}
$$
 (13)

<span id="page-32-0"></span>Dado que nas equações [\( 12](#page-30-2) ) e [\( 13](#page-31-0) ),  $F_t^{(k)} - S_{t+1}$  $F_t^{(k)} - S_{t+1}$  e  $S_{t+1} - S_t$  somam  $F_t^{(k)} - S_t$ ,  $\alpha_1 + \alpha_2 = 0$ ,  $\beta_1 + \beta_2 = 1$  e  $\varepsilon_{1,t+1} + \varepsilon_{2,t+1} = 0$ .

O fato estilizado apotando por Fama diz que a variância da variação cambial esperada é menor que a variância do prêmio de risco:

<span id="page-32-2"></span>
$$
Var(\Delta s_{e,t}^{(k)}) < Var(\rho_t) \tag{14}
$$

Para deduzir essa relação, utilizaremos a definição de prêmio de risco da equação [\( 7](#page-14-0) ), aplicando uma pequena transformação e levando em consideração um erro ruído branco:

<span id="page-32-1"></span>
$$
fd_t^{(k)} = \Delta s_{e,t}^{(k)} + \rho_t + \eta_t
$$
 (15)

temos que:

$$
Var(\Delta s_{e,t}^{(k)}) < Var(fd_t^{(k)}) + Var(\Delta s_{e,t}^{(k)}) - 2Cov(fd_t^{(k)}, \Delta s_{e,t}^{(k)}) \Rightarrow
$$
\n
$$
2Cov(fd_t^{(k)}, \Delta s_{e,t}^{(k)}) < Var(fd_t^{(k)}) \Rightarrow \frac{Cov(fd_t^{(k)}, \Delta s_{e,t}^{(k)})}{Var(fd_t^{(k)})} < \frac{1}{2} \Rightarrow \beta_1 < \frac{1}{2} \tag{16}
$$

Portanto, se  $\beta_1$  for maior que  $\frac{1}{2}$ , a variância da expectativa de depreciação excede a variância do prêmio de risco, o que invalida a hipótese de Fama (1984) e Hodrick e Srivastava (1986).

Apesar do Bacen adotar uma metodologia que tenta reduzir sensivelmente as ressalvas apontadas na literatura, devemos analisar com cuidado os resultados obtidos nas próximas seções. Os fatos estilizados apontados aqui compreendem uma vasta literatura e ramificação de estudos (e.g., micro-estrutura, *over-shooting*). Portanto, esse trabalho não abordará por completo todos os itens destacados nessa seção. O principal objetivo de destacá-los foi para servirem como referência para estudos futuros do Real/Dólar ou para ajudar na explicação de resultados das regressões econométricas descritas nas próximas seções.

#### **5. Retorno em excesso**

A partir dessa seção, aplicaremos os conceitos introduzidos nas seções anteriores. O objetivo dessa seção é analisar a hipótese do retorno em excesso (ou mais comumente conhecido, o *forward* como um estimador não-viesado) para o Brasil, onde utilizarei os métodos dos MQO e do VAR para a análise das equações abaixo.

Conforme vimos na seção 2, se o mercado for eficiente, e os agentes forem dotados de expectativas racionais e neutros ao risco, o retorno em excesso será igual a zero.

<span id="page-33-1"></span><span id="page-33-0"></span>
$$
er_{t+k} = 0 \Longrightarrow s_{t+k} = f_t^{(k)} \tag{17}
$$

Entretanto, em função do risco país, não podemos assumir que o retorno em excesso seja igual a zero.

Realizando uma pequena transformação na equação acima e levando em consideração que há um retorno em excesso, chegamos à seguinte forma:

$$
er_{t+k} = s_{t+k} - s_t - (f_t^{(k)} - s_t) \Rightarrow \Delta s_{t+k} = er_{t+k} + fd_t^{(k)}
$$
 (18)

Pelo método dos MQO, a forma mais comum encontrada na literatura para testar a equação acima do não viés do *forward* é dada por:

$$
\Delta s_{t+k} = \alpha_{er} + \beta_{er} f d_t^{(k)} + \eta_{t+k} \tag{19}
$$

Se os retornos em excesso forem iguais a zero,  $\alpha_{_{er}}$  será significativamente igual a zero e  $\eta_{t+k}$  será um erro aleatório com  $E(\eta_t^-) = E(\eta_{t+1}^-) = 0$ ,  $E(\eta_t^2^-) = E(\eta_{t+1}^2) = \sigma_\eta^2$ 1  $E(\eta_t^2) = E(\eta_{t+1}^2) = \sigma_\eta^2$  e  $E(\eta_i \eta_{i-s}) = E(\eta_{i-j} \eta_{i-j-s}) = 0$ . Se o *forward* for um estimador não viesado e, portanto, um bom preditor da variação cambial futura,  $\,\beta_{_{er}}\,$ será significantemente igual a 1.

Caso  $\beta_{er}$  seja igual a zero, a paridade cambial segue um passeio aleatório, conforme defendido em trabalho por Meese e Rogoff (1983).

Para utilizarmos o método dos mínimos quadrados ordinários, as séries  $\Delta s_{t+k}$  e  $fd_t^{(k)}$ *t fd* precisam ser estacionárias. Pelas tabelas 30 e 31 (apêndice I), vemos que somente *t k s* é estacionário para k = 1 e 6 meses. Portanto a utilização do MQO pode nos levar a resultados equivocados, tendo em vista que as estatísticas apresentadas são inválidas. Entretanto, os coeficientes ainda são consistentes.

Por outro lado, pelas tabelas 26 e 27 (apêndice I), vemos que a primeira diferença das séries  $s_t$  e  $fd_t^{(k)}$ *t fd* são estacionárias. Portanto, defasando um período a equação [\( 19](#page-32-1) ) e subtraindo dela própria teremos:

$$
(s_{t+k} - s_{t+k-1}) - (s_t - s_{t-1}) = \beta_{er}[(f_t^{(k)} - s_t) - (f_{t-1}^{(k-1)} - s_{t-1})] + \eta_{t+k} - \eta_{t+k-1} \Rightarrow
$$
  
\n
$$
(s_{t+k} - s_{t+k-1}) = \beta_{er}(f_t^{(k)} - f_{t-1}^{(k-1)}) + (1 - \beta_{er})(s_t - s_{t-1}) + (\eta_{t+k} - \eta_{t+k-1})
$$
\n(20)

Portanto, um teste utilizando

$$
(s_{t+k} - s_{t+k-1}) = \alpha_{1,er} + \beta_{1,er}(f_t^{(k)} - f_{t-1}^{(k-1)}) + \beta_{st,er}(s_t - s_{t-1}) + \zeta_{1,t+k}
$$
 (21)

elimina o problema de não estacionariedade das séries na utilização do MQO.

Fazendo a mesma transformação proposta acima na equação [\( 17](#page-32-2) ), teremos:

$$
(s_{t+k} - s_{t+k-1}) = \alpha_{2,er} + \beta_{2,er}(f_t^{(k)} - f_{t-1}^{(k-1)}) + \zeta_{2,t+k}
$$
 (22)

 $\alpha_{1,er}$  e  $\alpha_{2,er}$  representam a variação do retorno em excesso entre dois períodos. Se  $\alpha_{1,er}$  e  $\alpha_{2,er}$  forem iguais a zero, o retorno em excesso é constante, podendo ser igual a zero ou não. Da mesma forma que na equação [\( 19](#page-32-1) ), se o *forward* for um estimador não viesado e, portanto, um bom preditor da variação cambial futura,  $\beta_{1,er}$  e  $\beta_{2,er}$  serão significantemente iguais a 1 e  $\beta_{st,er}$  igual a -1. Caso  $\beta_{1,er} = \beta_{2,er} = \beta_{st,er} = 0$ , a paridade cambial segue um passeio aleatório.

As Tabelas 2, 3 e 4 apresentam os resultados das regressões pelas 3 equações propostas acima utilizando o método MQO. A estimação dos parâmetros da equação ( [19](#page-32-1) ) é consistente apenas para o horizonte de tempo de 1 mês (k=1) da base Nov/01. Entretanto, o teste de correlação serial dos erros Godfrey Lagrange Multiplier (LM) rejeita a hipótese nula e o teste Durbin-Watson (DW) é inconclusivo. Portanto, as estatísticas t e F para essa série não são válidas.

A equação [\( 19](#page-32-1) ) para k=1 nos mostra que  $\beta_{er}$  é menor que ½, o que corrobora o fato estilizado de Fama. Por sua vez, o retorno em excesso é diferente de zero, mas

negativo, significando que a estratégia de realizar uma operação coberta de taxa de juros trás um retorno diferente de zero.

Com relação à regressão da equação [\( 21](#page-33-0) ) [\(Tabela 3\)](#page-36-0), vemos que a única regressão cujos erros são homoscedásticos e não-correlacionados é para o curto prazo da base Fev/03. Entretanto, mesmo assim podemos analisar os coeficientes estimados dos demais horizontes de tempo das bases.

Vemos que  $\alpha_{1,\text{\tiny er}}$  é sempre negativo significando que a variação do retorno em excesso é decrescente ao longo do tempo, demonstrando um processo de aprendizado dos agentes ou de redução de risco. Comparando o valor desse parâmetro entre as bases, vemos que a base Nov/03 possui um valor menor que o da outra base, reforçando a idéia de que os agentes conheciam o modelo vigente até 2002, e, após a quebra estrutural, os agentes passaram por um processo de aprendizado do novo modelo. Além disso, para k = 1 da base Fev/03, vemos que  $\alpha_{1,er}$  é significativamente diferente de zero. Outro fato a ser destacado é que o processo de aprendizado foi maior para os horizontes mais longos ( $\alpha_{_{1,er}}$  de 12 meses é maior do que de 6 meses, o qual, por sua vez, é maior do que de 1 mês).

Com relação aos coeficientes  $\beta_{1,er}$  e  $\beta_{s_{t,er}}$ , eles realmente apresentam comportamentos opostos e valores muito próximos, conforme esperávamos pela dedução dessa equação. Comparando entre as bases nos mesmos horizontes, 1,*er* é maior para a base Nov/01 do que para a outra. Para o curto prazo de ambas as bases e para médio da base Nov/01, o sinal desses parâmetros previram a direção exata do movimento de câmbio. Entretanto, para os demais casos, o sinal é invertido. Dominguez (1986) também encontrou em seus testes da hipótese de expectativas racionais coeficientes negativos, cuja interpretação foi atribuída ao *peso problem*.

Já a regressão da equação [\( 22](#page-33-1) ) para k = 1 da base Nov/01 encontramos erros homoscedásticos e não-correlacionados. Pelos testes dos coeficientes, podemos rejeitar a hipótese que  $\beta_{2,er}$  é igual a um a 1% de significância. Entretanto, não podemos rejeitar a hipótese conjunta de  $\beta_{2,\text{\tiny err}}=1$  e  $\alpha_{2,\text{\tiny err}}=0$ . Encontramos para todos os prazos de ambas as bases  $\,\beta_{_{2,er}}\,$  negativo, o que nos leva a uma inconsistência para o curto prazo, mas reforça nossa conclusão para os prazos médio e longo.
|                                            | <b>Base Nov/01</b> |               |                | <b>Base Fev/03</b> |               |                |  |  |
|--------------------------------------------|--------------------|---------------|----------------|--------------------|---------------|----------------|--|--|
|                                            | $K = 1$            | $K = 6^{(1)}$ | $K = 12^{(1)}$ | $K = 1^{(1)}$      | $K = 6^{(1)}$ | $K = 12^{(1)}$ |  |  |
| $\alpha_{_{er}}^{\hspace{0.25cm}(2)}$      | $-0,0039$          | $-0,1448$     | $-0,2684$      | $-0,0045$          | $-0,0687$     | $-0,1932$      |  |  |
|                                            | (0,0133)           | (0,0473)      | (0,0604)       | (0,0144)           | (0,0264)      | (0,0358)       |  |  |
|                                            | $[-0, 2964]$       | $[-3,0631]$   | $[-4, 4458]$   | $[-0, 3122]$       | $[-2,6054]$   | $[-5, 3894]$   |  |  |
| $\beta_{er}^{\hspace{0.25mm} (2)}$         | 0,0436             | 1,9875        | 1,5180         | $-0,6031$          | 0,1534        | 0,6125         |  |  |
|                                            | (1, 1354)          | (0,7271)      | (0,4633)       | (1, 2352)          | (0, 4139)     | (0, 2956)      |  |  |
|                                            | [0,0384]           | [2,7335]      | [3, 2768]      | $[-0, 4883]$       | [0, 3705]     | [2,0719]       |  |  |
| $R^2$                                      | 0,0000             | 0,1003        | 0,1381         | 0,0046             | 0,0026        | 0,0763         |  |  |
| $DW^{(3)}$                                 | 2,4026****         | 0,3332*       | 0,2493*        | 2,3270             | 0,6693*       | 0,4467*        |  |  |
| LM <sup>(4)</sup>                          | 3,6981***          | 151,4577*     | 148,5853*      | 2,0406             | 33,4759*      | 64,4242*       |  |  |
| $WHT^{(5)}$                                | 0,9467             | 3,6664**      | 6,7170*        | 0,7715             | 2,8582***     | 9,6731*        |  |  |
| $\beta_{er} = 1^{(6)}$                     | 0,7096             | 1,8447        | 1,2504         | 1,6845             | 4,1831**      | 1,7183         |  |  |
| $\beta_{er} = 0.5^{(6)}$                   | 0,1616             | 4,1855**      | 4,8291**       | 0,7976             | 0,7012        | 0,1448         |  |  |
| $\alpha_{er} = 0$ e $\beta_{er} = 1^{(6)}$ | 2,2494             | 13,9329*      | 59,6276*       | 9,5217*            | 91,2682*      | 202,3692*      |  |  |
| $\alpha_{er} = \beta_{er} = 0^{(6)}$       | 0,1285             | 4,7645**      | 14,5133*       | 2,3264             | 22,2083*      | 56,2475*       |  |  |

**Tabela 2 – MQO das bases quanto ao retorno em excesso via equação [\( 19](#page-32-0) )**

\* para 1%, \*\* para 5% e \*\*\* para 10% de nível de confiança. \*\*\*\* para o teste DW inconclusivo a 5%.

(1) A análise econométrica de raiz unitária do diferencial dos forwards foi inconclusiva. Pela análise gráfica optei por considerar as séries não estacionárias.

(2) Valores entre parênteses são os desvios padrão, entre colchetes, estatística t.

(3) DW é a estatística de Durbin-Watson, a qual teste a correlação serial de primeira ordem. Os valores da estatística de DW a 1% de significância para os limites inferiores e superiores são 1,425 e 1,482, e 1,350 e 1,422 para as bases Nov/01 e Fev/03, respectivamente. A 5%, 1,580 e 1,639, e 1,523 e 1,598 para as bases Nov/01 e Fev/03, respectivamente.

(4) LM é o teste de Breusch-Godfrey Lagrange Multiplier. Valor relatado é estatística-F

(5)WHT é o teste White de heteroscedasticidade. Valores representam à estatística-F do teste.

(6) Teste de restrição dos coeficientes pelo método de Wald. Valores representam estatística-F do teste

|                                                          | <b>Base Nov/01</b> |              |              | <b>Base Fev/03</b> |              |              |
|----------------------------------------------------------|--------------------|--------------|--------------|--------------------|--------------|--------------|
|                                                          | $K = 1$            | $K = 6$      | $K = 12$     | $K = 1$            | $K = 6$      | $K = 12$     |
| $\alpha_{1,er}^{(1)}$                                    | $-0,0027$          | $-0,0054$    | $-0,0141$    | $-0,0114$          | $-0,0133$    | $-0,0155$    |
|                                                          | (0,0068)           | (0,0070)     | (0,0044)     | (0,0055)           | (0,0052)     | (0,0053)     |
|                                                          | $[-0, 3970]$       | $[-0, 7695]$ | $[-3, 1741]$ | $[-2,0493]$        | $[-2, 5685]$ | $[-2,9296]$  |
| $\beta_{\mathrm{l},er}$ $^{(1)}$                         | 2,0109             | 0,1433       | $-0,7121$    | 3,6228             | $-1,6537$    | $-0,6019$    |
|                                                          | (2,0636)           | (0, 5522)    | (0,3220)     | (3,4375)           | (1, 1889)    | (0,7405)     |
|                                                          | [0, 9745]          | [0, 2594]    | $[-2, 2115]$ | [1,0539]           | $[-1, 3909]$ | $[-0, 8128]$ |
| (1)<br>$\beta_{\scriptscriptstyle st,er}$                | $-2,1641$          | $-0,2192$    | 0,6761       | $-3,7971$          | 1,5620       | 0,4223       |
|                                                          | (1,9964)           | (0,5101)     | (0, 3378)    | (3, 4237)          | (1, 1933)    | (0,7745)     |
|                                                          | $[-1,0840]$        | $[-0, 4298]$ | [2,0017]     | $[-1, 1091]$       | [1,3089]     | [0, 5452]    |
| $R^2$                                                    | 0,0638             | 0,0094       | 0,0758       | 0,0577             | 0,0467       | 0,0594       |
| $DW^{(2)}$                                               | 1,8130             | 2,4754**     | 2,4413****   | 1,7931             | 2,6412**     | 2,8604*      |
| $LM^{(3)}$                                               | 6,0621**           | 5,1320**     | 3,4809***    | 1,0531             | 6,5127**     | 11,4952*     |
| WHT <sup>(4)</sup>                                       | 1,7757             | 0,2195       | 0,6017       | 1,2462             | 0,8243       | 0,4677       |
| $\beta_{1,er} = 1^{(5)}$                                 | 0,2400             | 2,4067       | 28,2705      | 4,9800             | 4,9820**     | 4,6797**     |
| $\beta_{\mathrm{l},er}=0.5^{\,(\mathrm{5})}$             | 0,5361             | 0,4173       | 14,1696*     | 0,8253             | 3,2815***    | 2,2143       |
| $\alpha_{1,er} = \beta_{1,er} = \beta_{st,er} = 0^{(5)}$ | 1,5193             | 0,3935       | 4,4804*      | 2,2854***          | 2,3175***    | 3,0619**     |

**Tabela 3 – MQO das bases quanto ao retorno em excesso via equação [\( 21](#page-33-0) )**

\* para 1%, \*\* para 5% e \*\*\* para 10% de nível de confiança. \*\*\*\* para o teste DW inconclusivo a 5%.

(1) Valores entre parênteses são os desvios padrão, entre colchetes, estatística t.

(2) DW é a estatística de Durbin-Watson, a qual teste a correlação serial de primeira ordem. Os valores da estatística de DW a 1% de significância para os limites inferiores e superiores são 1,391 e 1,509, e 1,306 e 1,458 para as bases Nov/01 e Fev/03, respectivamente. A 5%, 1,547 e 1,668, e 1,479 e 1,636 para as bases Nov/01 e Fev/03, respectivamente.

(3) LM é o teste de Breusch-Godfrey Lagrange Multiplier. Valor relatado é estatística-F

(4)WHT é o teste White de heteroscedasticidade. Valores representam à estatística-F do teste.

(5) Teste de restrição dos coeficientes pelo método de Wald. Valores representam estatística-F do teste

|                                                | <b>Base Nov/01</b> |              |              |              | <b>Base Fev/03</b> |              |  |
|------------------------------------------------|--------------------|--------------|--------------|--------------|--------------------|--------------|--|
|                                                | $K = 1$            | $K = 6$      | $K = 13$     | $K = 1$      | $K = 6$            | $K = 13$     |  |
| $\alpha_{_{2,er}}$ $^{(1)}$                    | $-0.0034$          | $-0.0057$    | $-0.0130$    | $-0.0124$    | $-0.0113$          | $-0.0147$    |  |
|                                                | (0,0068)           | (0,0070)     | (0,0045)     | (0,0055)     | (0,0050)           | (0,0050)     |  |
|                                                | $[-0, 4960]$       | $[-0, 8174]$ | $[-2,8863]$  | $[-2, 2670]$ | $[-2, 2709]$       | $[-2, 9127]$ |  |
| $\beta_{2,er}$ $^{(1)}$                        | $-0.2220$          | $-0.0871$    | $-0.0845$    | $-0.1867$    | $-0.1059$          | $-0.2036$    |  |
|                                                | (0, 1232)          | (0, 1319)    | (0,0750)     | (0, 1382)    | (0, 1242)          | (0, 1195)    |  |
|                                                | $[-1,8021]$        | $[-0,6604]$  | $[-1, 1269]$ | $[-1, 3502]$ | $[-0, 8527]$       | $[-1,7036]$  |  |
| $R^2$                                          | 0.0469             | 0.0066       | 0.0189       | 0.0345       | 0.0141             | 0.0538       |  |
| $DW^{(2)}$                                     | 1.8850             | 2.4771**     | 2.5203**     | 1.8782       | 2.5416**           | 2.8701*      |  |
| $LM^{(3)}$                                     | 2.3527             | 5.1905**     | 5.0684**     | 6.2583**     | 4.4043**           | 12.1137*     |  |
| WHT <sup>(4)</sup>                             | 3.1227             | 0.1183       | 0.6629       | 0.6345       | 0.4808             | 0.4631       |  |
| $\beta_{2,er} = 1^{(5)}$                       | 98.3797*           | 67.9043*     | 209.1266*    | 73.6787*     | 79.3328*           | 101.4303*    |  |
| $\beta_{2,er} = 0.5^{(5)}$                     | 34.3440*           | 19.8060*     | 60.7475*     | 24.6705*     | 23.8123*           | 34.6616*     |  |
| $\alpha_{2,er} = 0$ e $\beta_{2,er} = 1^{(5)}$ | 49.2300*           | 33.9522*     | 105.5372*    | 36.9284*     | 39.9480*           | 50.9367*     |  |
| $\alpha_{2,er} = 0$ e $\beta_{2,er} = 1^{(5)}$ | 1.6870             | 0.5042       | 4.5117**     | 2.8004***    | 2.5835***          | 4.5064**     |  |

**Tabela 4 – MQO das bases quanto ao retorno em excesso via equação [\( 22](#page-33-1) )**

(1) Valores entre parênteses são os desvios padrão, entre colchetes, estatística t.

(2) DW é a estatística de Durbin-Watson, a qual teste a correlação serial de primeira ordem. Os valores da estatística de DW a 1% de significância para os limites inferiores e superiores são 1,420 e 1,478, e 1,343 e 1,417 para as bases Nov/01 e Fev/03, respectivamente. A 5%, 1,577 e 1,636, e 1,518 e 1,595 para as bases Nov/01 e Fev/03, respectivamente.

(3) LM é o teste de Breusch-Godfrey Lagrange Multiplier. Valor relatado é estatística F.

(4)WHT é o teste White de heteroscedasticidade. Valores representam à estatística-F do teste.

(5) Teste de restrição dos coeficientes pelo método de Wald. Valores representam estatística-F do teste.

Diferentemente dos resultados da equação (21), não encontramos um  $\beta_{2,\text{\it er}}$  maior para a base Nov/01.

Dessa forma, verificamos empiricamente pelo MQO que (i) o diferencial do *forward* Real/Dólar reflete a mudança esperada na paridade cambial que, em contrapartida, depende da probabilidade do modelo velho onde a paridade cambial depreciava; (ii) o forward é um estimador viesado.

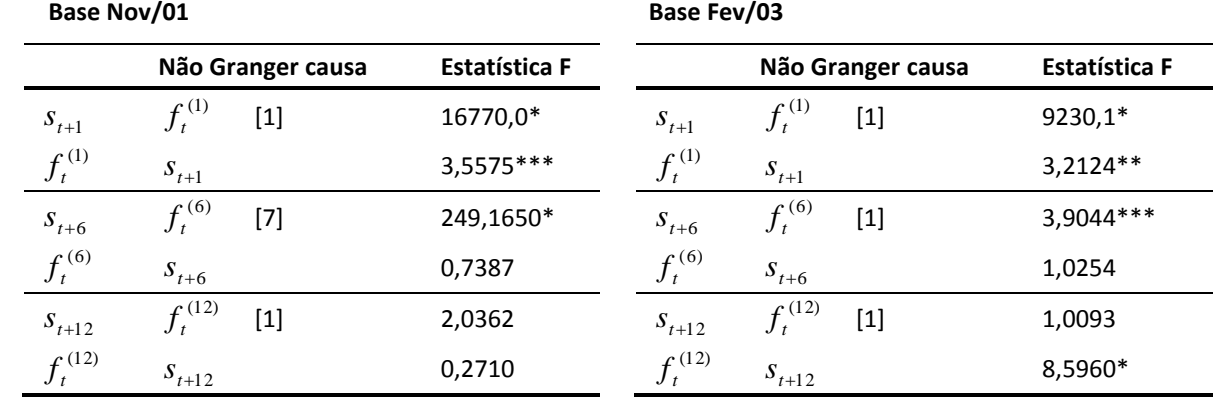

**Tabela 5 – Causalidade de Granger do retorno em excesso das variáveis em primeira diferença**

\* para 1%, \*\* para 5% e \*\*\* para 10% de nível de confiança. Valores entre colchetes significam números de defasagens.

O teste de causalidade de Granger demonstra que no curto prazo o *forward* Granger causa o *spot* e vice-versa (Tabela 5), resultado alinhado com a forma que o mercado opera nessa faixa de prazo. O resultado desse teste para o médio prazo (6 meses) também corresponde com o esperado: valores passados do spot ajudam a explicar os valores correntes do forward para o prazo de 6 meses. Entretanto, para 12 meses, uma base aponta que uma variável não explica a outra, e vice versa; enquanto que na outra base, rejeitamos a hipótese a 1% que  $f_t^{(12)}$  $f_t^{(12)}$  não Granger causa  $s_{t+12}$ . Portanto, podemos dizer que há um processo de endogeneidade entre as duas variáveis, o que nos leva a concluir que o método dos mínimos quadrados ordinários não captura adequadamente a dinâmica da causalidade. Para tanto, utilizaremos o método de vetor

auto-regressivo, separando a análise em duas partes: como as variáveis se interrelacionam (resposta a impulso e decomposição da variância) e a aplicação do método de cointegração por Johansen.

A função de resposta ao impulso traça os efeitos de um choque de uma variável endógena sobre as outras variáveis no VAR. Se a variável for exógena, a sua resposta a função impulso da outra variável será nula. Nas figuras 7 e 8, todas as variáveis são endógenas pois elas respondem não somente a um choque nela mesma, mas também a um choque na outra. Esse choque é normalmente dissipado até o sexto mês.

Um choque no spot causa uma variação positiva no próprio spot no instante imediato ao choque em uma magnitude muito próxima para todos os prazos, independente da base. No segundo instante (t+2), o spot reage a esse choque de forma contrária em magnitude aproximadamente igual 25% menor do que a ocorrida em t+1. Esse movimento de reversão, muito em linha com o fato estilizado do twist das expectativas, é reforçada ainda mais quando observamos a reposta do forward a um choque no spot de médio e longo prazo, e vice-versa. Vemos que o efeito do choque é sempre negativo e maior com relação ao horizonte de tempo.

Esse efeito constatado na reação do spot a um choque nele mesmo acontece também com a resposta ao impulso do *forward* por um choque nele mesmo. A única diferença é o instante da reação do forward para o prazo de um mês. Nesse caso, ao invés da reação ocorrer integralmente no instante do impulso, acontece com uma defasagem. O mesmo fenômeno é observado na resposta do forward a um impulso no *spot* com a diferença que a reação ocorre somente no segundo instante. Isso denota que (i) há possibilidade de retornos em excesso, pois a resposta do *forward* sempre estará defasada com relação ao choque que o originou; (ii) os agentes não incorporam no instante t do choque toda a informação disponível.

Entretanto, o contrário não acontece. Um choque no forward ocasiona uma resposta no spot no mesmo instante para  $k = 1$ . Isso era esperado tendo em vista como é formado o *spot* no mercado brasileiro.

De forma diferente do que a função a resposta ao impulso, a decomposição de variância separa a variância de uma variável endógena nos componentes de choque do VAR. Então, a decomposição de variância provê informação sobre a importância relativa de cada inovação randômica em afetar as variáveis no VAR. As figuras 9 e 10 demonstram a decomposição da variância baseada em fator de Cholesky. Esse método pode ter o seu resultado alterado em função da ordem das variáveis no VAR. Essas figuras fazem a análise nas duas ordens possíveis: *forward* e *spot*, e *spot* e *forward*. Apesar disso, pelas figuras, vemos que a alteração é pequena.

Para a base Nov/01, no curto prazo, cada variável endógena ao modelo tem ela mesma com a importância relativa muito grande na sua variância. Para esse mesmo horizonte de tempo, a base Fev/03 demonstra que o forward tem a importância relativa maior que o do spot para ambas as variáveis endógenas.

Para 6 meses, com exceção da decomposição de variância do spot da base Fev/03, a inovação randômica do spot tem uma importância relativa muito grande na variância das variáveis endógenas.

No longo prazo, vemos uma inversão. A importância relativa do spot na variância do forward é muito grande, e vice-versa.

Portanto, os determinantes da variação de cada uma das variáveis endógenas dependem do horizonte de tempo e do modelo econômico que inter-relaciona as variáveis.

O passo seguinte da análise foi estimar o vetor de correção de erros e o vetor de cointegração pelo método de Johansen. As tabelas 6 e 7 demonstram os resultados satisfatórios encontrados. Para ambas as bases, vemos que o  $\beta$  é muito próximo de 1 para o curto prazo, e cai ao longo do tempo, demonstrando um estrutura de risco versus retorno em função do prazo ou de aumento na imprecisão do formação das expectativas. Além disso,  $\beta$  é significativamente diferente de zero, o que denoto que o Real não segue um passeio aleatório.

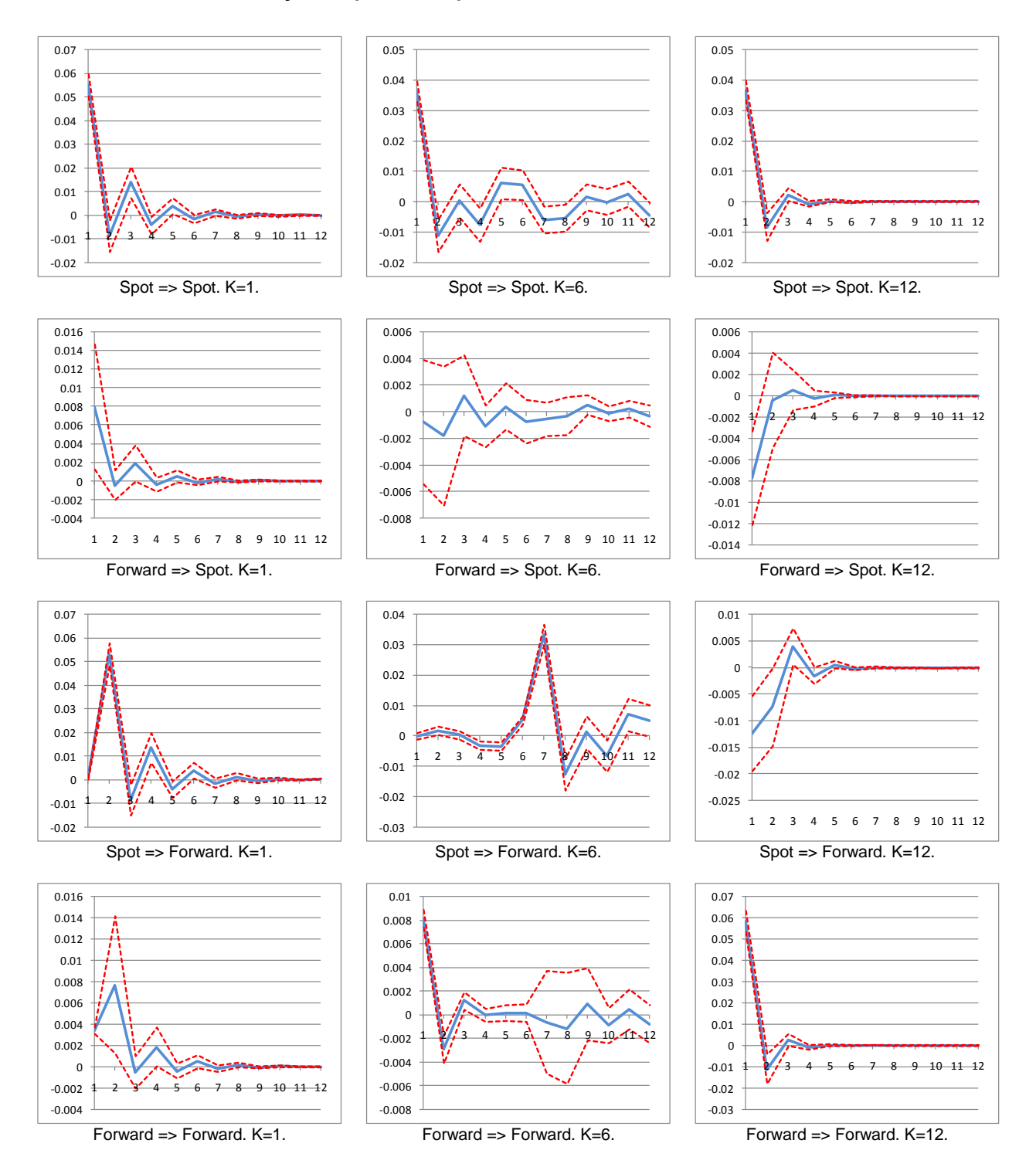

**Figura 7 – Função resposta a impulso do retorno em excesso– Base Nov/01**

Notas: (1) X => Y, significa a resposta de Y a um choque em X; (2) Forward é  $(f_t^{(k)} - f_{t-1}^{(k)})$ 1  $(k)$   $\mathcal{L}(k)$ *t k*  $f_t^{(k)} - f_{t-1}^{(k)}$ ), e spot,  $(s_{t+k} - s_{t+k-1})$ , onde k = 1, 6 e 12 meses.

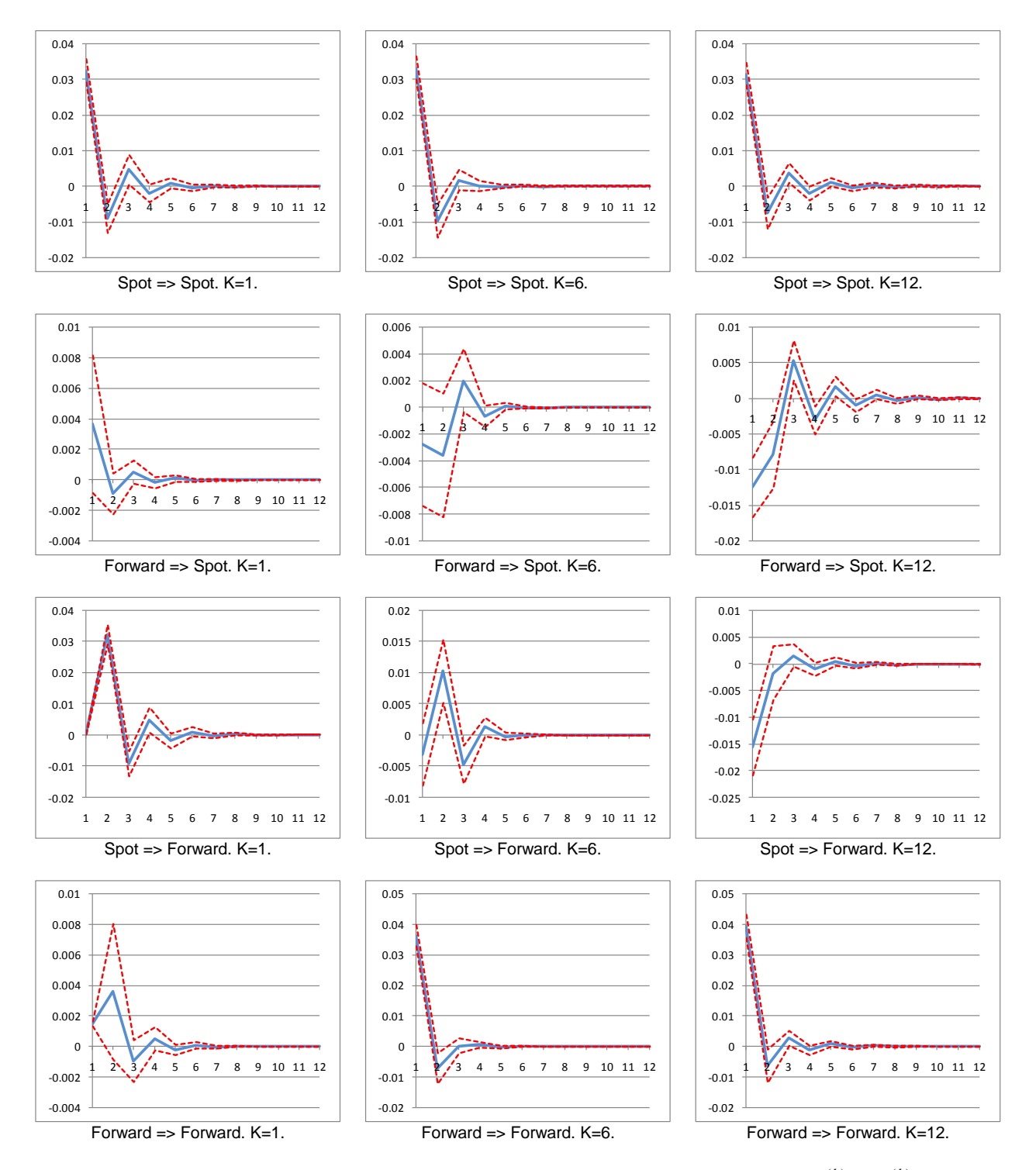

**Figura 8 – Função resposta a impulso do retorno em excesso– Base Fev/03**

Notas: (1) X => Y, significa a resposta de Y a um choque em X; (2) Forward é  $(f_t^{(k)}-f_{t-1}^{(k)})$ 1  $(k)$   $\mathcal{L}(k)$ *t k*  $f_t^{(k)} - f_{t-1}^{(k)}$ ), e spot,  $(s_{t+k} - s_{t+k-1})$ , onde k = 1, 6 e 12 meses.

## **Figura 9 – Decomposição de variância do** *spot* **e do** *forward* **em 1ª diferença – base Nov/01**

**% variância do Spot**

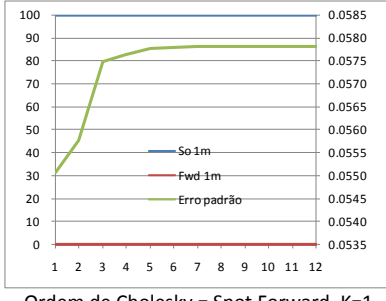

Ordem de Cholesky = Spot Forward. K=1.

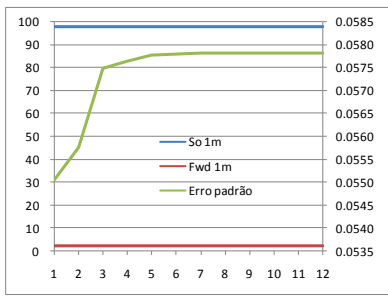

Ordem de Cholesky = Forward Spot. K=1

### **% variância do Forward**

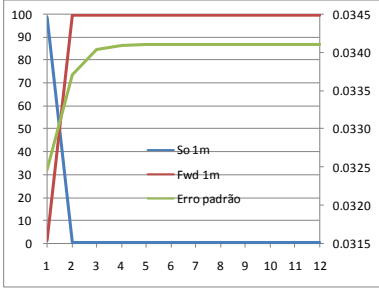

Ordem de Cholesky = Spot Forward. K=1.

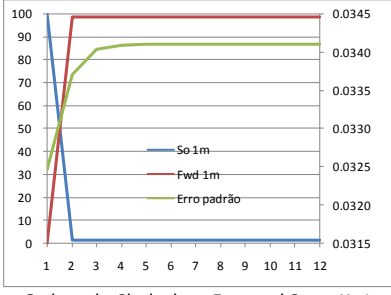

Ordem de Cholesky = Forward Spot. K=1.

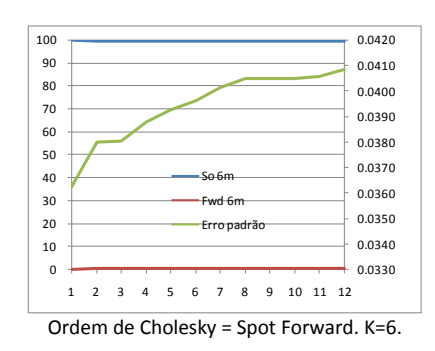

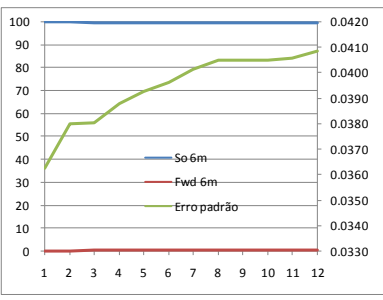

Ordem de Cholesky = Forward Spot. K=6.

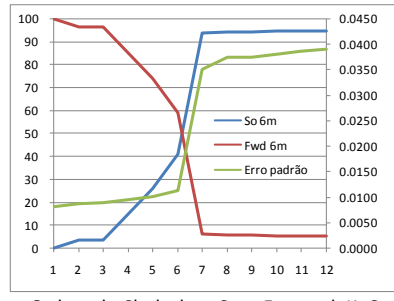

Ordem de Cholesky = Spot Forward. K=6.

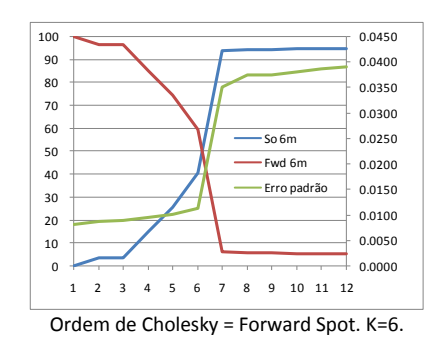

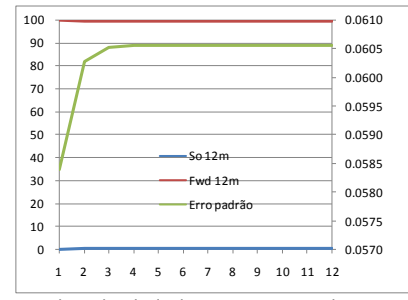

Ordem de Cholesky = Spot Forward. K=12.

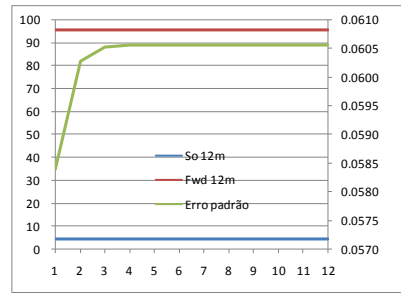

Ordem de Cholesky = Forward Spot. K=12.

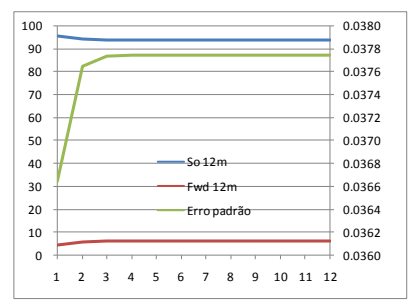

Ordem de Cholesky = Spot Forward. K=12.

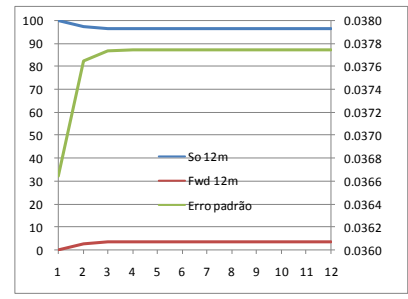

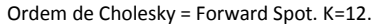

Nota: eixo Y a esquerda é referente ao percentual de variância devido ao spot e ao forward. O eixo da direita, ao erro padrão. So e Fwd significam *spot,*  $(s_{_{t+k}} - s_{_{t+k-1}})$ *,* e *forward,*  $(f_t^{(k)} - f_{t-1}^{(k)})$ 1  $(k)$   $f(k)$ *t k*  $f_t^{(k)} - f_{t-1}^{(k)}$ ), respectivamente.

## **Figura 10 – Decomposição de variância do** *spot* **e do** *forward* **em 1ª diferença– base Fev/03**

#### **% variância do Spot**

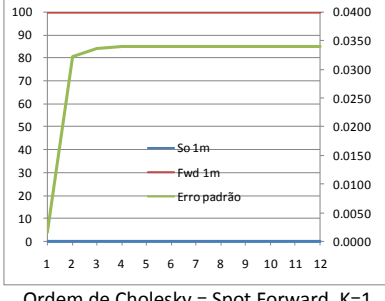

Ordem de Cholesky = Spot Forward. K=1.

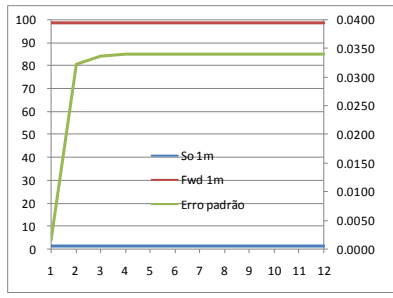

Ordem de Cholesky = Forward Spot. K=1

### **% variância do Forward**

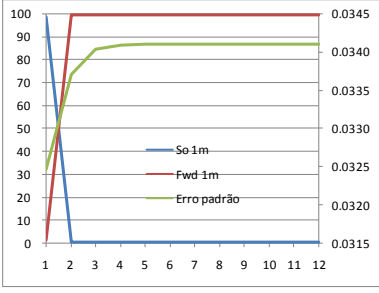

Ordem de Cholesky = Spot Forward. K=1.

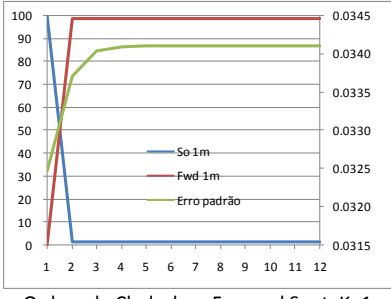

Ordem de Cholesky = Forward Spot. K=1.

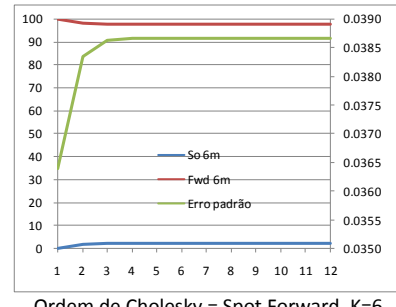

Ordem de Cholesky = Spot Forward. K=6.

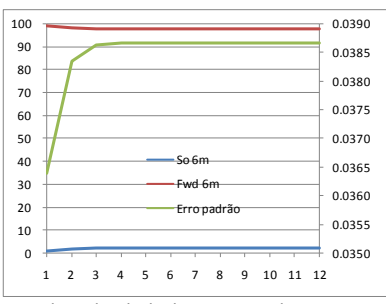

Ordem de Cholesky = Forward Spot. K=6.

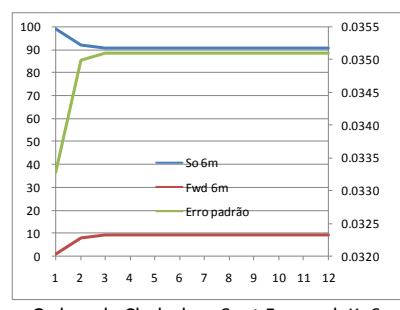

Ordem de Cholesky = Spot Forward. K=6.

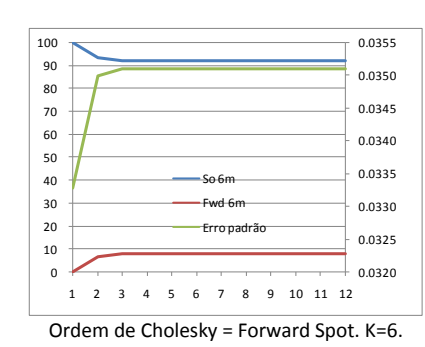

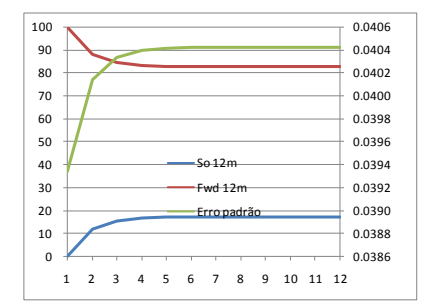

Ordem de Cholesky = Spot Forward. K=12.

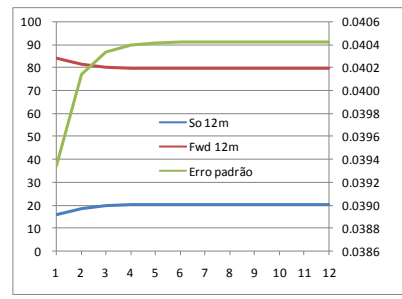

Ordem de Cholesky = Forward Spot. K=12.

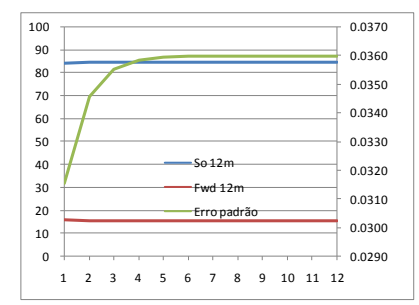

Ordem de Cholesky = Spot Forward. K=12.

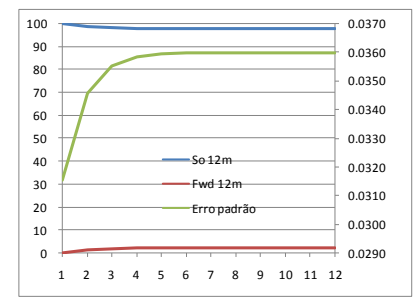

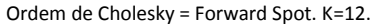

Nota: eixo Y a esquerda é referente ao percentual de variância devido ao spot e ao forward. O eixo da direita, ao erro padrão. So e Fwd significam *spot,*  $(s_{_{t+k}} - s_{_{t+k-1}})$ *,* e *forward,*  $(f_t^{(k)} - f_{t-1}^{(k)})$ 1  $(k)$   $f(k)$ *t k*  $f_t^{(k)} - f_{t-1}^{(k)}$ ), respectivamente.

| Defasa-        |                   | $Rank = 0$             |                   | $Rank = 1$      |                        | Vetor de cointegração |              |              | Coef. de Ajuste |               | <b>Análise Resíduos</b> |
|----------------|-------------------|------------------------|-------------------|-----------------|------------------------|-----------------------|--------------|--------------|-----------------|---------------|-------------------------|
| gens           | $\lambda_{Traco}$ | $\lambda_{\text{Max}}$ | $\lambda_{Traco}$ | $\lambda_{Max}$ | $\boldsymbol{S}_{t+k}$ | $f_t^{(k)}$           | $\alpha$     | $\gamma_{s}$ | $\gamma_{f}$    | <b>Normal</b> | <b>WHT</b>              |
| 1 mês          |                   |                        |                   |                 |                        |                       |              |              |                 |               |                         |
| $\overline{7}$ | 12,198***         | 8,588                  | $3,611***$        | $3,611***$      | $\mathbf{1}$           | $-0,9960$             | n/a          | 2,2480       | 0,0577          | 12,7723       | 109,0573 ***            |
| ${90}$         |                   |                        |                   |                 |                        | (0,0023)              |              | (0,8555)     | (0,0547)        |               |                         |
|                |                   |                        |                   |                 |                        | $[-430, 986]$         |              | [2,6279]     | [1,0539]        |               |                         |
|                | 19,396***         | 13,189                 | 6,208             | 6,208           | $\mathbf{1}$           | $-0,9793$             | $-0,0123$    | 5,9068       | 0,4090          | 12,6514       | 103,5667                |
|                |                   |                        |                   |                 |                        | (0,0047)              | (0,0047)     | (2,4409)     | (0, 1443)       |               |                         |
|                |                   |                        |                   |                 |                        | $[-209, 658]$         | $[-2,6039]$  | [2,4199]     | [2,8337]        |               |                         |
| 6 meses        |                   |                        |                   |                 |                        |                       |              |              |                 |               |                         |
| 8              | 18,732*           | 18,669*                | 0,063             | 0,063           | $\mathbf{1}$           | $-0,9128$             | n/a          | $-0,8103$    | 0,0264          | 14,8518***    | 116,2407                |
| ${102}$        |                   |                        |                   |                 |                        | (0,0073)              |              | (0, 2265)    | (0,0376)        |               |                         |
|                |                   |                        |                   |                 |                        | $[-124, 331]$         |              | $[-3, 5769]$ | [0,7019]        |               |                         |
|                | 22,662**          | 19,109**               | 3,553             | 3,553           | $\mathbf{1}$           | $-0,9553$             | 0,0765       | $-0,4259$    | 0,0088          | 15,2783***    | 113,4069                |
|                |                   |                        |                   |                 |                        | (0,0637)              | (0,0708)     | (0, 1135)    | (0,0191)        |               |                         |
|                |                   |                        |                   |                 |                        | $[-14,9930]$          | [1,0812]     | $[-3, 7523]$ | [0,4610]        |               |                         |
| 12 meses       |                   |                        |                   |                 |                        |                       |              |              |                 |               |                         |
| 6              | 43,844*           | 40,689*                | $3,155***$        | $3,155***$      | $\mathbf{1}$           | $-0,8556$             | n/a          | $-0,0075$    | 0,4380          | 10,6661       | 87,6252                 |
| ${78}$         |                   |                        |                   |                 |                        | (0,0173)              |              | (0,0489)     | (0,0659)        |               |                         |
|                |                   |                        |                   |                 |                        | $[-49, 5177]$         |              | $[-0, 1533]$ | [6, 6430]       |               |                         |
|                | 47,442*           | 40,945*                | 6,496             | 6,496           | $\mathbf{1}$           | $-0,8218$             | $-0,0447$    | $-0,0014$    | 0,428829        | 10,4660       | 88,0772                 |
|                |                   |                        |                   |                 |                        | (0,0757)              | (0,0921)     | (0,0479)     | (0,0647)        |               |                         |
|                |                   |                        |                   |                 |                        | $[-10, 8628]$         | $[-0, 4851]$ | $[-0,0300]$  | [6,6270]        |               |                         |

**Tabela 6 – VAR com cointegração pelo método de Johansen – retorno em excesso – base Nov/01**

\*, \*\* e \*\*\* representam rejeição da hipótese nula a 1%, 5% e 10% de nível de confiança, respectivamente. *Traço Max* significam estatística Traço e Max-Engen. Valores (), [], {} significam desvio-padrão, estatística-t e graus de liberdade, respectivamente.

| Defasa-  |                   | $Rank = 0$      |                   | $Rank = 1$                    |              | Vetor de cointegração |              |              | Coef. de Ajuste | <b>Análise Resíduos</b> |            |
|----------|-------------------|-----------------|-------------------|-------------------------------|--------------|-----------------------|--------------|--------------|-----------------|-------------------------|------------|
| gens     | $\lambda_{Traco}$ | $\lambda_{Max}$ | $\lambda_{Traco}$ | $\lambda_{\stackrel{Max}{-}}$ | $S_{t+k}$    | $f_t^{(k)}$           | $\alpha$     | $\gamma_{s}$ | $\gamma_f$      | <b>Normal</b>           | <b>WHT</b> |
| 1 mês    |                   |                 |                   |                               |              |                       |              |              |                 |                         |            |
| 3        | 18,130*           | 14,707*         | $3,423***$        | $3,423***$                    | $\mathbf{1}$ | $-0,9914$             | n/a          | 1,5706       | 0,1645          | 8,9903                  | 40,3270    |
| ${42}$   |                   |                 |                   |                               |              | (0,0013)              |              | (1, 2368)    | (0,0476)        |                         |            |
|          |                   |                 |                   |                               |              | $[-764,099]$          |              | [1, 2699]    | [3,4585]        |                         |            |
|          | 22,429**          | 18,918**        | 3,511             | 3,511                         | $\mathbf{1}$ | $-0,9807$             | $-0,0094$    | 1,9840       | 0,2388          | 8,6273                  | 35,5513    |
|          |                   |                 |                   |                               |              | (0,0043)              | (0,0041)     | (1,5871)     | (0,0586)        |                         |            |
|          |                   |                 |                   |                               |              | $[-228, 867]$         | $[-2, 2956]$ | [1,2501]     | [4,0768]        |                         |            |
| 6 meses  |                   |                 |                   |                               |              |                       |              |              |                 |                         |            |
| 4        | 32,601*           | 30,426*         | 2,175             | 2,175                         | $\mathbf{1}$ | $-0,9514$             | n/a          | 0,2093       | 0,4352          | 10,7314                 | 41,2587    |
| ${54}$   |                   |                 |                   |                               |              | (0,0111)              |              | (0, 1162)    | (0,0859)        |                         |            |
|          |                   |                 |                   |                               |              | $[-85,9900]$          |              | [1,8011]     | [5,0673]        |                         |            |
|          | 37,152*           | 34,780*         | 2,372             | 2,372                         | $\mathbf{1}$ | $-0,8693$             | $-0,0866$    | 0,2273       | 0,4366          | 11,2825                 | 37,6160    |
|          |                   |                 |                   |                               |              | (0,0436)              | (0,0447)     | (0, 1116)    | (0,0814)        |                         |            |
|          |                   |                 |                   |                               |              | $[-19, 9484]$         | $[-1, 9397]$ | [2,0375]     | [5,3619]        |                         |            |
| 12 meses |                   |                 |                   |                               |              |                       |              |              |                 |                         |            |
| 5        | 19,543*           | 12,469**        | 7,074*            | 7,074*                        | $\mathbf{1}$ | $-0,6411$             | n/a          | $-0,1487$    | 0,0851          | 16,6557***              | 45,4504    |
| ${66}$   |                   |                 |                   |                               |              | (0,0688)              |              | (0,0470)     | (0,0557)        |                         |            |
|          |                   |                 |                   |                               |              | $[-9, 3192]$          |              | $[-3, 1632]$ | [1,5291]        |                         |            |
|          | 22,178**          | 14,168***       | 8,010***          | 8,010 ***                     | $\mathbf{1}$ | $-0,7936$             | 0,2578       | $-0,1356$    | 0,0455          | 17,1037**               | 41,9209    |
|          |                   |                 |                   |                               |              | (0, 1780)             | (0, 2055)    | (0,0381)     | (0,0472)        |                         |            |
|          |                   |                 |                   |                               |              | $[-4, 4597]$          | [1,2545]     | $[-3, 5591]$ | [0,9630]        |                         |            |

**Tabela 7 – VAR com cointegração pelo método de Johansen – retorno em excesso – base Fev/03**

\*, \*\* e \*\*\* representam rejeição da hipótese nula a 1%, 5% e 10% de nível de confiança, respectivamente.  $\lambda_{Traco}$   $\lambda_{Max}$  siginificam estatística Traço e Max-Engen. Valores (), [], {} significam desvio-padrão, estatística-t e graus de liberdade, respectivamente.

Para o longo prazo da base Fev/03, vemos que não há cointegração entre as séries. Ambos os modelos apresentados possuem erros com distribuição que não é normal. Além disso, há 2 vetores de cointegração para ambos.

Para a base Nov/01, identificamos mais uma vez o retorno em excesso significativamente diferente de zero para  $\circ$  k = 1 mês. O coeficiente de ajuste demonstra também o efeito de reversão da condição de equilíbrio de longo prazo. Por sua vez o forward não apresenta tal fato estilizado.

A base Fev/03 possui coeficientes de ajuste do spot não significativos diferentes de zero, portanto não podemos concluir nesse período sobre o comportamento de ajuste de curto prazo sobre um desvio na relação de longo. Entretanto, o coeficiente de ajuste do forward é significativo e aumenta com o aumento no horizonte de tempo. Um movimento diferente da base Nov/01, onde os coeficientes de 1 e 12 meses são aproximadamente iguais.

Apesar de termos visto que o VAR é um método mais adequado para o mercado cambial, esse não capturou o fato do forward ter errado consistentemente no médio e longo prazo a direção da variação cambial, conforme vimos na seção 2.

Desses resultados todos podemos concluir que o retorno em excesso é diferente de zero e não é constante ao longo do tempo, e o câmbio não segue um passeio aleatório. Com relação ao instrumental econométrico, o VAR é uma técnica melhor para estimar os parâmetros da equação [\( 17](#page-32-1) ). Com relação aos fatos estilizados, identificamos que há o efeito twist na resposta ao impulso.

Além disso, o forward é um estimador viesado do câmbio spot futuro. Não somente houve um erro na magnitude da variação cambial, mas também houve em alguns casos erro na direção do movimento da moeda.

Comparando nossos resultados com o da literatura, os mesmos estão bem próximos. Liu e Maddala (1992a e 1992b) mostram que a metodologia de mínimos quadrados ordinários pode levar a resultados viesados. A utilização de VAR é muito mais adequado para o câmbio em função desse e dos seus estimadores serem integrados. Adicionalmente, há um consenso que o forward é um estimador viesado do spot, pelo menos para prazos superiores a 1 mês. Froot e Frankel (1989) rejeitam a hipótese do forward ser um estimador não-viesado da paridade futuro do câmbio spot e  $\beta_{_{er}}$  ser significativamente diferente de zero.

<span id="page-49-0"></span>Mas o que leva o forward a ser um estimador viesado?

# **5.1. Interpretações dos resultados na literatura**

Na literatura pesquisada, há três possíveis explicações para o viés do forward: (i) prêmio pelo risco cambial, (ii) erros de expectativas, ou (iii) uma combinação desses dois fatores tendo em vista que eles não são mutuamente exclusivos. Bilson (1981), Longworth (1981) e outros assumem que não há prêmio pelo risco, interpretando que o viés é resultado da rejeição da hipótese de racionalidade das expectativas. Fama (1984), Hodrick et al. (1983), e outros assumem que os agentes são racionais e interpretam o desvio como sendo um prêmio pelo risco cambial variável. Entretanto, Froot e Frankel (1989) e outros mostram que é uma combinação dos dois fatores. Portanto, para entender o retorno em excesso do mercado cambial brasileiro, demandará a decomposição nos erros de expectativas e no prêmio de risco cambial.

A [Tabela 8](#page-49-0) nos mostra que, na média, o prêmio de risco cambial é positivo, independente do prazo. A teoria nos diz que o prêmio deve ser função do prazo: quanto maior o prazo, maior deve ser o prêmio de risco a ser cobrado. Entretanto, pela [Tabela](#page-49-0)  [8,](#page-49-0) quanto maior o prazo, menor é o prêmio de risco.

Essa análise da estatística descritiva das séries indica que há o prêmio de risco cambial, mas não sabemos se é estatisticamente significante e se é correlacionado com o diferencial do *forward*. A resposta a esses dois pontos é crucial tendo em vista que uma paridade *forward* pode não ser um estimador não-viesado devido a uma falha na formação das expectativas racionais ou porque o risco de prêmio varia ao longo do tempo.

Dessa forma, precisamos testar ambas as hipóteses nas próximas seções para sabermos se a moeda Brasileira possui uma ou outra explicação, ou até mesmo a combinação das duas.

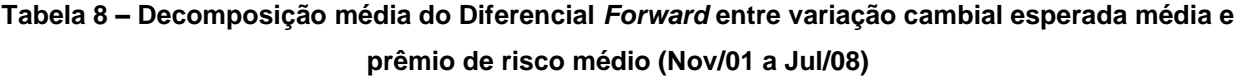

<span id="page-50-2"></span><span id="page-50-1"></span><span id="page-50-0"></span>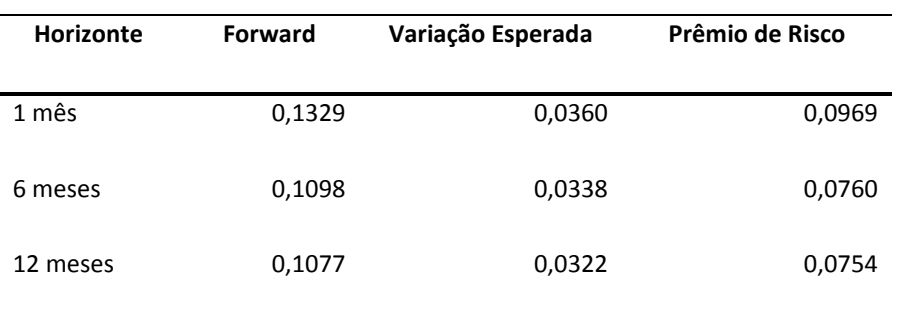

# **6. Eficiência de Mercado**

Uma das explicações do forward ser um estimador viesado é o prêmio pelo risco cambial. Como vimos na introdução teórica feita na seção 2, a existência de um prêmio de risco é dado por:

$$
er_{t+k} = er_{e,t}^{(k)} = s_{e,t}^{(k)} - f_t^{(k)} = -\rho_t^{(k)}
$$
\n(23)

Da própria seção 2, temos que:

<span id="page-51-2"></span><span id="page-51-1"></span><span id="page-51-0"></span>
$$
f_t^{(k)} = s_{e,t}^{(k)} + \rho_t^{(k)} \tag{24}
$$

Tendo em vista que a taxa de juros no Brasil possui um prêmio de risco, esperamos encontrar um  $\rho_t^{(k)}$  diferente de zero.

Rearranjando a equação acima, temos:

$$
er_{t}^{(k)} = s_{e,t}^{(k)} - s_{t} - f_{t}^{(k)} + s_{t} = \Delta s_{e,t}^{(k)} - f d_{t}^{(k)} = -\rho_{t}^{(k)}
$$
(25)

Nessa seção testarei se a lei de um preço não foi satisfeito pela existência de um prêmio de risco. A hipótese que o prêmio de risco não é correlacionado com o diferencial *forward* pode ser testado por meio da seguinte regressão:

$$
\Delta s_{e,t}^{(k)} = \alpha_{rp} + \beta_{rp} f d_t^{(k)} + \varepsilon_{rp,t}
$$
 (26)

onde  $\varepsilon_{_{rp,t}}$  é um erro aleatório de medida das pesquisas ( $\Delta \hat{\textbf{s}}_{_{e,t}}^{(k)} = \Delta \textbf{s}_{_{e,t}}^{(k)} + \varepsilon_{_{rp,t}}$ *k e t k*  $\hat{S}_{e,t}^{(k)} = \Delta s_{e,t}^{(k)} + \varepsilon_{rp}$  $(k)$ ,  $(k)$  $\Delta \hat{\mathbf{s}}_{e,t}^{(k)} = \Delta \mathbf{s}_{e,t}^{(k)} + \varepsilon_{rp,t}^{\mathstrut})$ .

A hipótese nula (não há correlação entre prêmio de risco e diferencial *forward*) é que  $\beta_{_{rp}}$  = 1. A equação [\( 26](#page-50-0) ) também permite testar se a média do prêmio de risco é igual a zero ( $\alpha_{_{rp}}$  = 0) e  $\,\beta_{_{rp}}$  = 1, conjuntamente. Essa hipótese poderá nos dizer se o prêmio de risco é nulo ou não.

Takagi (1990) e Froot e Frankel (1989) sugerem que a não rejeição da hipótese de  $\beta_{rp}$  = 1 pode ser interpretada como evidência de ativos denominados em moedas diferentes que são substitutos perfeitos na proporção que uma mudança de 1% na

expectativa de variação se reflete em uma alteração de 1% no diferencial do *forward*, mantendo constante, dessa forma, o retorno em excesso esperado.

Entretanto, da mesma forma que na seção anterior as séries eram não estacionárias, a variável *fd*<sup>(k)</sup> *t fd* possui raiz unitária para k = 6 e 12 meses em ambas as bases e para k = 1 na base Fev/03 (vide tabelas 9 e 10 do apêndice I). Dessa forma, aplicando a metodologia de defasar as equações acima e subtrair dela mesma, chegamos às seguintes equações a partir da equação [\( 26](#page-50-0) ):

$$
(s_{e,t}^{(k)} - s_{e,t-1}^{(k)}) = \alpha_{1,rp} + \beta_{1,rp} (f_t^{(k)} - f_{t-1}^{(k-1)}) + \beta_{st,rp} (s_t - s_{t-1}) + \zeta_{1,t+k}
$$
 (27)

E da equação [\( 24](#page-50-1) ):

$$
(s_{e,t}^{(k)} - s_{e,t-1}^{(k)}) = \alpha_{2,rp} + \beta_{2,rp} (f_t^{(k)} - f_{t-1}^{(k-1)}) + \zeta_{2,t+k}
$$
 (28)

onde  $\alpha_{_{1,rp}}$  e  $\alpha_{_{2,rp}}$  representam a variação do prêmio de risco entre dois períodos. Se  $\alpha_{1,rp}$  e  $\alpha_{2,rp}$  forem iguais a zero, o prêmio de risco é constante, podendo ser igual a zero ou não. Da mesma forma que na equação [\( 26](#page-50-0) ), se não houver correlação entre o diferencial do forward e o prêmio de risco e, portanto, o mercado será eficiente,  $\beta_{1,rp}^{}$  e  $\beta_{_{2,rp}}$  serão significantemente iguais a 1 e  $\beta_{_{st,rp}}$  igual a -1.

Dos testes da regressão da equação ( 26 ) (Tabela 9), somente podemos analisar os valores estimados dos coeficientes para  $k = 1$  mês da base Nov/01, pois esta apresenta resíduo não ruído branco e as demais possuem variáveis não estacionárias. Para aquela regressão temos que  $\alpha_{_{rp}}$  é menor que zero, mostrando que há a presença do prêmio de risco, portanto, em linha com o que esperávamos. Com relação a  $\,\beta_{_{rp}}^{}$ , temos um valor muito grande em relação ao que a literatura e nós esperávamos.

Com relação à regressão do equação ( 27 ), a única regressão que não rejeita a hipótese dos resíduos serem homoscedásticos e não-correlacionados, simultaneamente, é a de curto prazo da base Fev/03. Para essa regressão, temos a constante com valor negativo e significantemente diferente de zero. Além disso, rejeitamos todos os testes dos parâmetros estimados. Logo, parte do viés do forward é explicado pela prêmio de risco.

Da mesma forma que no retorno em excesso, vemos que os interceptos são negativos e decrescentes ao longo do tempo, e, quando comparados entre bases, possuem valores maiores na base Fev/03. Isso demonstra que há uma redução do prêmio de risco de forma mais acentuada na base Fev/03 do que na Nov/01.

Com relação aos parâmetros de inclinação,  $\beta_{1,rp}$  e  $\beta_{_{st,rp}},$  os valores possuem sinais contrários, conforme esperávamos, mas os valores não são aproximadamente iguais, diferente do que encontramos no teste de retorno em excesso. Os desvios-padrão são muito grandes portanto não podemos concluir nada a respeito dessa divergência.

As regressões da equação [\( 28](#page-51-0) ) que possuem erros ruído branco são apenas para o curto e médio prazos da base Fev/03. Os parâmetros estimados são significativamente diferentes de zero.  $\beta_{2,rp}$  é inferior que 1. De fato, para o curto prazo, não podemos rejeitar a hipótese que  $\,\beta_{2,rp}\,$  é igual a ½.

Ao longo do tempo, os coeficientes de inclinação possuem valores decrescente, sinalizando que quanto maior o prazo maior o risco. Comparativamente para os mesmos prazos, a base Fev/01 possui  $\,\beta_{2,rp}\,$  menores que a outra base. Isso se deve ao período de 2002, o qual foi marcado por uma maior percepção de risco pelos agentes de mercado.

|                                      | Base Nov/01  |               |                | Base Fev/03   |               |                |
|--------------------------------------|--------------|---------------|----------------|---------------|---------------|----------------|
|                                      | $K = 1$      | $K = 6^{(1)}$ | $K = 12^{(1)}$ | $K = 1^{(1)}$ | $K = 6^{(1)}$ | $K = 12^{(1)}$ |
| $\alpha_{rp}^{\hspace{0.25mm} (2)}$  | $-0,0354$    | $-0,0603$     | 0,0356         | $-0,0131$     | $-0,0177$     | 0,0001         |
|                                      | (0,0069)     | (0,0193)      | (0,0271)       | (0,0073)      | (0,0120)      | (0,0149)       |
|                                      | $[-5, 1172]$ | $[-3, 1313]$  | [1,3112]       | $[-1, 7902]$  | $[-1, 4766]$  | [0,0094]       |
| $\beta_{rp}^{\,\,\,\,\,(2)}$         | 4,1148       | 1,4755        | 0,1604         | 2,4091        | 1,0258        | 0,6099         |
|                                      | (0, 5912)    | (0, 2964)     | (0, 2081)      | (0,6235)      | (0, 1884)     | (0, 1225)      |
|                                      | [6,9593]     | [4, 9785]     | [0,7706]       | [3,8639]      | [5,4440]      | [4, 9767]      |
| $R^2$                                | 0,4196       | 0,2700        | 0,0088         | 0,2231        | 0,3630        | 0,3226         |
| $DW^{(3)}$                           | 2,1174       | 0,7782*       | 0,6702*        | 1,7292        | 1,2302*       | 0,8871*        |
| LM <sup>(4)</sup>                    | 0,2386       | 39,4863*      | 51,5675*       | 0,8155        | 6,1874**      | 15,5877*       |
| $WHT^{(5)}$                          | 25,1802*     | 4,6904**      | 2,4480***      | 3,2802**      | 2,9337 ***    | 4,7997**       |
| $\beta_{rp} = 1$                     | 27,7522*     | 2,5739        | 16,2743*       | 5,1079**      | 0,0188        | 10,1368*       |
| $\beta_{rp} = 0.5$                   | 37,3771*     | 10,8335       | 2,6627         | 9,3759*       | 7,7873*       | 0,8036         |
| $\alpha_{rp} = 0$ e $\beta_{rp} = 1$ | 14,5878*     | 12,0479*      | 40,9331*       | 2,9240 ***    | 7,9023*       | 46,2569*       |

**Tabela 9 – MQO das bases quanto à eficiência de mercado via equação [\( 26](#page-50-2) )**

(1) A análise econométrica de raiz unitária do diferencial dos forwards foi inconclusiva. Pela análise gráfica optei por considerar as séries não estacionárias.

(2) Valores entre parênteses são os desvios padrão, entre colchetes, estatística t.

(3) DW é a estatística de Durbin-Watson, a qual teste a correlação serial de primeira ordem. Os valores da estatística de DW a 1% de significância para os limites inferiores e superiores são 1,425 e 1,482, e 1,350 e 1,422 para as bases Nov/01 e Fev/03, respectivamente. A 5%, 1,580 e 1,639, e 1,523 e 1,598 para as bases Nov/01 e Fev/03, respectivamente.

(4) LM é o teste de Breusch-Godfrey Lagrange Multiplier. Valor relatado é estatística-F.

(5)WHT é o teste White de heteroscedasticidade. Valores representam à estatística-F do teste.

(6) Teste de restrição dos coeficientes pelo método de Wald. Valores representam estatística-F do teste.

|                                                                   | Base Nov/01  |              |              | Base Fev/03  |              |              |
|-------------------------------------------------------------------|--------------|--------------|--------------|--------------|--------------|--------------|
|                                                                   | $K = 1$      | $K = 6$      | $K = 12$     | $K = 1$      | $K = 6$      | $K = 12$     |
| $\alpha_{1,rp}^{\hspace{0.2cm}(1)}$                               | $-0,0034$    | $-0,0041$    | $-0,0056$    | $-0,0075$    | $-0,0099$    | $-0,0098$    |
|                                                                   | (0,0035)     | (0,0033)     | (0,0034)     | (0,0022)     | (0,0020)     | (0,0020)     |
|                                                                   | $[-0, 9521]$ | $[-1, 2550]$ | $[-1, 6598]$ | $[-3, 4153]$ | $[-4,8953]$  | $[-5,0352]$  |
| $\beta_{1,rp}$ <sup>(1)</sup>                                     | 0,8062       | 0,3335       | $-0,2837$    | $-2,3279$    | $-0,2201$    | $-0,0400$    |
|                                                                   | (1,0686)     | (0, 2565)    | (0, 2442)    | (1, 3621)    | (0,4636)     | (0, 2735)    |
|                                                                   | [0, 7545]    | [1,3003]     | $[-1, 1617]$ | $[-1,7090]$  | $[-0, 4748]$ | $[-0, 1462]$ |
| $\beta_{\scriptscriptstyle st, rp}^{\scriptscriptstyle(1)}$       | $-0,4638$    | $-0,1395$    | 0,4147       | 2,7846       | 0,4284       | 0,2419       |
|                                                                   | (1,0338)     | (0, 2369)    | (0, 2562)    | (1,3566)     | (0,4653)     | (0, 2861)    |
|                                                                   | $[-0, 4486]$ | $[-0, 5890]$ | [1,6188]     | [2,0526]     | [0,9207]     | [0, 8457]    |
| $R^2$                                                             | 0,2908       | 0,1279       | 0,0836       | 0,6058       | 0,2746       | 0,2717       |
| $DW^{(2)}$                                                        | 2,1609       | 1,3103*      | 1,2492*      | 2,1631       | 1,6343****   | 1,4860 ****  |
| LM <sup>(3)</sup>                                                 | 0,8486       | 7,1260*      | 9,5557*      | 0,4446       | 1,6214       | 2,9539 ***   |
| WHT <sup>(4)</sup>                                                | 6,1882*      | 3,3434*      | 8,4772*      | 0,3877       | 2,3669 ***   | 1,5125       |
| $\beta_{1,rp} = 1^{(5)}$                                          | 0,0329       | 6,7542 **    | 27,6311*     | 5,9692 **    | 6,9264**     | 14,4578*     |
| $\beta_{1,rp} = 0.5^{\scriptscriptstyle{(5)}}$                    | 0,0821       | 0,4216       | 10,2983*     | 4,3102**     | 2,4127       | 3,8977***    |
| $\beta_{1,rp} = \beta_{st,rp} = 1$   (5)(6)                       | 16,0507*     | 14,0295*     | 7,4455*      | 36,6671*     | 10,6136*     | 18,6867*     |
| $\alpha_{1,rp} = 0$ e $\beta_{1,rp} = \beta_{st,rp} = 1$   (5)(6) | 11,3135*     | 9,9243*      | 6,7096*      | 37,1515*     | 25,3307*     | 36,4895*     |

**Tabela 10 – MQO das bases quanto à eficiência de mercado via equação [\( 27](#page-51-1) )**

\* para 1%, \*\* para 5% e \*\*\* para 10% de nível de confiança. \*\*\*\* para o teste DW inconclusivo a 5%.

(1) Valores entre parênteses são os desvios padrão, entre colchetes, estatística t.

(2) DW é a estatística de Durbin-Watson, a qual teste a correlação serial de primeira ordem. Os valores da estatística de DW a 1% de significância para os limites inferiores e superiores são 1,391 e 1,509, e 1,306 e 1,458 para as bases Nov/01 e Fev/03, respectivamente. A 5%, 1,547 e 1,668, e 1,479 e 1,636 para as bases Nov/01 e Fev/03, respectivamente.

(3) LM é o teste de Breusch-Godfrey Lagrange Multiplier. Valor relatado é estatística-F.

(4)WHT é o teste White de heteroscedasticidade. Valores representam à estatística-F do teste.

(5) Teste de restrição dos coeficientes pelo método de Wald. Valores representam estatística-F do teste.

(6) O valor em módulo foi testado levando-se em conta o sinal do parâmetro estimado.

|                                                           | Base Nov/01 |              |              | Base Fev/03 |             |              |
|-----------------------------------------------------------|-------------|--------------|--------------|-------------|-------------|--------------|
|                                                           | $K = 1$     | $K = 6$      | $K = 12$     | $K = 1$     | $K = 6$     | $K = 12$     |
| $\alpha_{2,rp}^{\phantom{\dag}}^{\phantom{\dag}}{}^{(1)}$ | $-0,0035$   | $-0,0043$    | $-0,0049$    | $-0,0067$   | $-0,0094$   | $-0,0094$    |
|                                                           | (0,0035)    | (0,0032)     | (0,0034)     | (0,0022)    | (0,0019)    | (0,0019)     |
|                                                           | $[-1,0027]$ | $[-1, 3212]$ | $[-1, 4549]$ | $[-3,0268]$ | $[-4,8438]$ | $[-5, 0129]$ |
| $\left( 1\right)$<br>$\beta_{2,rp}$                       | 0,3277      | 0,1869       | 0,1012       | 0,4657      | 0,2044      | 0,1883       |
|                                                           | (0,0633)    | (0,0613)     | (0,0563)     | (0,0564)    | (0,0480)    | (0,0443)     |
|                                                           | [5, 1742]   | [3,0461]     | [1,7981]     | [8, 2649]   | [4, 2581]   | [4, 2476]    |
| $R^2$                                                     | 0,2886      | 0,1233       | 0,0467       | 0,5725      | 0,2623      | 0,2613       |
| $DW^{(2)}$                                                | 2,1519      | 1,3155*      | 1,2056*      | 2,1310      | 1,6880      | 1,5607****   |
| LM <sup>(3)</sup>                                         | 0,7975      | 7,0784*      | 10,8365*     | 0,2931      | 1,1843      | 2,0146       |
| WHT <sup>(4)</sup>                                        | 4,6864**    | $3,4277**$   | 5,3338*      | 0,1532      | 1,2664      | 2,6307***    |
| $\beta_{2,rp} = 1^{(5)}$                                  | 112,7112*   | 175,7176*    | 254,8332*    | 89,8803*    | 274,6301*   | 335,4143*    |
| $\beta_{2,rp} = 0.5^{\,\textrm{\tiny{(5)}}}$              | 7,4049*     | 26,0597*     | 50,1644*     | 0,3694      | 37,9079*    | 49,4679*     |
| $\alpha_{2,rp} = 0$ e $\beta_{2,rp} = 1^{(5)}$            | 56,3701*    | 87,8591*     | 127,4366*    | 44,9428*    | 137,5889*   | 168,8540*    |

**Tabela 11 – MQO das bases quanto à eficiência de mercado via equação [\( 28](#page-51-2) )**

\* para 1%, \*\* para 5% e \*\*\* para 10% de nível de confiança. \*\*\*\* para o teste DW inconclusivo a 5%.

(1) Valores entre parênteses são os desvios padrão, entre colchetes, estatística t.

(2) DW é a estatística de Durbin-Watson, a qual teste a correlação serial de primeira ordem. Os valores da estatística de DW a 1% de significância para os limites inferiores e superiores são 1,425 e 1,482, e 1,350 e 1,422 para as bases Nov/01 e Fev/03, respectivamente. A 5%, 1,580 e 1,639, e 1,523 e 1,598 para as bases Nov/01 e Fev/03, respectivamente.

(3) LM é o teste de Breusch-Godfrey Lagrange Multiplier. Valor relatado é estatística-F.

(4)WHT é o teste White de heteroscedasticidade. Valores representam à estatística-F do teste.

(5) Teste de restrição dos coeficientes pelo método de Wald. Valores representam estatística-F do teste.

O teste de causalidade de Granger exibe efeito de valores passados do forward explicarem os valores presentes das expectativas, mas o contrário não é verdadeiro. Isso deixa de ser verdadeiro para o longo prazo, considerando um nível de significância de 5% para rejeitar a hipótese nula do teste. Portanto, os agentes possuem, em seus modelos de curto e longo prazo, valores defasados de *forward* para estimar o câmbio futuro (expectativas adaptativas).

A função resposta a impulso mostra características de acomodação entre as bases de forma bem distintas. Apesar do efeito do choque de uma variável em outra inicialmente ser aproximadamente igual, a acomodação do impulso na base Fev/03 converge assintoticamente em apenas 6 intervalos. Para a base Nov/01, temos uma acomodação bem mais demorada, podendo levar de 10 períodos, no caso de  $k = 12$ meses, a mais de 12 nos casos de  $k = 1$  e 6 meses. Isso pode ter sido causado pela heterogeneidade dos agentes de mercado, onde em momentos de ruptura como o de 2002 pode acentuar a irracionalidade das expectativas agregadas, conforme mencionado na seção 4. Outra possível explicação é a mudança de modelo econômico e o reconhecimento pelos agentes dessa mudança (*learning*) conforme destacado na seção 4.

| Base Nov/01      |                  |                   |            | Base Fev/03                          |                  |                   |            |
|------------------|------------------|-------------------|------------|--------------------------------------|------------------|-------------------|------------|
|                  |                  | Não Granger causa | Estat. F   |                                      |                  | Não Granger causa | Estat. F   |
| $f_t^{(1)}$      | $S_{e,t}^{(1)}$  | $[7]$             | 4,7848*    | $f_t^{(1)}$                          | $S_{e,t}^{(1)}$  | $[1]$             | 4,6899**   |
| $S_{e,t}^{(1)}$  | $f_t^{(1)}$      |                   | 1,6319     | $S_{e,t}^{(1)}$                      | $f_t^{(1)}$      |                   | 0,1652     |
| $f_t^{(6)}$      | $S_{e,t}^{(6)}$  | $[7]$             | 7,2687*    | $f_t^{(6)}$                          | $S_{e,t}^{(6)}$  | $[1]$             | $4,5257**$ |
| $S_{e,t}^{(6)}$  | $f_t^{(6)}$      |                   | 1,4016     | $s_{e,t}^{\left( 6\right) }$         | $f_t^{(6)}$      |                   | 0,2836     |
| $f_t^{(12)}$     | $S_{e,t}^{(12)}$ | $[1]$             | 25,9210*** | $f_t^{(12)}$                         | $S_{e,t}^{(12)}$ | $[1]$             | 1,0853     |
| $S_{e,t}^{(12)}$ | f(12)            |                   | 2,6550     | $s_{e,t}^{\left( \text{12}\right) }$ | f(12)            |                   | 0,0428     |

**Tabela 12 – Causalidade de Granger da eficiência de mercado das variáveis em primeira diferença**

\* para 1%, \*\* para 5% e \*\*\* para 10% de nível de confiança. Valores entre colchetes significam números de defasagens.

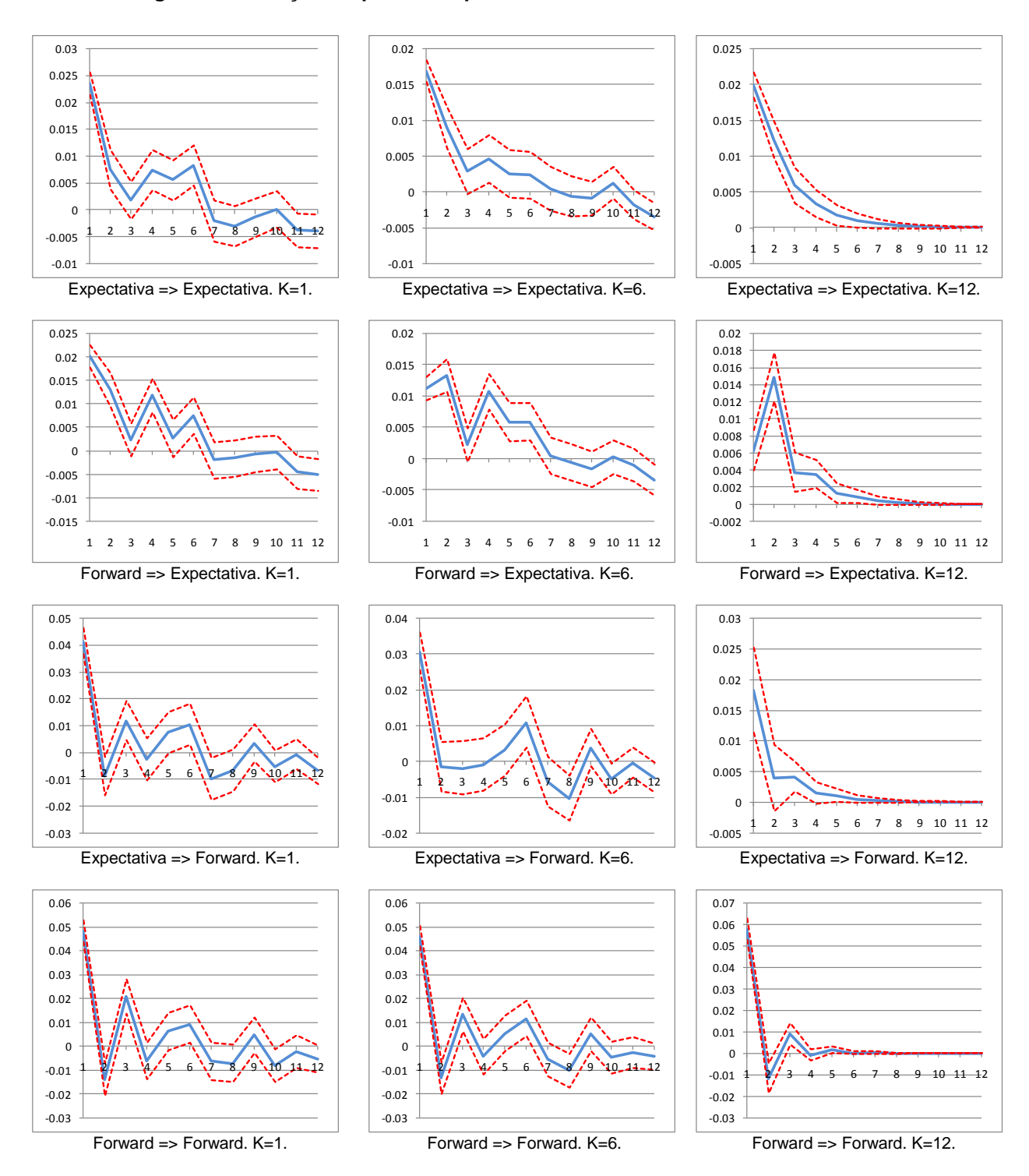

**Figura 11 – Função resposta a impulso da eficiência de mercado – base Nov/01**

Notas: (1) X => Y, significa a resposta de Y a um choque em X; (2) Forward é  $(f_t^{(k)} - f_{t-1}^{(k)})$ 1  $(k)$   $\mathcal{L}(k)$ *t k*  $f_t^{(k)} - f_{t-1}^{(k)}$  ) , e expectativa,  $(s_{e}^{(k)} - s_{e}^{(k)})$  $(k)$ *k k*  $s_{e,t}^{(k)} - s_{e,t-1}^{(k)}$  ) , onde k = 1, 6 e 12 meses.

 $,t-1$ 

*e t*

,

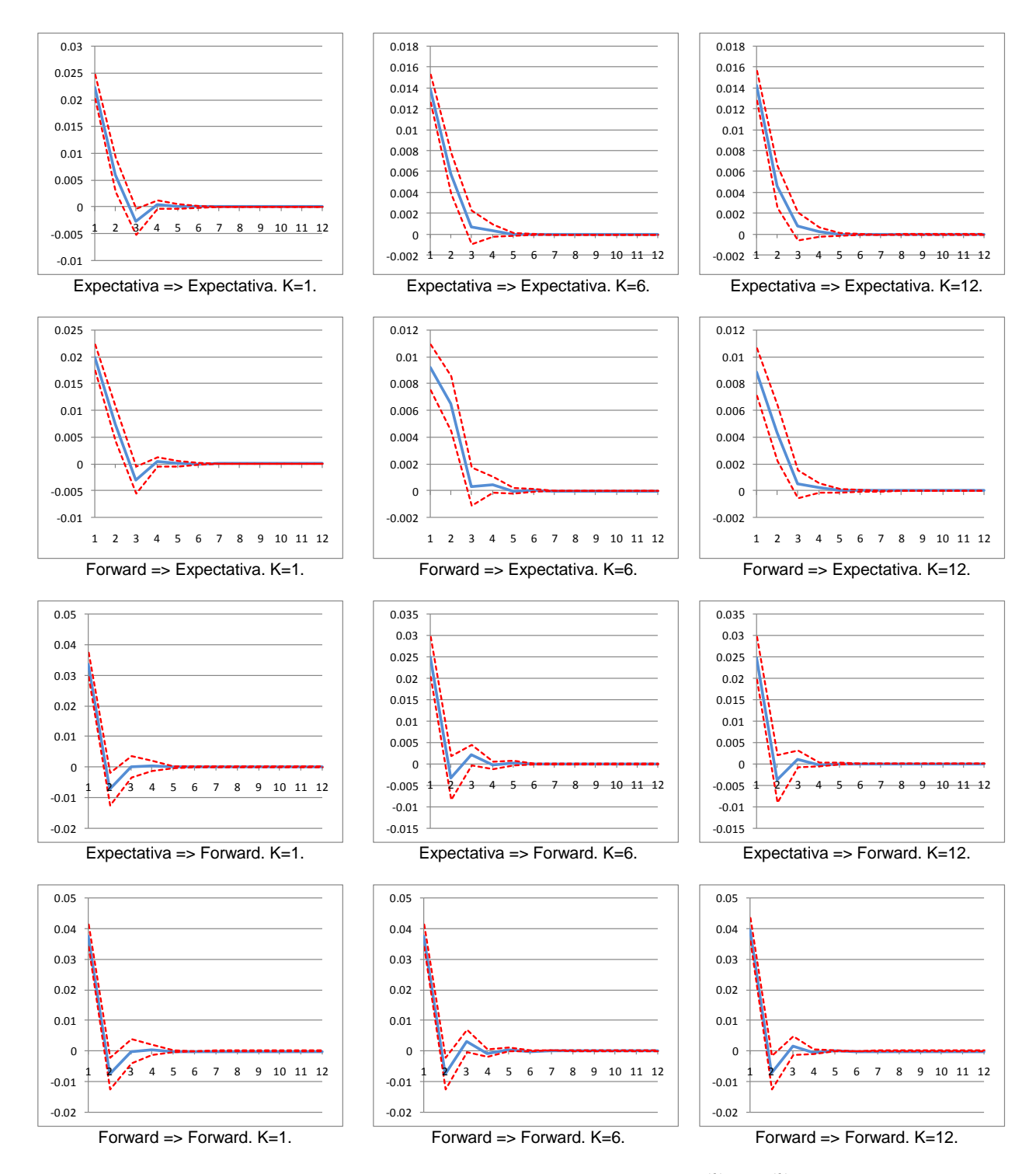

**Figura 12 – Função resposta a impulso da eficiência de mercado – base Fev/03**

Notas: (1) X => Y, significa a resposta de Y a um choque em X; (2) Forward é  $(f_t^{(k)} - f_{t-1}^{(k)})$ 1  $(k)$   $\mathcal{L}(k)$ *t k*  $f_t^{(k)} - f_{t-1}^{(k)}$  ) , e expectativa,  $(s_{e}^{(k)} - s_{e}^{(k)})$  $,t-1$  $(k)$ , *k e t k*  $s_{e,t}^{(k)} - s_{e,t-1}^{(k)}$  ) , onde k = 1, 6 e 12 meses.

## **Figura 13 – Decomposição de variância da expectativa e do forward em 1ª diferença – base Nov/01**

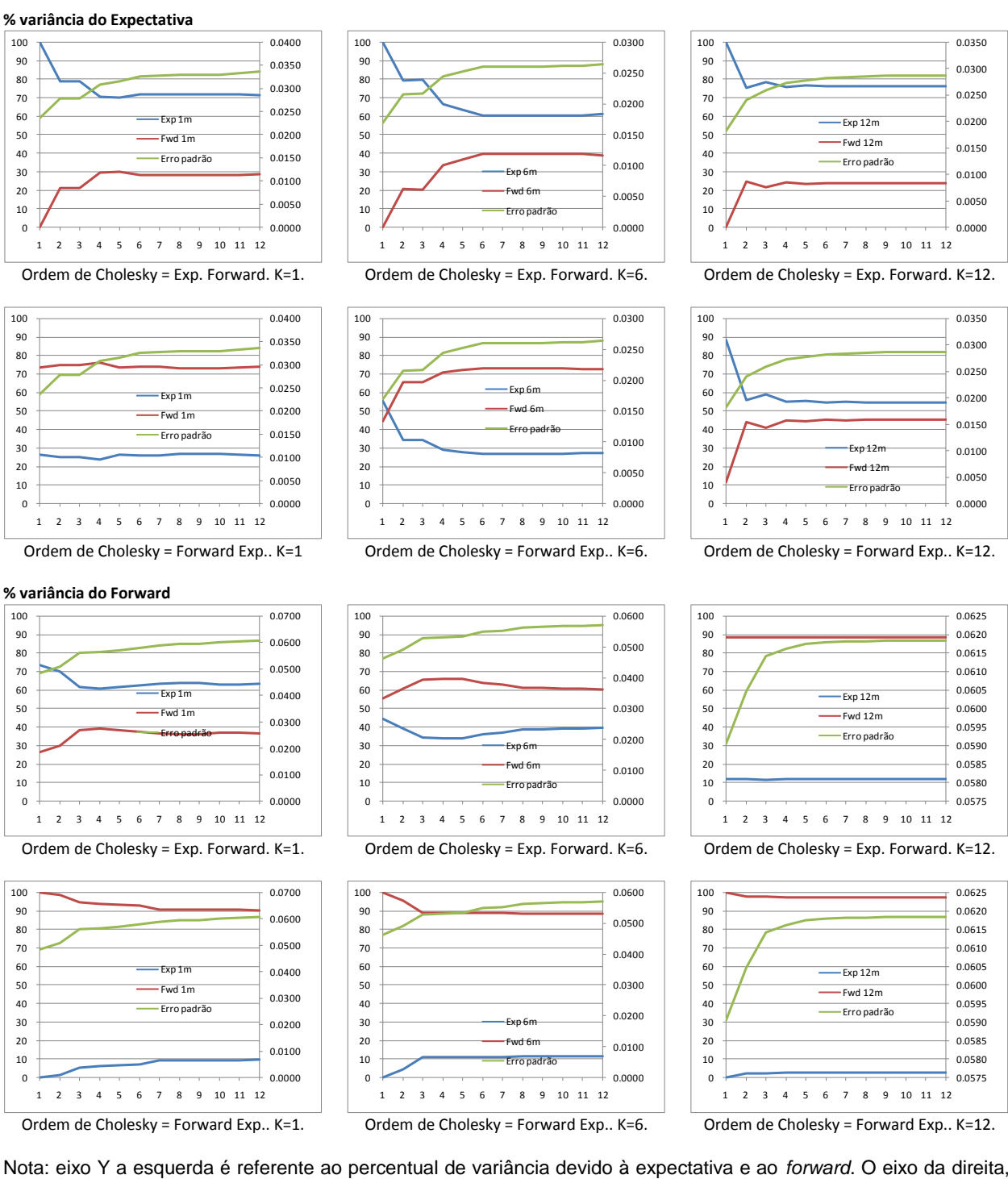

ao erro padrão. Exp e Fwd significam expectativa,  $(s_{e,t}^{(k)} - s_{e,t-1}^{(k)})$  $,t-1$  $(k)$ , *k e t k*  $s_{e,t}^{(k)} - s_{e,t-1}^{(k)}$ ) , e forward,  $(f_t^{(k)} - f_{t-1}^{(k)})$ 1  $(k)$   $\mathcal{L}(k)$ *t k*  $f_t^{(k)} - f_{t-1}^{(k)}$  ) , respectivamente.

## **Figura 14 – Decomposição de variância da expectativa e forward em 1ª diferença – base Fev/03**

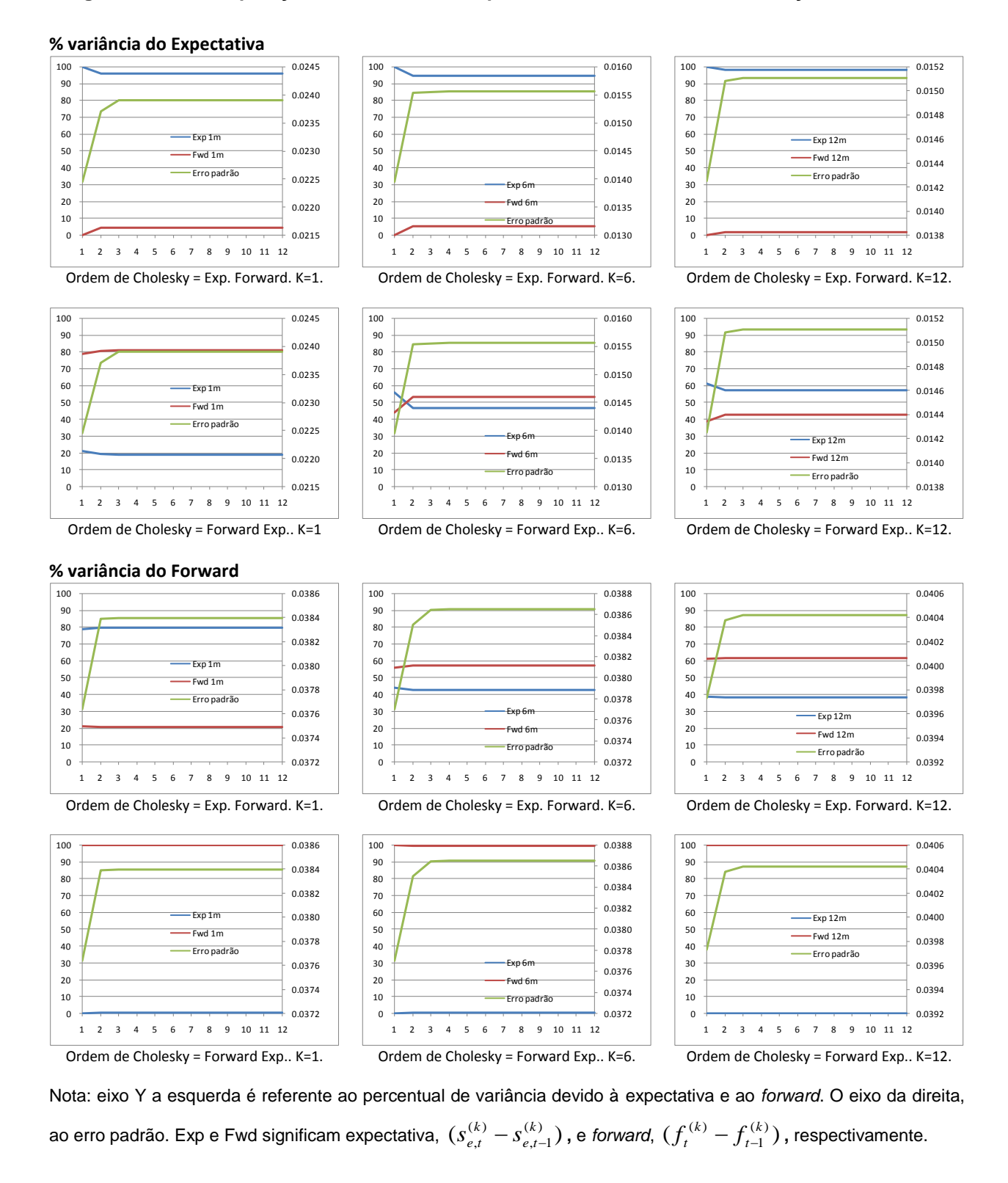

Um choque positivo tanto no forward quanto na expectativa produz uma resposta na mesma direção. Entretanto a acomodação do choque sobre a expectativa é mais lenta que a do forward, mostrando que os modelos de expectativas utilizam-se de defasagens maiores que um. O impacto de um impulso do forward sobre este mostra que o impacto é quase que totalmente absorvido em um período, portanto, modelos de expectativas deveriam utilizar apenas uma defasagem da variável *forward*.

A decomposição de variância de  $(s_{e,t}^{(k)} - s_{e,t-1}^{(k)})$  $,t-1$  $(k)$ , *k e t k*  $s_{e,t}^{(k)} - s_{e,t-1}^{(k)}$ )  $\Theta$   $(f_t^{(k)} - f_{t-1}^{(k)})$ 1  $(k)$   $f(k)$ *t k*  $f_t^{(k)} - f_{t-1}^{(k)}$ ) sofrem alterações quando levada em consideração a ordem de Cholesky. Esse teste atribui todos os efeitos de qualquer componente comum a primeira variável na especificação do VAR. Dessa forma, somente os choques da primeira variável impactam a primeira, enquanto que os choques de ambas impactam a segunda variável.

Pelo teste de causalidade de Granger, forward Granger-causa expectativa, mas não o contrário. Portanto, assumirei que a ordem do teste deverá ser *Forward* Expectativa. Essa premissa vem de encontro com a intuição, pois a variância do forward e da expectativa deve-se a praticamente a um choque no forward. Entretanto, a variância da expectativa de longo prazo depende praticamente de forma equilibrada de ambas as variáveis. Isso demonstra que para o longo prazo os agentes são mais fundamentalistas que os de curto prazo.

Conforme Lewis (1994), os erros de previsão são significativamente correlacionados com o diferencial do *forward*. Há duas explicações para esse fenômeno. A primeira é que a expectativa agregada do mercado pode ser irracional. Essa irracionalidade pode ser originada devido à presença de agentes econômicos heterogêneos. A outra explicação é devido a distribuição dos choque que afetam a economia ser percebida de forma diferente entre os traders e os pesquisadores apesar do mercado ser racional. Este é muito parecido com o fenômeno apontado por MacDonald e Marsh (1999), onde dependendo da amostragem, esta pode ser capturar as expectativas de agentes irracionais.

Os testes de cointegração nos mostram que  $\beta$  descresce ao longo do tempo, em linha com a premissa que o risco é função do horizonte de tempo. Para o curto prazo,  $\beta$  é praticamente igual a um. Portanto, podemos afirmar que o mercado é eficiente para esse prazo. No longo e médio prazos, o valor não é igual a 1 mas maiores que 0,90.

Os valores de  $\alpha$  (prêmio de risco) são diferentes de zero em alguns modelos. Dessa forma, o prêmio de risco é diferente de zero. Com relação ao longo prazo, para ambas as bases, temos erros não ruídos branco. Isso significa que podemos rejeitar a hipótese de eficiência do mercado para esse horizonte de tempo.

Portanto, baseado em todos os testes acima podemos afirmar primeiramente que o teste do MQO realmente não é robusto para realizar testes de variáveis endógenas. Segundo, no longo prazo os agentes fundamentalistas predominam em relação aos grafistas, conforme literatura apontada na seção 4. Outra conclusão é que em períodos de ruptura, agregar as expectativas bem diferentes leva a respostas voláteis e a um maior tempo de acomodação da resposta. Quanto à eficiência de mercado, no curto prazo o mercado é eficiente de forme que podemos afirmar que ativos em Real e Dólar são substitutos perfeitos na proporção que uma mudança de 1% na expectativa de variação se reflete em uma alteração de 1% no diferencial do *forward*, mantendo constante, dessa forma, o retorno em excesso esperado.

Além disso, a estrutura de prêmio de risco é função do horizonte de tempo. Por fim, para horizontes de 6 meses, o forward é um estimador viesada não somente pelo prêmio de risco, mas também pela formação das expectativas. Para o horizonte de 12 meses, o mercado não é eficiente.

Na literatura encontramos divergência quanto aos resultados apresentados acima. Liu e Maddala (1992a e 1992b), utilizando-se de VAR, rejeitam a hipótese de não haver prêmio de risco. Froot e Frankel (1989) rejeitam a hipótese que todo o viés do diferencial do forward é devido ao prêmio de risco para os prazos de 1, 3, 6 e 12 meses. Além disso, encontram uma forte evidência de prêmio de risco constante.

| Defasa-     |                   | $Rank = 0$      |                   | $Rank = 1$             |                              | Vetor de cointegração |          |                 | Coef. de Ajuste |             | <b>Análise Resíduos</b> |
|-------------|-------------------|-----------------|-------------------|------------------------|------------------------------|-----------------------|----------|-----------------|-----------------|-------------|-------------------------|
| gens        | $\lambda_{Traço}$ | $\lambda_{Max}$ | $\lambda_{Traco}$ | $\lambda_{\text{Max}}$ | $\boldsymbol{S}_{e,t}^{(k)}$ | $f_t^{(k)}$           | $\alpha$ | $\mathcal{Y}_e$ | $\gamma_{f}$    | Normal      | <b>WHT</b>              |
| 1 mês       |                   |                 |                   |                        |                              |                       |          |                 |                 |             |                         |
| 8           | 13,483**          | $11,214***$     | 2,270             | 2,270                  | $\mathbf{1}$                 | $-1,0011$             | n/a      | 0,5118          | 1,3422          | 16,8430***  | 101,5643                |
| ${102}$     |                   |                 |                   |                        |                              | (0,0032)              |          | (0, 3378)       | (0, 5670)       |             |                         |
|             |                   |                 |                   |                        |                              | $[-310, 137]$         |          | [1, 5150]       | [2,3670]        |             |                         |
|             | 25,699*           | 16,077**        | $9,622**$         | $9,622**$              | $\mathbf{1}$                 | $-1,0218$             | 0,0286   | $-0,9349$       | 0,3014          | 16,7920 *** | 95,2224                 |
|             |                   |                 |                   |                        |                              | (0,0072)              | (0,0073) | (0,8991)        | (1,5820)        |             |                         |
|             |                   |                 |                   |                        |                              | $[-142, 612]$         | [3,9436] | $[-1,0399]$     | [0, 1905]       |             |                         |
| 6 meses     |                   |                 |                   |                        |                              |                       |          |                 |                 |             |                         |
| 8           | 31,397*           | 25,779*         | 5,619**           | $5,619**$              | $\mathbf{1}$                 | $-0,9657$             | n/a      | $-0,4450$       | 0,4463          | 15,6216***  | 86,9300                 |
| ${102}$     |                   |                 |                   |                        |                              | (0,0021)              |          | (0, 2137)       | (0,5895)        |             |                         |
|             |                   |                 |                   |                        |                              | $[-471, 272]$         |          | $[-2,0828]$     | [0,7571]        |             |                         |
|             | 36,932*           | 29,108*         | 7,824***          | 7,824***               | $\mathbf{1}$                 | $-0,9879$             | 0,024847 | $-0,5723$       | 0,1582          | 15,4278***  | 83,2741                 |
|             |                   |                 |                   |                        |                              | (0,0139)              | (0,0149) | (0, 2097)       | (0,6009)        |             |                         |
|             |                   |                 |                   |                        |                              | $[-71,0040]$          | [1,6719] | $[-2, 7287]$    | [0, 2634]       |             |                         |
| 12 meses    |                   |                 |                   |                        |                              |                       |          |                 |                 |             |                         |
| $7^{\circ}$ | 14,080**          | 11,350**        | 2,729             | 2,729                  | $\mathbf{1}$                 | $-0,9235$             | n/a      | $-0,3277$       | $-0,3930$       | 14,3175     | 123,1390**              |
| ${90}$      |                   |                 |                   |                        |                              | (0,0050)              |          | (0, 1072)       | (0,4300)        |             |                         |
|             |                   |                 |                   |                        |                              | $[-185, 737]$         |          | $[-3,0569]$     | $[-0, 9140]$    |             |                         |
|             | 14,853            | 12,119          | 2,734             | 2,734                  | $\mathbf{1}$                 | $-0,9529$             | 0,0338   | $-0,3088$       | $-0,3771$       | 14,1778     | 123,7019**              |
|             |                   |                 |                   |                        |                              | (0,0380)              | (0,0431) | (0,0974)        | (0, 3928)       |             |                         |
|             |                   |                 |                   |                        |                              | $[-25,0667]$          | [0,7844] | $[-3, 1707]$    | $[-0,9601]$     |             |                         |

**Tabela 13 – VAR com cointegração pelo método de Johansen – eficiência de mercado – base Nov/01**

\*, \*\* e \*\*\* representam rejeição da hipótese nula a 1%, 5% e 10% de nível de confiança, respectivamente.  $\lambda_{Trago}$   $\lambda_{Max}$  siginificam estatística Traço e Max-Engen. Valores (), [], {} significam desvio-padrão, estatística-t e graus de liberdade, respectivamente.

| Defasa-        |                   | $Rank = 0$                    |                   | $Rank = 1$                    |                            | Vetor de cointegração |              |              | Coef. de Ajuste | <b>Análise Resíduos</b> |            |
|----------------|-------------------|-------------------------------|-------------------|-------------------------------|----------------------------|-----------------------|--------------|--------------|-----------------|-------------------------|------------|
| gens           | $\lambda_{Trago}$ | $\lambda_{\stackrel{Max}{} }$ | $\lambda_{Traço}$ | $\lambda_{\stackrel{Max}{} }$ | $s_{\mathfrak{e},t}^{(k)}$ | $f_t^{(k)}$           | $\alpha$     | $\gamma_e$   | $\gamma_f$      | <b>Normal</b>           | <b>WHT</b> |
| 1 mês          |                   |                               |                   |                               |                            |                       |              |              |                 |                         |            |
| $\overline{2}$ | 17.744*           | 12.541**                      | $5.203**$         | $5.203**$                     | $\mathbf{1}$               | $-0.9928$             | n/a          | $-0.3772$    | 0.1733          | 11.9064                 | 21.6950    |
| ${30}$         |                   |                               |                   |                               |                            | (0,0034)              |              | (0,3109)     | (0,5045)        |                         |            |
|                |                   |                               |                   |                               |                            | $[-290, 737]$         |              | $[-1, 2135]$ | [0, 3436]       |                         |            |
|                | 25.728*           | 20.408*                       | 5.319             | 5.319                         | $\mathbf{1}$               | $-1.0300$             | 0.0357       | $-0.6250$    | 0.0386          | 11.5529                 | 28.0791    |
|                |                   |                               |                   |                               |                            | (0,0120)              | (0,01142)    | (0, 3367)    | (0, 5584)       |                         |            |
|                |                   |                               |                   |                               |                            | $[-85, 6221]$         | [3, 12477]   | $[-1, 8562]$ | [0,0691]        |                         |            |
| 6 meses        |                   |                               |                   |                               |                            |                       |              |              |                 |                         |            |
| $\mathbf{2}$   | 22.376*           | 17.576*                       | 4.800**           | 4.800**                       | $\mathbf{1}$               | $-0.9673$             | n/a          | $-0.2408$    | 0.2255          | 19.8235**               | 12.8099    |
| ${30}$         |                   |                               |                   |                               |                            | (0,0056)              |              | (0, 1108)    | (0, 2718)       |                         |            |
|                |                   |                               |                   |                               |                            | $[-173, 945]$         |              | $[-2, 1731]$ | [0,8298]        |                         |            |
|                | 26.009*           | 20.777*                       | 5.232             | 5.232                         | $\mathbf{1}$               | $-1.0083$             | 0.0444       | $-0.2770$    | 0.1476          | 16.3844***              | 13.7556    |
|                |                   |                               |                   |                               |                            | (0,0243)              | (0,0251)     | (0, 1040)    | (0, 2620)       |                         |            |
|                |                   |                               |                   |                               |                            | $[-41,5036]$          | [1,7652]     | $[-2,6630]$  | [0, 5633]       |                         |            |
| 12 meses       |                   |                               |                   |                               |                            |                       |              |              |                 |                         |            |
| 8              | 19.837*           | 16.149*                       | 3.688***          | 3.688***                      | $\mathbf{1}$               | $-0.9334$             | n/a          | $-0.4699$    | $-0.1970$       | 16.4336***              | 105.3275   |
| ${102}$        |                   |                               |                   |                               |                            | (0,0057)              |              | (0, 1729)    | (0,4934)        |                         |            |
|                |                   |                               |                   |                               |                            | $[-162, 835]$         |              | $[-2, 7182]$ | $[-0, 3993]$    |                         |            |
|                | 20.957**          | 16.153**                      | 4.804             | 4.804                         | $\mathbf{1}$               | $-0.9323$             | $-0.0013$    | $-0.4710$    | $-0.1904$       | 16.5083***              | 105.3276   |
|                |                   |                               |                   |                               |                            | (0,0212)              | (0,0241)     | (0, 1741)    | (0,4965)        |                         |            |
|                |                   |                               |                   |                               |                            | $[-43, 8573]$         | $[-0, 0543]$ | $[-2,7060]$  | $[-0, 3834]$    |                         |            |

<span id="page-65-2"></span>**Tabela 14 – VAR com cointegração pelo método de Johansen – eficiência de mercado – base Fev/03**

<span id="page-65-3"></span><span id="page-65-1"></span><span id="page-65-0"></span>\*, \*\* e \*\*\* representam rejeição da hipótese nula a 1%, 5% e 10% de nível de confiança, respectivamente.  $\lambda_{Trago}$   $\lambda_{Max}$  siginificam estatística Traço e Max-Engen. Valores (), [], {} significam desvio-padrão, estatística-t e graus de liberdade, respectivamente.

# **7. Racionalidade das expectativas**

Até o momento vimos que o viés do forward pode ser devido a um prêmio de risco e racionalidade das expectativas. Na seção anterior vimos que no curto prazo, o mercado é eficiente, mas no longo prazo não. Além disso, o prêmio não justifica completamente o viés do diferencial do *forward*. Nessa seção analisaremos o retorno em excesso explicado pelo erro de formação de expectativas.

Tomando-se como base a equação:

<span id="page-66-2"></span><span id="page-66-1"></span><span id="page-66-0"></span>
$$
s_{t+k} = s_{e,t}^{(k)} \tag{29}
$$

Essa equação nos diz que a racionalidade da formação das expectativas implica que a expectativa é um estimador não-viesado da paridade futura do câmbio *spot*.

Na [Tabela 15,](#page-65-0) vemos claramente a violação dessa condição. Na média, a variação cambial esperada não somente superestimou mas também errou a direção da variação cambial realizada.

**Tabela 15 – Variação cambial realizada e esperada (Nov/01 a Jul/08)**

| <b>Horizonte</b> | Realizada | Esperada |
|------------------|-----------|----------|
| 1 mês            | $-0.0245$ | 0,0360   |
| 6 meses          | $-0.0088$ | 0.0338   |
| 12 meses         | $-0,0063$ | 0,0322   |

Para realizarmos os testes formais, os quais foram denominados por Froot e Frankel (1989) de especulação excessiva, utilizaremos a equação abaixo:

$$
\Delta s_{t+k} = \alpha_{ra} + \beta_{ra} \Delta s_{e,t}^{(k)} + \nu_{ra,t} \tag{30}
$$

onde  $\Delta s_{e\,t}^{(k)}$ ,  $\Delta s_{e,t}^{(k)}$  é livre da presença de prêmio de risco. A hipótese nula de não-viés da expectativa é testado pela condição de  $\alpha_{_{ra}} = 0\,$  e  $\,\beta_{_{ra}} = 1$ , conjuntamente.

Dado que  $\Delta s_{_{t+12}}$  não é estacionária para ambas as bases, da mesma forma que nas seções anteriores, realizaremos a diferença das equações [\( 30](#page-65-1) ):

$$
(s_{t+k} - s_{t+k-1}) = \alpha_{1,ra} + \beta_{1,ra}(s_{e,t}^{(k)} - s_{e,t-1}^{(k)}) + \beta_{st,ra}(s_t - s_{t-1}) + \zeta_{1,t+k}
$$
 (31)

e [\( 29](#page-65-2) ):

$$
(s_{t+k} - s_{t+k-1}) = \alpha_{2,ra} + \beta_{2,ra}(s_{e,t}^{(k)} - s_{e,t-1}^{(k)}) + \zeta_{2,t+k}
$$
\n(32)

<span id="page-67-0"></span>onde  $\alpha_{1,ra}$  e  $\alpha_{2,ra}$  representam a variação do erro de aprendizado, onde esperamos que sejam negativo. Se  $\alpha_{_{1,ra}}$  e  $\alpha_{_{2,ra}}$  forem iguais ou maiores que zero , os agentes não estão incorporando nos seus modelos as informações disponíveis.

Para o curto e médio prazos na [Tabela 16,](#page-67-0) os interceptos são negativos e diferentes de zero (somente o curto prazo da base Fev/03 é significativamente diferente de zero). Além disso, o intercepto é crescente em módulo com o aumento do horizonte de tempo. Para ambas as bases, podemos rejeitar que as expectativas sejam não viesadas.

Com relação a  $\,\beta_{\scriptscriptstyle{ra}}$ , o seu valor é bem inferior a um, o que faz com que a velocidade de ajuste das expectativas seja inferior ao do *spot* (over-shooting).

A [Tabela 17](#page-68-0) consolida os resultados da regressão pelo método MQO da equação ( 31). Todas as regressões das duas bases apresentam erros heteroscedásticos ou correlacionados, portanto somente poderemos analisar os coeficientes estimados sem nos ater as estatísticas-t e F.

Da mesma forma que na análise de prêmio de risco, os interceptos também são negativos e crescentes em módulo com o prazo. Portanto, os agentes têm corrigido suas estimativas ao longo do tempo, tornando-as "mais racionais" ao longo do tempo (fato destacado na Figura 4).

|                                          | Base Nov/01  |             |                | Base Fev/03  |              |                |
|------------------------------------------|--------------|-------------|----------------|--------------|--------------|----------------|
|                                          | $K = 1$      | $K = 6$     | $K = 12^{(1)}$ | $K = 1$      | $K = 6$      | $K = 12^{(1)}$ |
| $\alpha_{ra}^{(2)}$                      | $-0,0048$    | $-0,0314$   | $-0,1270$      | $-0,0136$    | $-0,0869$    | $-0,2167$      |
|                                          | (0,0069)     | (0,0191)    | (0,0243)       | (0,0061)     | (0,0130)     | (0,0179)       |
|                                          | $[-0, 7009]$ | $[-1,6461]$ | $[-5, 2346]$   | $[-2, 2201]$ | $[-6, 6806]$ | $[-12,0929]$   |
| (2)<br>$\beta_{\scriptscriptstyle ra}$   | 0,2361       | 0,2586      | 0,8399         | 0,1937       | 0,6253       | 1,3381         |
|                                          | (0, 1764)    | (0, 2681)   | (0, 2730)      | (0, 2412)    | (0, 2275)    | (0, 2183)      |
|                                          | [1, 3385]    | [0,9644]    | [3,0771]       | [0,8028]     | [2,7486]     | [6, 1305]      |
| $R^2$                                    | 0,0260       | 0,0137      | 0,1238         | 0,0122       | 0,1269       | 0,4195         |
| $DW^{(3)}$                               | 2,0355       | 0,2871*     | 0,0875*        | 2,1176       | $0,4825*$    | $0,3140*$      |
| LM <sup>(4)</sup>                        | 0,4523       | 285,2141*   | 329,1532*      | 1,5396       | 78,3283*     | 133,0516*      |
| $WHT^{(5)}$                              | 0,4280       | 0,0607      | 0,5994         | 0,2480       | 2,1111       | 1,4552         |
| $\beta_{ra} = 1^{(6)}$                   | 18,7556*     | 7,6463*     | 0,3439         | 11,1745*     | 2,7138       | 2,3989         |
| $\alpha_{ra} = 0$ e $\beta_{ra} = 1^{6}$ | 10,2795*     | 8,5229*     | 25,8417*       | 16,2527*     | 77,4977*     | 212,9464*      |
| $\alpha_{ra} = \beta_{ra} = 0^{(6)}$     | 1,02699      | 1,403136    | 13,72928*      | 2,546671 *** | 29,06666*    | 104,8874*      |

**Tabela 16 – MQO das bases quanto à eficiência de mercado via equação [\( 30](#page-65-3) )**

<span id="page-68-0"></span>(1) A análise econométrica de raiz unitária da variação cambial efetiva de 12 meses foi inconclusiva. Pela análise gráfica optei por considerar essa série não estacionárias.

(2) Valores entre parênteses são os desvios padrão, entre colchetes, estatística t.

(3) DW é a estatística de Durbin-Watson, a qual teste a correlação serial de primeira ordem. Os valores da estatística de DW a 1% de significância para os limites inferiores e superiores são 1,425 e 1,482, e 1,350 e 1,422 para as bases Nov/01 e Fev/03, respectivamente. A 5%, 1,580 e 1,639, e 1,523 e 1,598 para as bases Nov/01 e Fev/03, respectivamente.

(4) LM é o teste de Breusch-Godfrey Lagrange Multiplier. Valor relatado é estatística-F.

(5)WHT é o teste White de heteroscedasticidade. Valores representam à estatística-F do teste.

(6) Teste de restrição dos coeficientes pelo método de Wald. Valores representam estatística-F do teste.

<span id="page-69-0"></span>

|                                                |              | Base Nov/01  |              |              | Base Fev/03  |              |  |  |
|------------------------------------------------|--------------|--------------|--------------|--------------|--------------|--------------|--|--|
|                                                | $K = 1$      | $K = 6$      | $K = 12$     | $K = 1$      | $K = 6$      | $K = 12$     |  |  |
| $\alpha_{\text{1,ra}}^{(1)}$                   | $-0,0011$    | $-0,0083$    | $-0,0123$    | $-0,0136$    | $-0,0148$    | $-0,0145$    |  |  |
|                                                | (0,0065)     | (0,0068)     | (0,0046)     | (0,0060)     | (0,0061)     | (0,0063)     |  |  |
|                                                | $[-0, 1672]$ | $[-1, 2216]$ | $[-2,6620]$  | $[-2, 2626]$ | $[-2,4511]$  | $[-2, 3130]$ |  |  |
| $\beta_{1,ra}$ <sup>(1)</sup>                  | 0,6207       | $-0,5918$    | 0,0744       | $-0,1658$    | $-0,4009$    | $-0,0443$    |  |  |
|                                                | (0, 2275)    | (0, 2534)    | (0, 1676)    | (0,3500)     | (0, 3644)    | (0, 3853)    |  |  |
|                                                | [2,7279]     | $[-2, 3354]$ | [0, 4437]    | $[-0, 4738]$ | $[-1, 1001]$ | $[-0, 1149]$ |  |  |
| (1)<br>$\beta_{\scriptscriptstyle st,ra}$      | $-0,4175$    | 0,0036       | $-0,0605$    | $-0,1143$    | $-0,0052$    | $-0,1901$    |  |  |
|                                                | (0, 1343)    | (0, 1246)    | (0,0824)     | (0, 2145)    | (0, 1460)    | (0, 1484)    |  |  |
|                                                | $[-3, 1093]$ | [0,0289]     | $[-0, 7350]$ | $[-0, 5326]$ | $[-0,0358]$  | $[-1, 2807]$ |  |  |
| $R^2$                                          | 0,1477       | 0,0851       | 0,0093       | 0,0411       | 0,0332       | 0,0473       |  |  |
| $DW^{(2)}$                                     | 1,9302       | 2,5803**     | $2,5161**$   | 1,8472       | 2,5255**     | 2,8563*      |  |  |
| LM <sup>(3)</sup>                              | 0,1420       | 6,9588*      | 4,9198**     | 5,6831**     | 4,2168**     | 11,4408*     |  |  |
| WHT <sup>(4)</sup>                             | 5,1486*      | 0,1889       | 0,2712       | 0,9113       | 0,4659       | 0,5967       |  |  |
| $\beta_{1,ra} = 1^{(5)}$                       | 2,7781 ***   | 39,4611*     | 30,5010*     | 11,0976*     | 14,7784*     | 7,3461*      |  |  |
| $\beta_{st,ra} = 1^{(5)}$                      | 111,4398*    | 63,9724*     | 165,8124*    | 26,9750*     | 47,4059*     | 64,3027*     |  |  |
| $\alpha_{1,ra} = 0$ e $\beta_{1,ra} = 0^{(5)}$ | 3,8534**     | 3,0769 ***   | 3,9893**     | 2,6678 ***   | 3,0783***    | 3,9305**     |  |  |

**Tabela 17 – MQO das bases quanto à eficiência de mercado via equação [\( 31](#page-66-0) )**

(1) Valores entre parênteses são os desvios padrão, entre colchetes, estatística t.

(2) DW é a estatística de Durbin-Watson, a qual teste a correlação serial de primeira ordem. Os valores da estatística de DW a 1% de significância para os limites inferiores e superiores são 1,391 e 1,509, e 1,306 e 1,458 para as bases Nov/01 e Fev/03, respectivamente. A 5%, 1,547 e 1,668, e 1,479 e 1,636 para as bases Nov/01 e Fev/03, respectivamente.

(3) LM é o teste de Breusch-Godfrey Lagrange Multiplier. Valor relatado é estatística-F.

(4)WHT é o teste White de heteroscedasticidade. Valores representam à estatística-F do teste.

(5) Teste de restrição dos coeficientes pelo método de Wald. Valores representam estatística-F do teste.

|                                                   | $K = 1$     | $K = 6$     | $K = 12$    | $K = 1$      | $K = 6$      | $K = 12$     |
|---------------------------------------------------|-------------|-------------|-------------|--------------|--------------|--------------|
| $\alpha_{2,ra}^{\phantom{\dag}}^{\phantom{\dag}}$ | $-0,0012$   | $-0,0083$   | $-0,0122$   | $-0,0139$    | $-0,0149$    | $-0,0153$    |
|                                                   | (0.0069)    | (0,0068)    | (0,0046)    | (0,0059)     | (0,0060)     | (0,0063)     |
|                                                   | $[-0.1746]$ | $[-1.2315]$ | $[-2,6550]$ | $[-2, 3630]$ | $[-2,4884]$  | $[-2, 4438]$ |
| $\beta_{2,ra}$ <sup>(2)</sup>                     | 0,2433      | $-0,5894$   | 0,0430      | $-0,3081$    | $-0,4077$    | $-0,3013$    |
|                                                   | (0.2047)    | (0.2379)    | (0, 1615)   | (0.2245)     | (0,3080)     | (0, 3309)    |
|                                                   | [1, 1885]   | [-2,4779]   | [0, 2665]   | $[-1, 3727]$ | $[-1, 3236]$ | $[-0, 9106]$ |
| $R^2$                                             | 0,0210      | 0,0851      | 0,0011      | 0,0356       | 0,0332       | 0,0160       |
| DW $(2)$                                          | 2,5507**    | 2,5798*     | $2,4614**$  | 1,9573       | $2,5273**$   | 2,7176*      |
| $LM$ <sup>(3)</sup>                               | 7,8209*     | 6,8957**    | 3,7305***   | 2,2199       | 4,1793**     | 7,7066*      |
| WHT $(4)$                                         | 10,2817*    | 0,2319      | 0,3186      | 0,4663       | 0,5835       | 0,8149       |
| $\beta_{2,ra} = 1^{(5)}$                          | 13,6624*    | 44,6464*    | 35,0962*    | 33,9611*     | 20,8869*     | 15,4643*     |
| $\alpha_{2,ra} = 0$ e $\beta_{2,ra} = 1^{(5)}$    | 6,8981*     | 22,3232*    | 18,7215*    | 17,0828*     | 10,5534*     | 7,7373*      |
| $\alpha_{2,ra} = \beta_{2,ra} = 0^{(5)}$          | 0,767861    | 3,38064**   | 3,843166**  | 2,833147***  | 3,139877***  | 3,352427**   |

**Tabela 18 – MQO das bases quanto à eficiência de mercado via equação [\( 32](#page-66-1) )**

(1) Valores entre parênteses são os desvios padrão, entre colchetes, estatística t.

(2) DW é a estatística de Durbin-Watson, a qual teste a correlação serial de primeira ordem. Os valores da estatística de DW a 1% de significância para os limites inferiores e superiores são 1,425 e 1,482, e 1,350 e 1,422 para as bases Nov/01 e Fev/03, respectivamente. A 5%, 1,580 e 1,639, e 1,523 e 1,598 para as bases Nov/01 e Fev/03, respectivamente.

(3) LM é o teste de Breusch-Godfrey Lagrange Multiplier. Valor relatado é estatística-F.

(4)WHT é o teste White de heteroscedasticidade. Valores representam à estatística-F do teste.

(5) Teste de restrição dos coeficientes pelo método de Wald. Valores representam estatística-F do teste.

Com relação aos coeficientes  $\beta_{1,ra}$  e  $\beta_{_{st,ra}}$ , eles possuem valores inferiores a um em módulo mas os seus desvios-padrão são muito grandes. Além disso, para a base Fev/03 eles possuem o mesmo sinal, sendo portanto incoerente com o que esperávamos.

Das regressões da equação [\( 32](#page-66-2) ) [\(Tabela 18\)](#page-69-0), somente a regressão para k = 1 mês da base Fev/03 possui erros ruído branco. O intercepto é significantemente diferente de zero. Podemos rejeitar todas as hipóteses testadas dos coeficientes. Além disso,  $\,\beta_{2,\mathit{ra}}\,$ é menor que zero. Dessa forma, podemos rejeitar para esse prazo dessa base a hipótese de não-viés da expectativa racional.

Os interceptos são negativos e decrescentes com o prazo. Resultado bem consistente com o que temos encontrado ao longo desse estudo. Por sua vez temos valores de inclinação menores que zero, o que significa que as expectativas não somente erraram a magnitude da variação cambial mas também o sentido.

A análise da causalidade de Granger do spot com a expectativa nos mostra fatos interessantes. No curto e médio prazos, os modelos de formação de expectativas incorporam defasagens do spot. No longo prazo, considerando um nível de significância de 5%, nenhuma das variáveis em questão Granger-causa a outra. Portanto, os modelos de longo prazo não levam em consideração nem o forward nem o spot.

No curto prazo da base Nov/01, a expectativa granger-causa o spot. Isso pode parecer divergente do que esperamos, mas, considerando que o mercado é eficiente para esse intervalo de tempo, a expectativa granger-causa o *spot* tendo em vista que o *forward* Granger-causa os dois. Mas e o curto prazo da base Fev/03 que não apresenta essa característica? A única razão que encontramos é que os agentes incorporaram algum fator nesse modelo na tentativa de melhorar o seu poder preditivo.

Os gráficos da função da resposta a impulso mostram um comportamento bem diferente dos estudados até aqui. Para k = 6 e 12 meses, a acomodação se dá por volta do oitavo período, enquanto que para o curto prazo a acomodação se dá após o
12º período. Temos a presença de erros-padrão muito elevados para o horizonte de 12 meses.

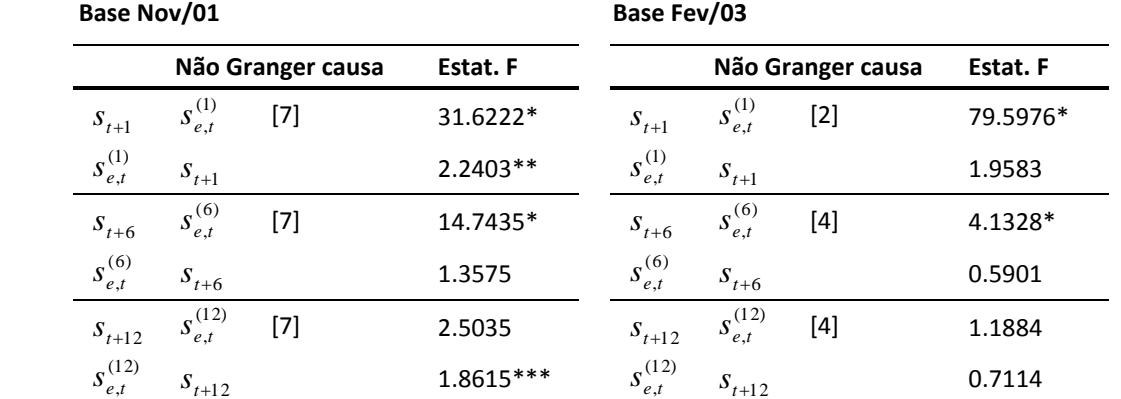

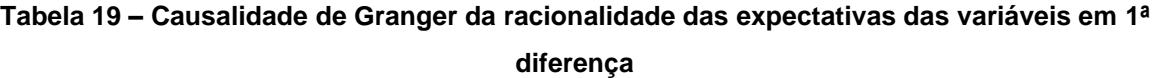

\* para 1%, \*\* para 5% e \*\*\* para 10% de nível de confiança. Valores entre colchetes significam números de defasagens.

A resposta da expectativa a um choque nela mesma mostra um comportamento assintótico para os prazos mais longos. No curto prazo temos muito ruído. Por esses gráficos, vemos mais uma vez a presença de agentes heterogêneos em horizontes distintos.

A resposta da expectativa a um impulso no *spot* tem seu ponto máximo no período imediatamente seguinte ao choque. Demonstrando que os agentes levam um período para absorver "novidades" em seus modelos.

Outro ponto a ser destacado é a resposta no sentido contrário para  $k = 12$  meses da resposta ao impulso cruzado. Um choque no spot, leva aos agentes preverem uma reversão da expectativa. Isso nos faz pensar em uma resistência dos agentes em acreditar na mudança do modelo ou uma confiança que o modelo mudará em algum tempo no futuro.

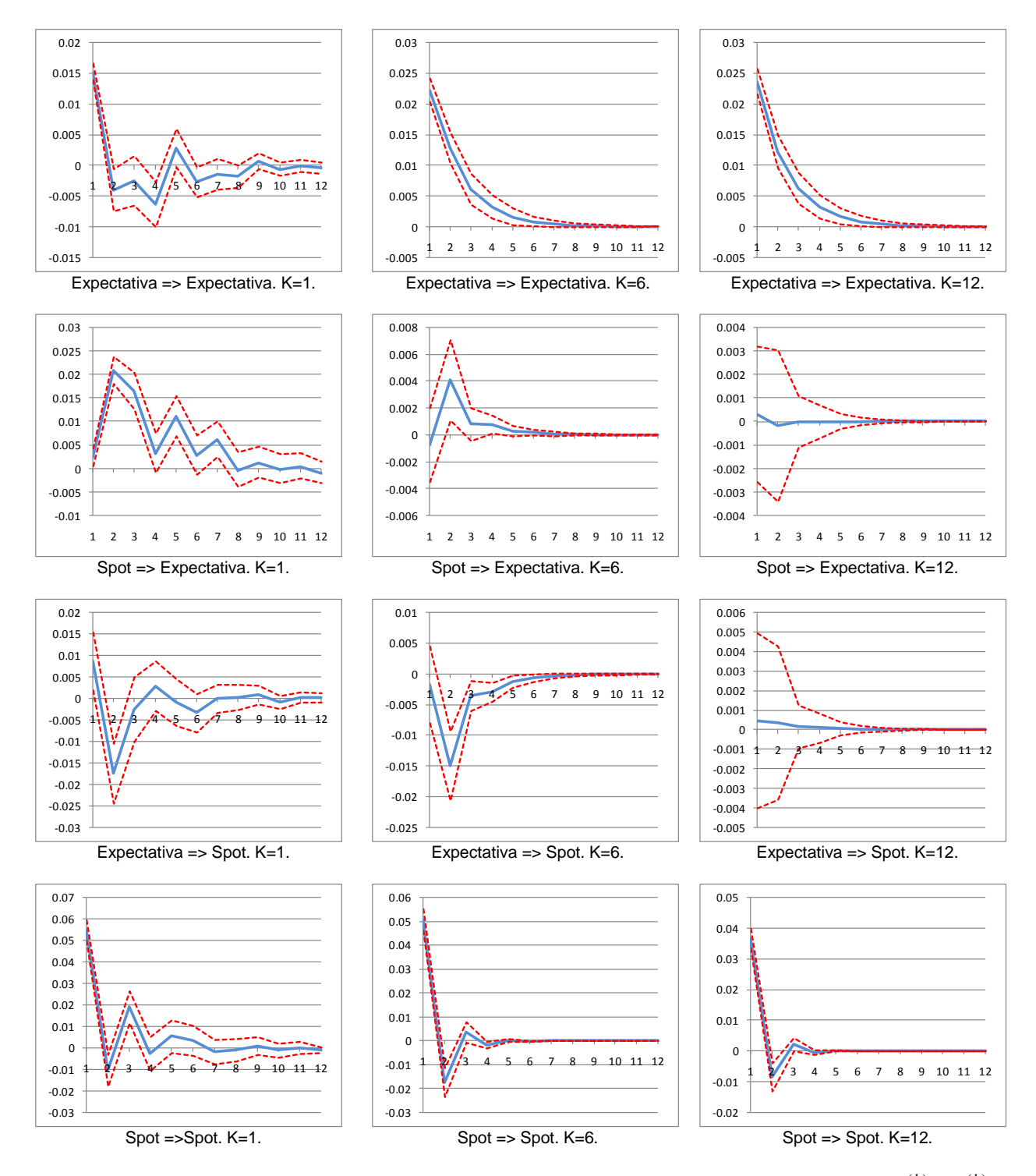

**Figura 15 – Função resposta a impulso da racionalidade das expectativa– base Nov/01**

Notas: (1) X => Y, significa a resposta de Y a um choque em X; (2) *Spot* é  $(s_t^+ - s_{_{t-1}}^-)$ , e expectativa,  $(s_{e,t}^{(k)} - s_{_{e,t-1}}^{(k)})$  $,t-1$  $(k)$ , *k e t k*  $s_{e,t}^{(k)} - s_{e,t-1}^{(k)}$ ), onde k = 1, 6 e 12 meses.

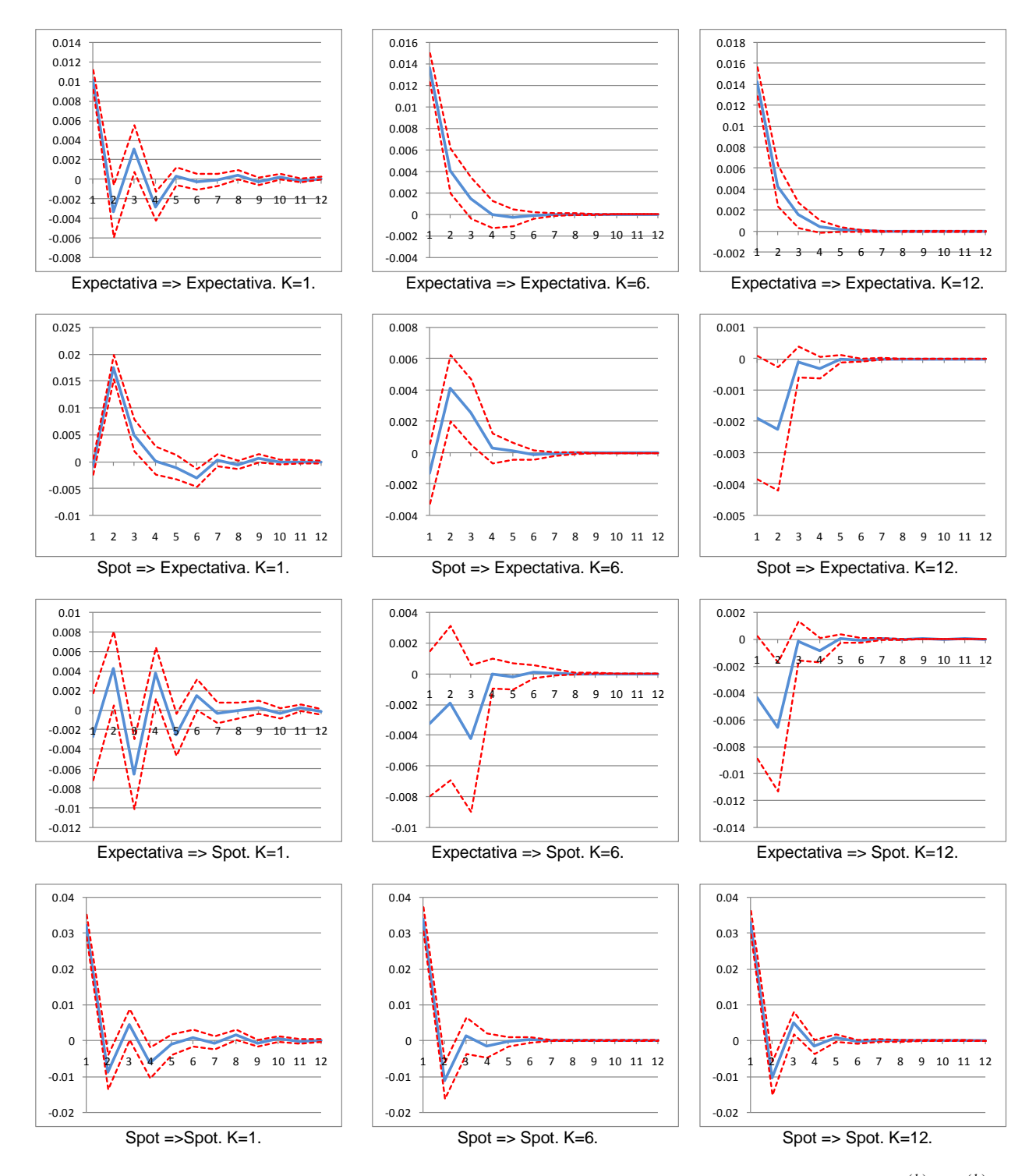

**Figura 16 – Função resposta a impulso da racionalidade das expectativa– base Fev/03**

Notas: (1) X => Y, significa a resposta de Y a um choque em X; (2) *Spot* é  $(s_t^+ - s_{_{t-1}}^-)$ , e expectativa,  $(s_{e,t}^{(k)} - s_{_{e,t-1}}^{(k)})$  $,t-1$  $(k)$ , *k e t k*  $s_{e,t}^{(k)} - s_{e,t-1}^{(k)}$ ), onde k = 1, 6 e 12 meses.

#### **Figura 17 – Decomposição de variância da expectativa e do spot em 1ª diferença – base Nov/01**

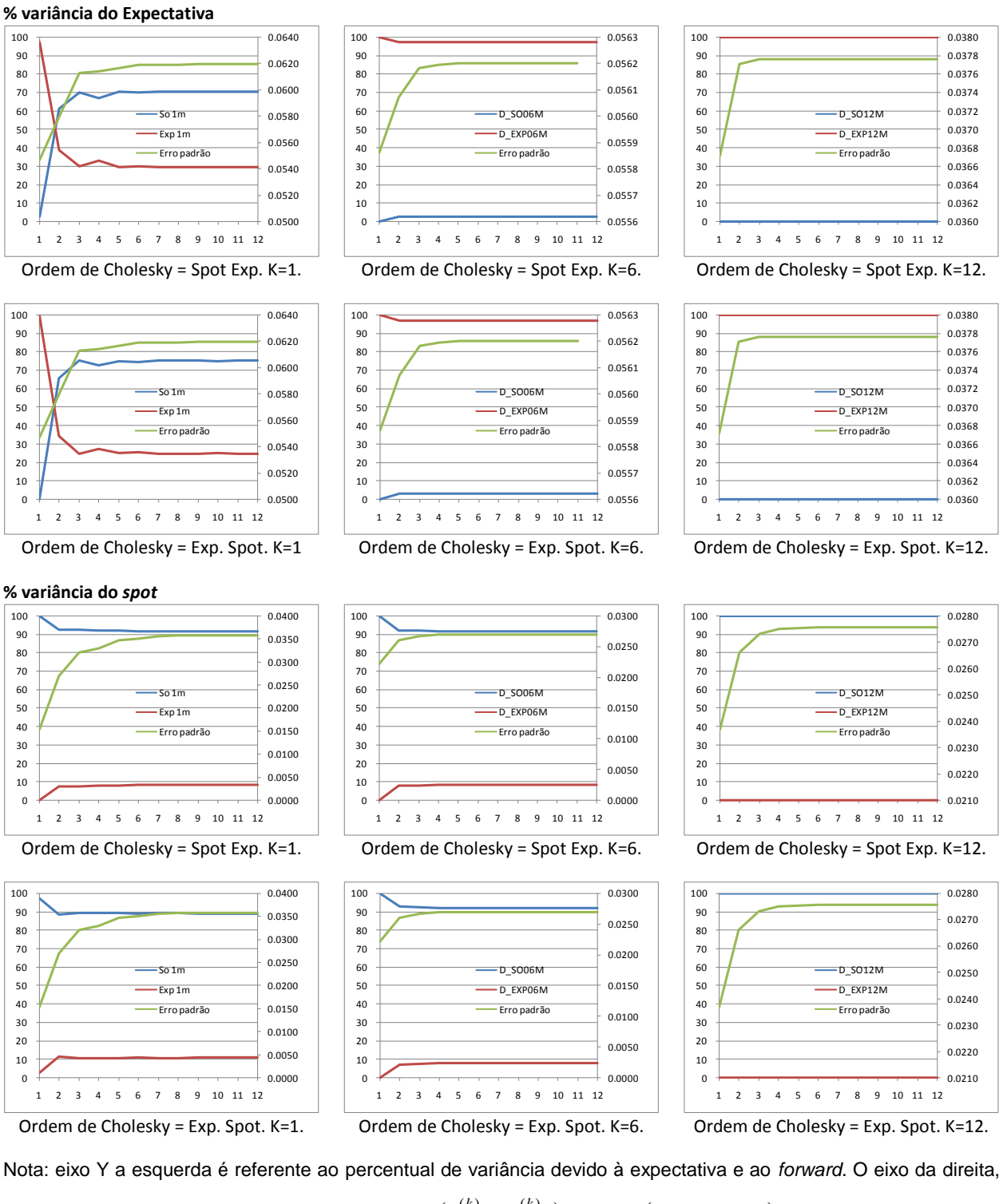

ao erro padrão. Exp e Fwd significam expectativa,  $(s_{e,t}^{(k)} - s_{e,t-1}^{(k)})$  $,t-1$  $(k)$ , *k e t k*  $s_{e,t}^{(k)} - s_{e,t-1}^{(k)}$  ) , e spot,  $(s_{t+k} - s_{t+k-1})$  , respectivamente.

#### **Figura 18 – Decomposição de variância da expectativa e do spot em 1ª diferença – base Fev/03**

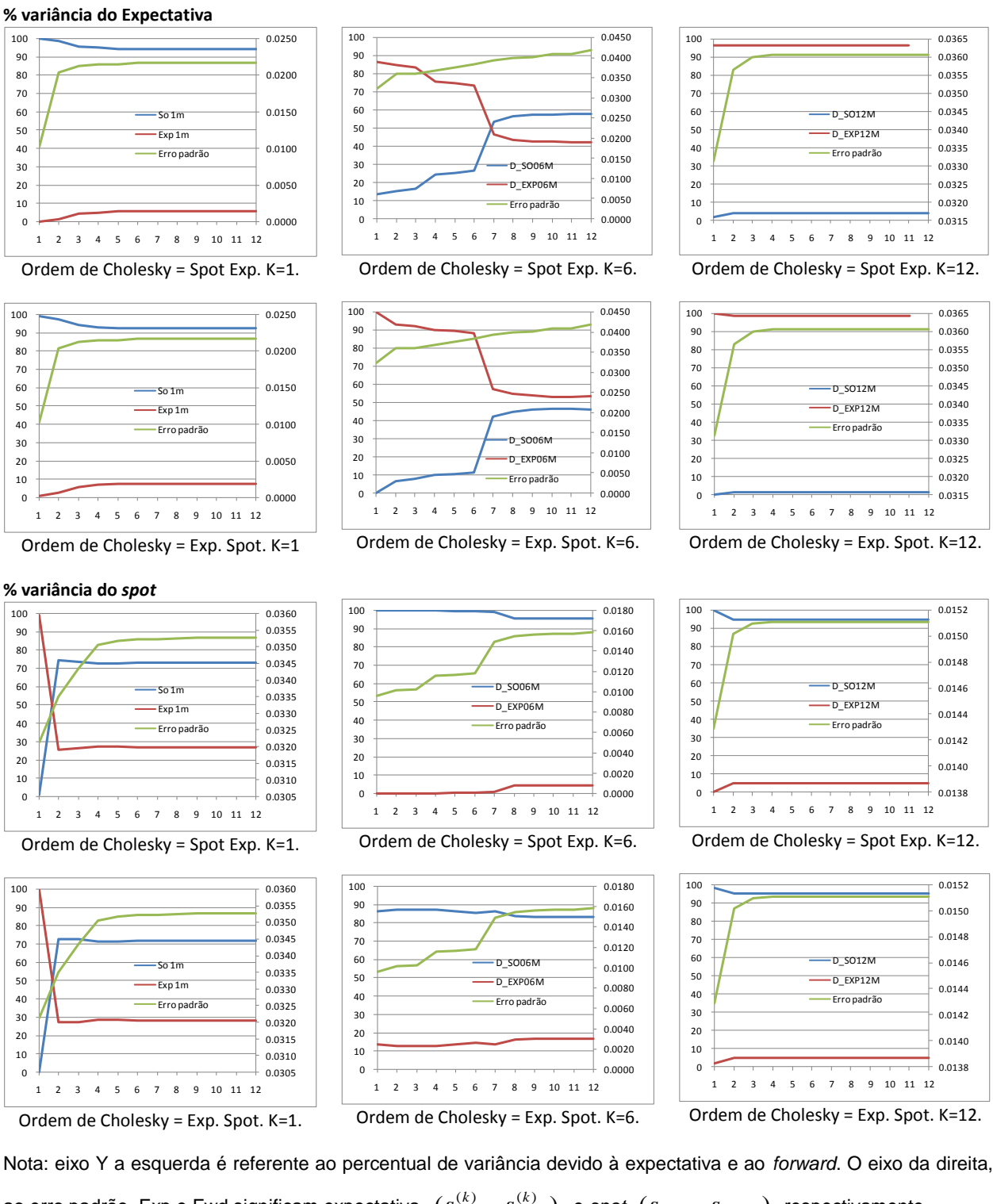

ao erro padrão. Exp e Fwd significam expectativa,  $(s_{e,t}^{(k)} - s_{e,t-1}^{(k)})$  $,t-1$  $(k)$ , *k e t k*  $s_{e,t}^{(k)} - s_{e,t-1}^{(k)}$  ) , e spot,  $(s_{t+k} - s_{t+k-1})$  , respectivamente.

| Defasa-<br>gens | $Rank = 0$        |                 | $Rank = 1$               |                 |              | Vetor de cointegração      |              | Coef, de Ajuste  |                 | <b>Análise Resíduos</b> |            |
|-----------------|-------------------|-----------------|--------------------------|-----------------|--------------|----------------------------|--------------|------------------|-----------------|-------------------------|------------|
|                 | $\lambda_{Traço}$ | $\lambda_{Max}$ | $\lambda_{Tra\varphi o}$ | $\lambda_{Max}$ | $S_{t+K}$    | $s_{e,t}^{\left(k\right)}$ | $\alpha$     | ${\mathcal Y}_s$ | $\mathcal{Y}_e$ | <b>Normal</b>           | <b>WHT</b> |
| 1 mês           |                   |                 |                          |                 |              |                            |              |                  |                 |                         |            |
| $7^{\circ}$     | 11,725***         | 10,772***       | 0,953                    | 0,953           | $\mathbf{1}$ | $-1,3714$                  | n/a          | 0,0359           | 0,0059          | 13,5024                 | 98,4463    |
| ${90}$          |                   |                 |                          |                 |              | (0, 1255)                  |              | (0,0138)         | (0,0046)        |                         |            |
|                 |                   |                 |                          |                 |              | $[-10, 9246]$              |              | [2,6016]         | [1, 2663]       |                         |            |
|                 | 28,316*           | 23,803*         | 4,512                    | 4,512           | $\mathbf{1}$ | $-0,9484$                  | $-0,0539$    | 1,6244           | 0,7887          | 12,8536                 | 97,6831    |
|                 |                   |                 |                          |                 |              | (0,0105)                   | (0,0105)     | (0, 7295)        | (0, 2152)       |                         |            |
|                 |                   |                 |                          |                 |              | $[-90, 2543]$              | $[-5, 1243]$ | [2, 2266]        | [3,6644]        |                         |            |
| 6 meses         |                   |                 |                          |                 |              |                            |              |                  |                 |                         |            |
| $\overline{7}$  | 19,358*           | 16,357*         | $3,001***$               | $3,001***$      | $\mathbf{1}$ | $-0,9521$                  | n/a          | $-0,2955$        | 0,1413          | 16,7780***              | 107,1867   |
| ${90}$          |                   |                 |                          |                 |              | (0,0140)                   |              | (0, 1225)        | (0,0436)        |                         |            |
|                 |                   |                 |                          |                 |              | $[-68,0823]$               |              | $[-2,4111]$      | [3, 2393]       |                         |            |
|                 | 23,943**          | 17,027**        | 6,916                    | 6,916           | $\mathbf{1}$ | $-0,9018$                  | $-0,0624$    | $-0,3043$        | 0,1830          | 16,1866***              | 105,0443   |
|                 |                   |                 |                          |                 |              | (0,0560)                   | (0,0592)     | (0, 1493)        | (0,0513)        |                         |            |
|                 |                   |                 |                          |                 |              | $[-16, 1243]$              | $[-1,0543]$  | $[-2,0386]$      | [3,5701]        |                         |            |
| 12 meses        |                   |                 |                          |                 |              |                            |              |                  |                 |                         |            |
| $\overline{7}$  | 34,024*           | 29,293*         | 4,730**                  | 4,730**         | $\mathbf{1}$ | $-0,9252$                  | n/a          | 0,0599           | 0,1297          | 12,4179                 | 85,1319    |
| ${90}$          |                   |                 |                          |                 |              | (0,0234)                   |              | (0,0480)         | (0,0254)        |                         |            |
|                 |                   |                 |                          |                 |              | $[-39, 5955]$              |              | [1, 2470]        | [5, 1094]       |                         |            |
|                 | 34,377*           | 29,524*         | 4,854                    | 4,854           | $\mathbf{1}$ | $-0,8785$                  | $-0,0547$    | 0,0602           | 0,1273          | 12,2386                 | 84,3445    |
|                 |                   |                 |                          |                 |              | (0, 1159)                  | (0, 1289)    | (0,0470)         | (0,0249)        |                         |            |
|                 |                   |                 |                          |                 |              | $[-7, 5778]$               | $[-0, 4243]$ | [1, 2797]        | [5, 1211]       |                         |            |

**Tabela 20 – VAR com cointegração pelo método de Johansen – racionalidade das expectativas – base Nov/01**

\*, \*\* e \*\*\* representam rejeição da hipótese nula a 1%, 5% e 10% de nível de confiança, respectivamente. *Traço Max* significam estatística Traço e Max-Engen. Valores (), [], {} significam desvio-padrão, estatística-t e graus de liberdade, respectivamente.

| Defasa-        |                   | $Rank = 0$                   | $Rank = 1$        |                               |              | Vetor de cointegração      |              |              | Coef, de Ajuste |         | Análise Resíduos |  |
|----------------|-------------------|------------------------------|-------------------|-------------------------------|--------------|----------------------------|--------------|--------------|-----------------|---------|------------------|--|
| gens           | $\lambda_{Traço}$ | $\lambda_{\stackrel{Max}{}}$ | $\lambda_{Traco}$ | $\lambda_{\stackrel{Max}{-}}$ | $S_{t+K}$    | $s_{e,t}^{\left(k\right)}$ | $\alpha$     | $\gamma_{s}$ | $\gamma_e$      | Normal  | <b>WHT</b>       |  |
| 1 mês          |                   |                              |                   |                               |              |                            |              |              |                 |         |                  |  |
| $\overline{2}$ | 17,012*           | 12,360*                      | $4,652**$         | $4,652**$                     | $\mathbf{1}$ | $-1,0040$                  | n/a          | 0,4127       | 0,2977          | 10,4600 | 17,8255          |  |
| ${30}$         |                   |                              |                   |                               |              | (0,0052)                   |              | (0, 3345)    | (0,0937)        |         |                  |  |
|                |                   |                              |                   |                               |              | $[-193, 331]$              |              | [1,2338]     | [3, 1763]       |         |                  |  |
|                | 26,702*           | 21,753*                      | 4,949             | 4,949                         | $\mathbf 1$  | $-0,9493$                  | $-0,0473$    | 0,4628       | 0,5509          | 9,1429  | 25,0543          |  |
|                |                   |                              |                   |                               |              | (0,0133)                   | (0,0126)     | (0,4648)     | (0, 1177)       |         |                  |  |
|                |                   |                              |                   |                               |              | $[-71, 2909]$              | $[-3, 7524]$ | [0,9956]     | [4,6791]        |         |                  |  |
| 6 meses        |                   |                              |                   |                               |              |                            |              |              |                 |         |                  |  |
| 4              | 32,286*           | 28,783*                      | $3,503***$        | $3,503***$                    | $\mathbf{1}$ | $-0,9957$                  | n/a          | 0,1626       | 0,1301          | 13,1480 | 38,0460          |  |
| ${54}$         |                   |                              |                   |                               |              | (0,0161)                   |              | (0, 1012)    | (0,0290)        |         |                  |  |
|                |                   |                              |                   |                               |              | $[-61, 8639]$              |              | [1,6074]     | [4,4912]        |         |                  |  |
|                | 40,422*           | 36,709*                      | 3,713             | 3,713                         | $\mathbf{1}$ | $-0,8588$                  | $-0,1441$    | 0,1924       | 0,1350          | 13,3033 | 35,4490          |  |
|                |                   |                              |                   |                               |              | (0,0519)                   | (0,0536)     | (0,0975)     | (0,0274)        |         |                  |  |
|                |                   |                              |                   |                               |              | $[-16, 5444]$              | $[-2,6896]$  | [1,9731]     | [4,9237]        |         |                  |  |
| 12 meses       |                   |                              |                   |                               |              |                            |              |              |                 |         |                  |  |
| 4              | 22,409*           | 15,597*                      | $6,812**$         | $6,812**$                     | $\mathbf{1}$ | $-2,3910$                  | n/a          | 0,0189       | 0,0052          | 11,5477 | 42,5387          |  |
| ${54}$         |                   |                              |                   |                               |              | (0,4085)                   |              | (0,0063)     | (0,0027)        |         |                  |  |
|                |                   |                              |                   |                               |              | $[-5, 8535]$               |              | [2,9906]     | [1,9168]        |         |                  |  |
|                | 28,955*           | 21,852*                      | 7,103             | 7,103                         | $\mathbf{1}$ | $-1,2577$                  | 1,2682       | $-0,0517$    | $-0,0108$       | 10,6034 | 47,8031          |  |
|                |                   |                              |                   |                               |              | (0,44487)                  | (0,4995)     | (0,01314)    | (0,0061)        |         |                  |  |
|                |                   |                              |                   |                               |              | $[-2,8271]$                | [2,5390]     | $[-3, 9359]$ | $[-1, 7871]$    |         |                  |  |

**Tabela 21 – VAR com cointegração pelo método de Johansen – racionalidade das expectativas – base Fev/03**

\*, \*\* e \*\*\* representam rejeição da hipótese nula a 1%, 5% e 10% de nível de confiança, respectivamente. *Traço Max* significam estatística Traço e Max-Engen. Valores (), [], {} significam desvio-padrão, estatística-t e graus de liberdade, respectivamente.

Da mesma forma que na decomposição de variância da seção 5, a ordem das variáveis não trás diferenças significativas a análise, não sendo, dessa forma, requerido impor nenhuma premissa para podermos analisar.

A importância relativa da expectativa na variância do longo prazo é considerável. Para 6 meses, há um equilíbrio de importância para a base Fev/03, mas na base Nov/01 o comportamento é idêntico ao de longo prazo, muito em função do resquício do modelo antigo. No curto prazo, o spot tem uma importância considerável.

A decomposição de variância do spot mostra que este tem uma importância relativa superior à expectativa.

Logo, em uma mudança estrutural, as expectativas passadas influenciam muito os modelos atuais de formação de expectativas, levando a uma inércia na convergência para o novo modelo.

A cointegração para 1, 6 e 12 meses trás resultados alinhados com os anteriores. O viés da expectativa aumenta com o prazo. Para o prazo curto,  $\,\beta\,$  é diferente de 1 e  $\,\alpha\,$  é  $\,$ significativamente diferente de zero. Portanto, o viés do diferencial do forward deve-se ao viés das expectativas.

Para os demais prazos, temos  $\beta$ 's diferentes de 1. Portanto, o viés do diferencial devese a ambos os fatores: eficiência do mercado e racionalidade dos agentes. Além disso vemos que para 12 meses da base Fev/03 os agentes subestimaram a variação cambial tendo em vista que  $\beta$  é maior que um.

Portanto, agentes que realizaram suas operações baseadas em suas estimativas desempenharam pior do que se tivessem assumido posição a descoberto.

Liu e Maddala (1992a e 1992b), testando essa hipótese de formação de expectativas racionais para paridade cambial do dólar contra as principais moedas dos países desenvolvidos, não rejeitou a hipótese do mercado ser racional para prazos inferiores a um mês. Entretanto, para prazos superiores, constatou-se que a hipótese não se sustenta.

Dominguez (1986), utilizando de um período entre 1983 a 1985, rejeitou a hipótese conjunta para todas as moedas (libra, marco alemão e iene contra o dólar) nos horizontes de tempo de 1 semana, 1 e 3 meses. Os valores negativos de  $\beta_{re}$ obtidos por Dominguez (1986) indicam que as previsões erraram a direção da variação cambial. Além disso, valores abaixo de 1, implicam que as previsões superestimaram a variação. Ito (1989), utilizando de um período posterior (1985 a 87), não pode rejeitar a hipótese conjunta. Portanto, o resultado exato dos testes empíricos depende da amostra utilizada.

Os motivos para a rejeição da hipótese de expectativas racionais, conforme apontado por Snippe (1986) podem ser: (i) o processo de aprendizado pode não convergir para o completo conhecimento do modelo verdadeiro; (ii) os agentes podem assumir diferentes modelos e/ou ter acesso a diferentes dados; e/ou (iii) os modelos podem ter múltiplos pontos de equilíbrio que mesmo que os agentes utilizem somente um modelo, eles podem utilizar diferentes equilíbrios. Além desses motivos, uma das premissas apontada por Muth (1961) para assumir a racionalidade não se sustenta. Ele afirma que "se as expectativas não forem moderadamente racionais, haverá oportunidades para os economistas realizarem ganhos...". A constatação dos fatos estilizados conflita com essa visão de racionalidade.

Entretanto, independente das expectativas serem racionais ou não e do motivo que as fazem ser, é de interesse sabermos quais mecanismos os agentes utilizam para formar as mesmas.

# **7.1. Modelos de formação de expectativas**

Os modelos podem ser descritos de forma genérica como:

$$
s_{e,t}^{(k)} = \theta X_t + (1 - \theta) S_t \tag{33}
$$

onde *t* é um vetor que contem variáveis macroeconômicas, tais como taxa de juros, base monetária, risco país, inflação. *S<sup>t</sup>* representa um vetor que pode conter dados contemporâneos e defasados tanto do *spot* quanto de expectativas e *forward*.

Baseado nesse modelo, podemos derivar os modelos apontados por Frankel e Froot (1987), mas o estudo desses modelos no período em questão é escopo de um outro estudo.

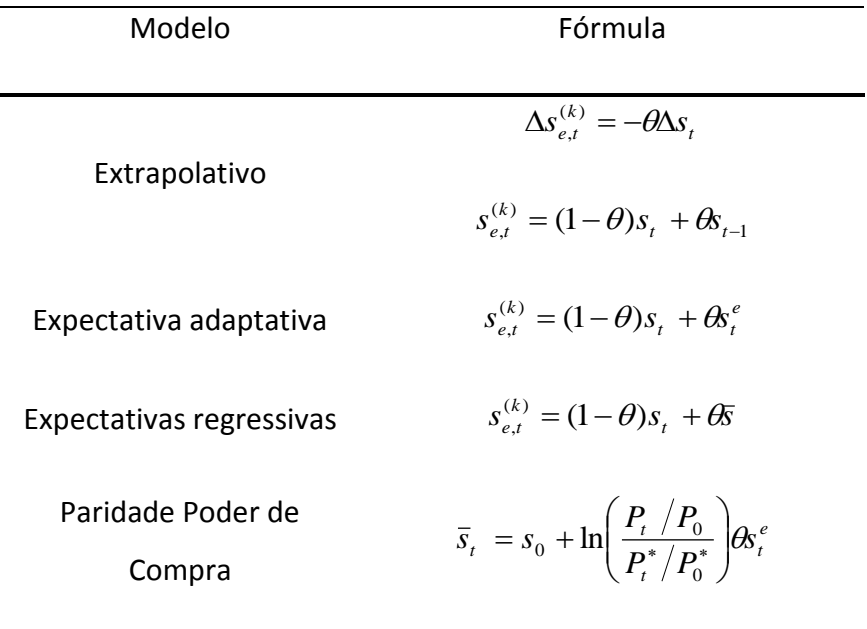

#### **Tabela 22 – Modelos de formação de expectativas**

# **8. Conclusão**

Esse trabalho apresentou uma breve exposição sobre a paridade de juros no Brasil entre os anos de 2002 e 2007. Antes de realizar a análise desse período, o trabalho expos a base teórica econômica e o instrumental de econometria que foram utilizados. Além disso revisitamos a literatura para sintetizarmos nesse trabalho os fatos estilizados que permeiam o câmbio.

Os resultados alcançados foram alinhados com vários estudos feitos. Vimos que não somente o período de análise, mas também o método econométrico utilizado pode influenciar os resultados. O método do mínimos quadrados ordinários não é o mais adequado a ser utilizado em função da dinâmica de causalidade entre as variáveis, mas podemos extrair algumas conclusões que completaram os resultados obtidos no VAR.

No período de análise, o *forward* Real/Dólar é um estimador viesado para paridade futura do câmbio *spot*. Esse viés deve-se a rejeição da hipótese de racionalidade das expectativas em todos os horizontes de prazo e a eficiência do mercado para os prazos médio e longo. De fato, as tendências estocásticas do forward e do spot de longo prazo não são relacionadas ou não são estacionárias. Para 1 mês, o mercado é eficiente, muito em função da liquidez do mercado *spot*.

A presença do prêmio de risco é alinhada com a teoria de risco e retorno, onde para horizontes mais longos de tempo, os investidores cobram um prêmio maior. No período que engloba a crise 2002, o prêmio de risco cobrado foi maior que no período após a implementação da política ortodoxa. Nesse período vemos uma diminuição gradativa desse prêmio. Dessa forma, percebemos uma persistência não somente no prêmio, mas também na adequação das expectativas ao novo modelo econômico, denotando um over-shooting referente a crise de 2002.

# **Referências**

- (1) Bilson, John F.O., 1981. "The 'Speculative Efficiency' Hypothesis", Journal of Business; Vol. 54, Issue 3, p435-451.
- (2) Chinn, Menzie, Frankel, Jeffrey, 1994, "Patterns in Exchange Rate Forecasts for Twenty-five Currencies", Journal of Money, Credit & Banking; Vol. 26, Issue 4, p759-770.
- (3) Chinn, Menzie, Frankel, Jeffrey, 2002, "Survey data on exchange-rate expectations: more currencies, more horizons, more tests", Monetary Policy, Capital Flows & Exchange Rates; Chapter 9, p145-167.
- (4) De Long, J. Bradford, Shleifer, Andrei, Summers, Lawrence H., Waldmann, Robert J, 1990, "Noise trader risk in financial markets", Journal of Political Economy, Vol. 98, Issue 4, p703.
- (5) DeJong, David N., Whiteman, Charles H., 1991, "Reconsidering trends and random walks in macroeconomic time series", Journal of Monetary Economics, Vol. 28, issue 2, p221-254.
- (6) Dibooglu, Selahattin, 1998, "Forward speculation, excess returns, and exchange rate variability: The role of risk premiums", Review of International Economics, Vol. 6, issue 3, p427.
- (7) Dominguez, Kathryn M., 1986, "Are foreign exchange forecasts rational? New evidence from survey data", Board of Governors of the Federal Reserve System (U.S.), International Finance Discussion Papers: 281.
- (8) Dornbusch, Rudiger, 1976, "Expectations and Exchange Rate Dynamics", Journal of Political Economy, Vol. 84, Issue 6, p1161-1176.
- (9) Enders, Walter, 2004, "Applied Econometric Time Series", 2nd edition, Wiley Series in Probability and Statistics, John Wiley & Sons, Inc.
- (10) Evans, Martin D.D., Lewis, Karen K., 1996, "Do long-term swings in the dollar affect estimates of the risk premia?‖, Review of Financial Studies, Vol. 8, Issue 3.
- (11) Fama, Eugene, 1970, "Efficient Capital Markets: A Review of Theory and Empirical Work", Journal of Finance, Vol. 25, issue 2, pp. 383-417.
- (12) Fama, Eugene, 1984, "Forward and Spot Exchange Rates", Journal of Monetary Economics, Vol. 14, issue 3, pp. 319-38.
- (13) Fisher, Irving, 1930, "The Theory of Interest", Macmillan.
- (14) Frankel, Jeffrey A., Froot, Kenneth, 1990, "Exchange Rate Forecasting Techniques, Survey Data, and Implications for the Foreign Exchange Market", National Bureau of Economic Research, Inc, NBER Working Papers: 3470.
- (15) Frankel, Jeffrey, Froot, Kenneth, 1987, "Using Survey Data to Test Standard Propositions Regarding Exchange Rate Expectations", The American Economic Review, Vol. 77, issue 1.
- (16) Frenkel, Jacob A., 1977, "The Forward Exchange Rate, Expectations, and the Demand for Money: The German Hyperinflation", American Economic Review, Vol. 67, issue 4, p653-670.
- (17) Froot, Kenneth, Frankel, Jeffrey, 1989, "Forward discount bias: is it an exchange risk premium?", Quarterly Journal of Economics, Vol. 104, issue 1, p139-161.
- (18) Garcia, Márcio G. P., Chrity, Daniel, Medeiros, Marcelo C., 2006, ―Tendenciosidade do Mercado Futuro de Câmbio: Risco Cambial ou Erros Sistemáticos de Previsão?", Revista Brasileira de Finanças.
- (19) Garcia, Márcio, Gino, Olivares, 2001, ―O Prêmio de Risco da Taxa de Câmbio no Brasil durante o Plano Real", Revista Brasileira de Economia.
- (20) Hodrick, Robert J., Srivastava, Sanjay, 1983, "An Investigation of Risk and Return in Forward Foreign Exchange", National Bureau of Economic Research, Inc, NBER Working Paper No. 1180.
- (21) Ito, Takatoshi, 1990, "Foreign exchange rate expectations: Micro survey data‖, American Economic Review; Vol. 80, issue 3, p434.
- (22) Jacobs, Rodney L., 1982, "The Effects of Errors in Variables on Tests for a Risk Premium in Forward Exchange Rates", Journal of Finance, Vol. 37, issue 3, p667-677.
- (23) Johnston, J., 1984, "Econometric methods" third edition, McGraw-Hill Book Company.
- (24) Kantor, Brian, 1979, "Rational Expectations and Economic Thought", Journal of Economic Literature, Vol. XVII, pp. 1422-1441.
- (25) Kwiatkowski, Denis, Phillips, Peter C. B., Schmidt, Peter, Shin, Yongcheol, 1991, "Testing the Null Hypothesis of Stationarity Against the Alternative of a Unit Root: How Sure Are We That Economic Time Series Have a Unit Root?", Cowles Foundation, Yale University, Cowles Foundation Discussion Papers: 979.
- (26) Lewis, Karen K., 1989, "Changing Beliefs and Systematic Rational Forecast Errors with Evidence from Foreign Exchange", American Economic Review, Vol. 79, issue 4, p621.
- (27) Lewis, Karen K., 1994, "Puzzles in International Financial Markets", National Bureau of Economic Research, Inc,, NBER Working Paper No. 4951.
- (28) Lewis, Karen K., 1989, "Can learning affect exchange-rate behavior? The case of the dollar in the early 1980's", Journal of Monetary Economics, Vol. 23, issue 1, p79-100.
- (29) Liu, P. C., Maddala, G. S., 1992, "Using Survey Data to Test Market Efficiency in the Foreign Markets", Empirical Economics, Vol. 17, issue 2, p303-314.
- (30) Liu, Peter C., Maddala, G. S., 1992, "Rationality of survey data and tests for market efficiency in the foreign exchange markets", Journal of International Money and Finance, Vol. 11, issue 4, pp. 366-81.
- (31) Liu, Peter C., 1996, "The effects of the fundamentalists' and chartists' expectations on market survey", Applied Financial Economics, Vol. 6 Issue 4, p363-366.
- (32) Longworth, David, 1981, "Testing the Efficiency of the Canadian-U.S. Exchange Market under the Assumption of no Risk Premium", Journal of Finance, Vol. 36, issue 1, p43-49.
- (33) MacDonald, Ronald, Marsh, Ian W., 1996, "Currency forecasters are heterogeneous: Confirmation and consequences", Journal of International Money & Finance, Vol. 15, issue 5, p665.
- (34) MacDonald, Ronald, Marsh, Ian W., 1999, "Exchange rate modeling", Klumber academic publishers, Boston.
- (35) Meese, Richard A., Rogoff, Kenneth, 1983, "Empirical Exchange Rate Models of the Seventies: Do They Fit Out of Sample?", Journal of International Economics, Vol. 14, issue 1-2, pp. 3-24.
- (36) Muth, John F., 1961, "Rational Expectations and the Theory of Price Movements", Econometrica, Vol. 29, issue 3, pp. 315-335.
- (37) Phillips, P.C.B., e Perron, P., 1988, "Testing for a Unit Root in Time Series Regression", Biomètrika, Vol. 75, issue 2, pp. 335-46.
- (38) Phililps, P.C.B., 1991, "To criticize the critics: an objective Bayesian analysis of stochastic trends", Journal of applied econometrics 6.
- (39) Snippe, Jan, 1986, "Varieties of rational expectations: their differences and relations", Journal of Post Keynesian Economics, Vol. 8, issue 3.
- (40) Takagi, Shinji, 1990, "Exchange Rate Expectations: A Survey of Survey Studies ", IMF Working Paper No. 90/52.
- <span id="page-86-0"></span>(41) Wakita, Shigeru, 1989, "Are Survey Forecasts Trusted? American Trade Account Deficit and Yen/Dollar Rate", Economics Letters, 1989, Vol. 29, issue 4, pp. 339-44.
- (42) Wang, Peijie, Jones, Trefor, 2002, "Testing for efficiency and rationality in foreign exchange markets—a review of the literature and research on foreign exchange market efficiency and rationality with comments', Journal of International Money & Finance, Vol. 21, issue 2, p223-239.
- (43) Wolff, Christian C., 2000, "Measuring the forward exchange risk premium: Multi-country evidence from unobserved components models", Journal of International Financial Markets, Institutions, and Money 10, 1–8.
- (44) Wooldridge, Jeffrey M., 2002, "Introdução à econometria", Ed. Thomson.
- (45) Zivot, Eric, 2000, "Cointegration and forward and spot exchange rate regressions", Journal of International Money & Finance, Vol. 19, issue 6, pp. 785-812.

# **Apêndice A – Estudo econométrico das séries**

O objetivo desse anexo é expor detalhadamente os resultados dos testes econométricos de mínimos quadrados ordinários.

As séries analisadas possuem informação de 30/Nov/2001, data em que o Banco Central passou a divulgar pesquisa de mercado do câmbio spot, a Julho/2007, maior data em que era possível comparar a expectativa de 12 meses (Julho/2008) com o spot realizado para esse mês.

<span id="page-87-0"></span>Por séries entendem-se spot em t, forward em t para t+k, mediana da expectativa em t para t+k e spot em t+k, onde k é 1, 6 e 12 meses. Todas elas estão em logaritmo natural.

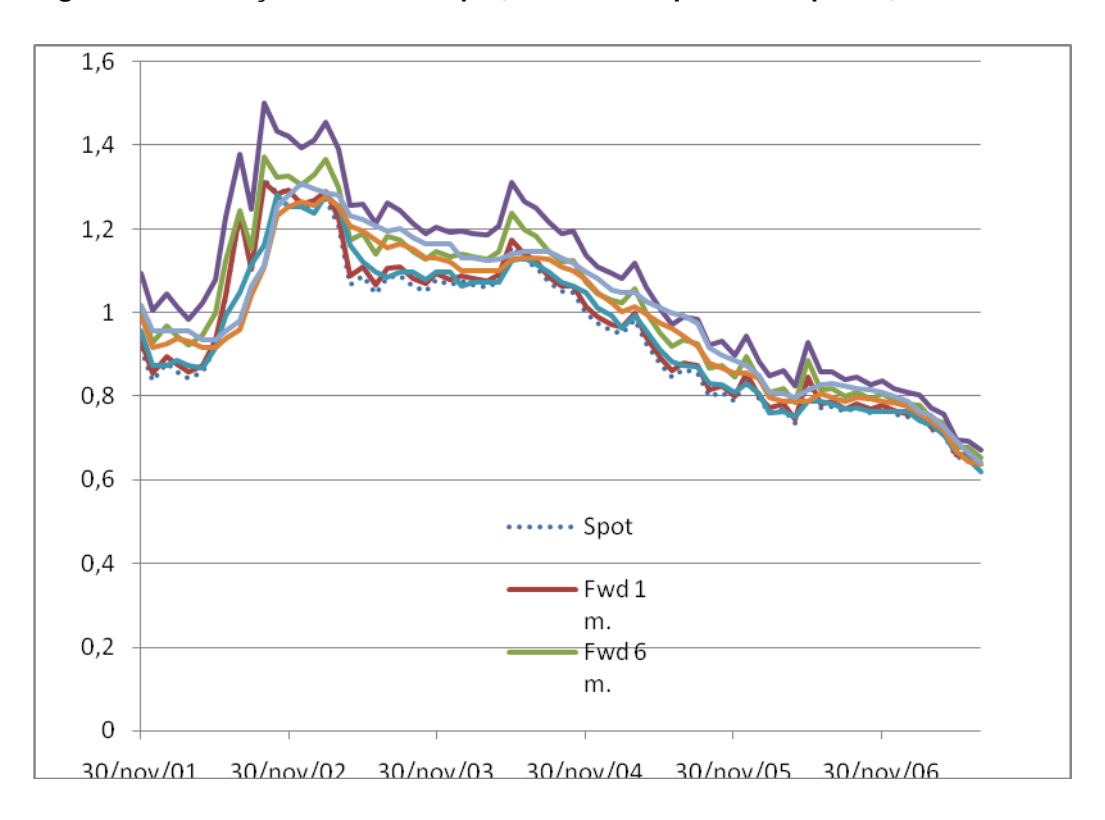

**Figura 19 – Evolução das series spot, forward e expectativas para 1, 6 e 12 meses**

Fwd (forward), Exp (Expectativa) para cada um dos horizontes de tempo,  $k = 1$ , 6 e 12 meses (m).

#### **A.1. Quebra estrutural**

Na [Figura 19,](#page-86-0) vemos que as séries não são estacionárias. Além disso, há uma possível quebra estrutural em 2002 em função do aumento do risco Brasil seguida de uma redução do mesmo.

<span id="page-88-0"></span>Para nos certificar da quebra estrutural, aplicamos o teste de Chow ao câmbio spot [\(Tabela 23\)](#page-87-0) e encontramos que não podemos rejeitar a hipótese que há uma quebra estrutural entre Junho/2002 a Janeiro/2003, com nível de significância de 1%.

|          | Estatística-f | Probabilidade |
|----------|---------------|---------------|
| jun/02   | 1,408         | 0,240         |
| jul/02   | 0,874         | 0,353         |
| ago/02   | 0,094         | 0,761         |
| set/2002 | 0,000         | 0,994         |
| out/02   | 0,446         | 0,507         |
| nov/02   | 1,574         | 0,214         |
| dez/02   | 3,371         | 0,071         |
| jan/03   | 5,546         | 0,021         |
| fev/2003 | 8,147         | 0,006         |
| mar/03   | 11,589        | 0,001         |
| abr/03   | 14,790        | 0,000         |
| mai/03   | 16,012        | 0,000         |
| jun/03   | 17,679        | 0,000         |
| jul/03   | 18,685        | 0,000         |
| ago/03   | 20,579        | 0,000         |
| set/03   | 22,717        | 0,000         |
| out/03   | 24,478        | 0,000         |
| nov/03   | 26,129        | 0,000         |
| dez/03   | 28,601        | 0,000         |
| jan/04   | 30,969        | 0,000         |
| fev/04   | 33,856        | 0,000         |

**Tabela 23 – Resultados do teste de Chow para a série spot de Novembro/2001 a Julho/2007**

Com base no teste de Chow, desenvolvemos a análise dos testes econométricos utilizando duas bases: uma considerando todos os dados da amostra (de Novembro/2001 a Julho/2007), doravante denominado de base Nov/01; e outra tomando os dados a partir de Fevereiro/2003, mês em que podemos rejeitar a hipótese que há quebra a 1% de nível de significância. Essa será doravante denominada de base Fev/03. As bases Nov/01 e Fev/03 possuem 69 e 54 observações, respectivamente.

# **A.2. Estudo da estacionariedade das séries.**

<span id="page-89-0"></span>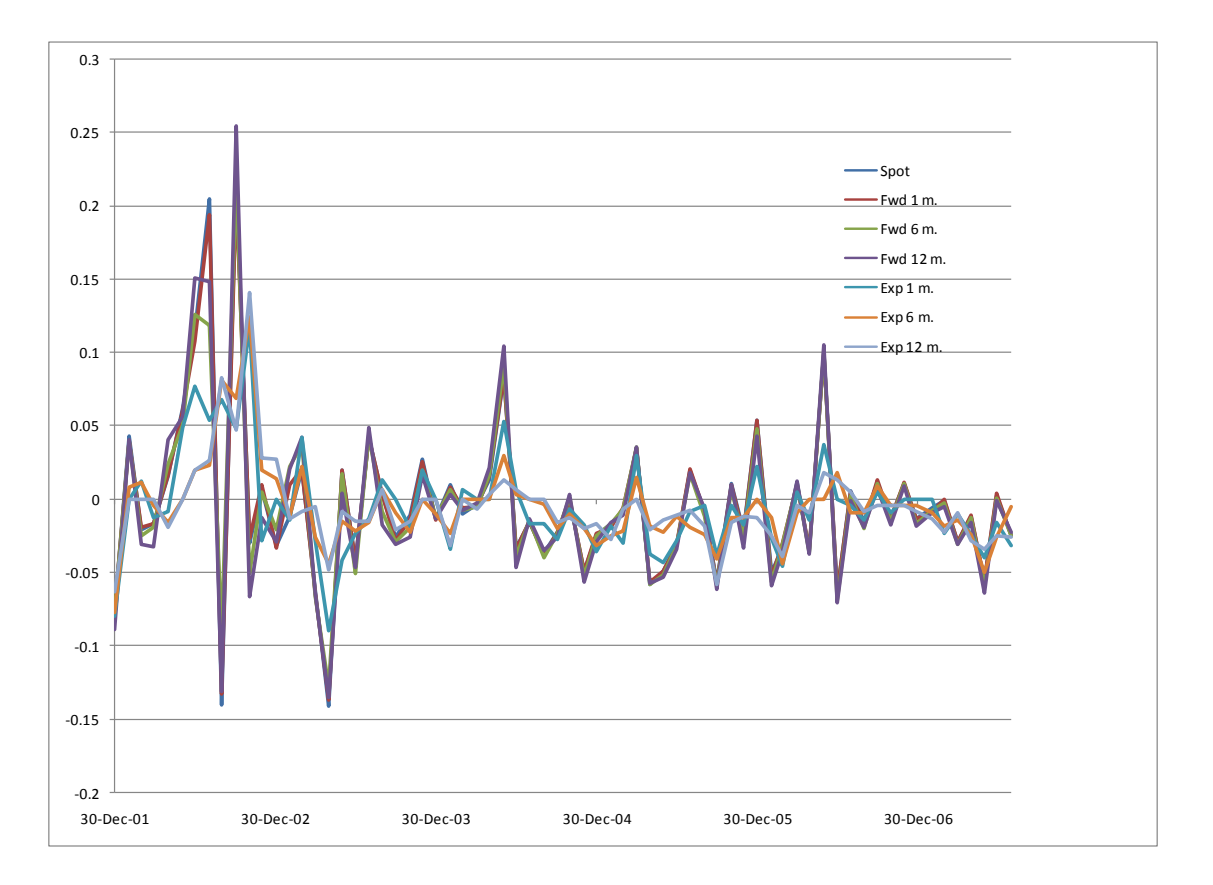

**Figura 20 – Séries em primeira diferença**

Várias hipóteses permeiam os métodos dos mínimos quadrados ordinários (MQO) e vetor auto-regressivo (VAR) de forma a torná-los consistentes. Uma das hipóteses requer que as séries sejam ou não, dependendo do método, estacionárias em nível ou em primeira diferença. Dessa forma, a análise de raiz unitária é um procedimento mandatório inicial a qualquer análise das séries. Nessa seção analisarei as séries de forma a identificar a presença de raiz unitária.

A [Figura 19](#page-86-0) demonstra visualmente que as séries em nível não são estacionárias. Na [Figura 20,](#page-88-0) vemos que há uma alta volatilidade em 2002. Essa volatilidade pode invalidar os testes de estacionariedade das séries da base Nov/01. Para nos certificarmos e fundamentarmos econometricamente as nossas observações visuais, vamos analisar a normalidade e realizar testes de raiz unitária.

# <span id="page-90-0"></span>**Teste de normalidade das séries**

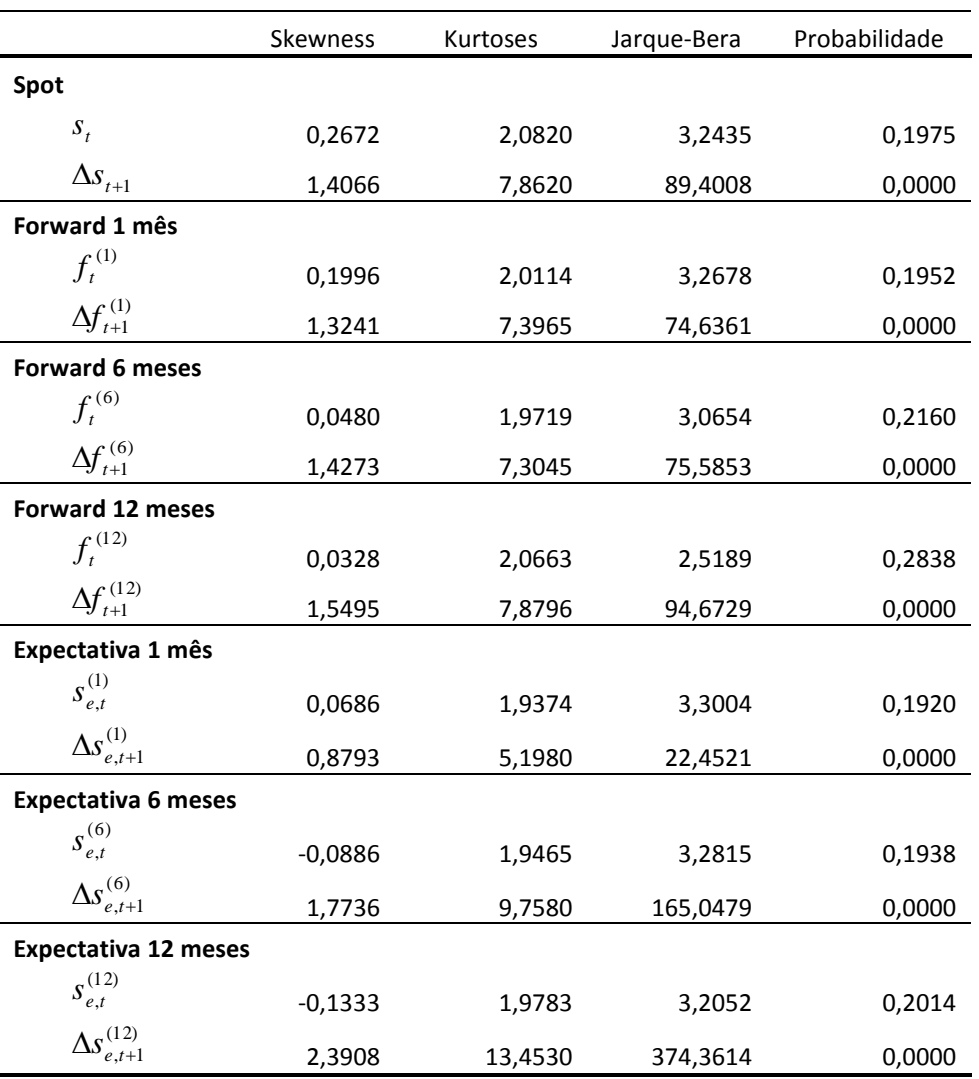

#### **Tabela 24 – Teste de normalidade da base Nov/01**

 $\Delta x_{_{t+1}} = x_{_{t+1}} - x_{_t}$  (série em 1ª diferença)

Conforme [Tabela 24](#page-89-0) e [Tabela 25,](#page-90-0) vemos que não podemos rejeitar a hipótese que as séries em nível não possuem uma distribuição normal. Entretanto, quando fazemos a primeira diferença ( $\Delta x_{t+1} = x_{t+1} - x_t$ ), todas elas apresentam uma distribuição normal, exceto a expectativa para 6 meses da base Fev/03. Para essa série, realizei a segunda diferença e, mesmo assim, não foi possível rejeitar a hipótese nula do teste de Jarque-Bera.

|                             | <b>Skewness</b> | Kurtoses | Jarque-Bera | Probabilidade |
|-----------------------------|-----------------|----------|-------------|---------------|
| Spot                        |                 |          |             |               |
| $S_t$                       | 0,0974          | 1,7967   | 3,3433      | 0,1879        |
| $\Delta s_{_{t+1}}$         | 0,0380          | 5,5122   | 13,9501     | 0,0009        |
| Forward 1 mês               |                 |          |             |               |
| $f_t^{(1)}$                 | 0,0844          | 1,7937   | 3,3381      | 0,1884        |
| $\Delta f_{t+1}^{(1)}$      | 0,1027          | 5,2695   | 11,4671     | 0,0032        |
| <b>Forward 6 meses</b>      |                 |          |             |               |
| $f_t^{(6)}$                 | 0,0336          | 1,8017   | 3,2409      | 0,1978        |
| $\Delta f_{t+1}^{(6)}$      | 0,3611          | 4,9847   | 9,8508      | 0,0073        |
| <b>Forward 12 meses</b>     |                 |          |             |               |
| $f_t^{(12)}$                | 0,0042          | 1,8548   | 2,9511      | 0,2287        |
| $\Delta f_{t+1}^{(12)}$     | 0,4680          | 5,4101   | 14,7619     | 0,0006        |
| Expectativa 1 mês           |                 |          |             |               |
| $S_{e,t}^{(1)}$             | 0,0448          | 1,7590   | 3,4832      | 3,4832        |
| $\Delta s_{e,t+1}^{(1)}$    | $-0,0623$       | 4,7484   | 6,7853      | 0,0336        |
| <b>Expectativa 6 meses</b>  |                 |          |             |               |
| $S_{e,t}^{(6)}$             | $-0,1060$       | 1,7043   | 3,8786      | 0,1438        |
| $\Delta s_{e,t+1}^{(6)}$    | $-0,0646$       | 3,6020   | 0,8373      | 0,6579        |
| <b>Expectativa 12 meses</b> |                 |          |             |               |
| $S_{e,t}^{(12)}$            | $-0,1706$       | 1,7015   | 4,0555      | 0,1316        |
| $\Delta s_{e,t+1}^{(12)}$   | $-0,6721$       | 4,0200   | 6,2881      | 0,0431        |

<span id="page-91-0"></span>**Tabela 25 – Teste de normalidade da base Fev/03**

### **Teste de raiz unitária**

Considere um processo auto-regressivo de ordem p:

$$
x_{t} = a_{0} + \sum_{i=1}^{p} a_{i} x_{t-i} + \varepsilon_{t}
$$
\n(34)

Assumindo que os erros são independentes e têm variância constante (ruído branco), o teste de Dickey-Fuller aumentado (ADF) de raiz unitária verifica a hipótese nula de  $\nu$ ser igual a zero na equação diferencial:

$$
\Delta x_{t} = a_{0} + \gamma x_{t-1} + a_{2}t + \sum_{i=2}^{p} \beta_{i} \Delta x_{t-i+1} + \varepsilon_{t}
$$
\n(35)

onde  $\gamma = -\left|1 - x_{t-1} + \sum a_i\right|$ J  $\backslash$  $\overline{\phantom{a}}$  $\setminus$  $=-\left(1-x_{t-1}+\sum_{i=1}^{p}\right)$ *p i*  $x_{t-1} + \sum a_i$ 1  $\gamma = -\left(1 - x_{i-1} + \sum_{i=1}^{n} a_i\right)$  e  $\beta_i = -\sum_{i=2}^{n} a_i$ *p i*  $\sum_{i}$   $=$   $-\sum a_{j}$ 2  $\beta_i$  = $-\sum a_i$ . Se  $\gamma = 0$ , a equação [\(35\)](#page-91-0) é inteiramente em

<span id="page-92-0"></span>primeira diferenças e, portanto, possui uma raiz unitária. Se p for igual a zero, ADF se tornará o teste padrão de Dickey-Fuller, o qual não é ajustado para comportar um processo que contenha um componente de médias móveis.

Um outro teste de raiz unitária, o que resolve o problema de assumir que o erro é ruído branco, é o teste de Phillips e Perron (1988). Eles propõem um ajustamento no erro padrão de  $\gamma$  para conseguirmos obter estimativas confiáveis da estatística t de  $\gamma$  .

Tanto o teste ADF quanto o PP (Phillips-Perron) baseiam-se em testar a hipótese de que há raiz unitária e eles asseguram que esse hipótese é aceita a não ser que haja forte evidência para rejeitá-la. Entretanto, há séries que esses testes não conseguem identificar corretamente se a série é integrada ou estacionária. Alguns estudos (e.g., DeJong e Whiteman (1991) e Phillips, 1991) propõem realizar dois testes: um se há raiz e outro para verificar se não há.

Nessa linha de raciocínio, Kwiatkowski, Phillips, Schmidt e Shin (1992), KPSS, proporam um teste para contornar as limitações dos dois testes anteriores. O teste de KPSS, ao invés de verificar se a série não é estacionária, testa se ela é estacionária contra a hipótese de haver raiz unitária.

<span id="page-93-0"></span>Cada um desses testes verifica se há a raiz unitária dentro de modelos (i) com intercepto,  $a_0$ , e tendência,  $a_2$ , (ii) somente intercepto, e (iii) sem esses dois (não há essa opção no KPSS). Os estudos feitos sobre as séries das bases levaram em consideração os três testes e esses parâmetros, conforme metodologia descrita por Ender (2004).

Para a base Nov/01 [\(Tabela 26\)](#page-92-0), todas as séries em nível são não estacionárias. No teste KPSS, podemos rejeitar a hipótese de estacionariedade a 1% para as séries *spot* e expectativas nos três horizontes de tempo, e a 5% para as séries de *forwards*. Para os testes ADF e PP não é possível rejeitar a hipótese nula.

Por outro lado, as séries em primeira diferença são todas estacionárias pelos três critérios. Os testes PP e ADF rejeitam a integração a 1% para todas as séries. No teste KPSS, não é possível rejeitar a hipótese nula.

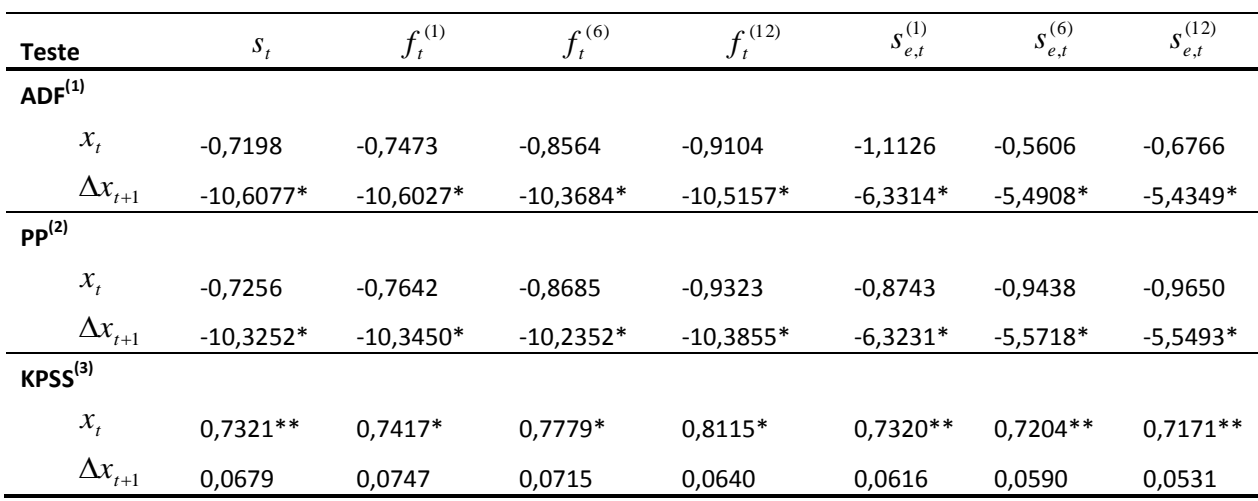

#### **Tabela 26 - Teste de raiz unitária da base Nov/01**

\* rejeita a hipótese nula a 1%,\*\* a 5% e \*\*\* a 10%.

(1) Valores da estatística-t com constante e tendência para as séries em primeira diferença e sem ambos para as séries em nível. Os valores críticos para os modelos em primeira diferença são -4,1009, -3,4783 e -3,1668 para 1%, 5% e 10%, respectivamente. Para as séries em nível, os valores são -2,5994, -1,9457 e -1,6137 para 1%, 5% e 10%, respectivamente.

(2) Valores da estatística-t ajustada com constante e tendência e sem estes para as séries em primeira diferença e em nível, respectivamente. Os valores críticos são os mesmos do teste ADF.

(3) Valores da estatística do teste de KPSS com constante (séries em nível) e com constante e tendência (séries em primeira diferença). Para os testes somente com intercepto, os valores críticos são 0,739, 0,463 e 0,347 a 1%, 5% e 10%, respectivamente. Para o outro, 0,2160, 0,1460 e 0,1190 a 1%, 5% e 10%, respectivamente.

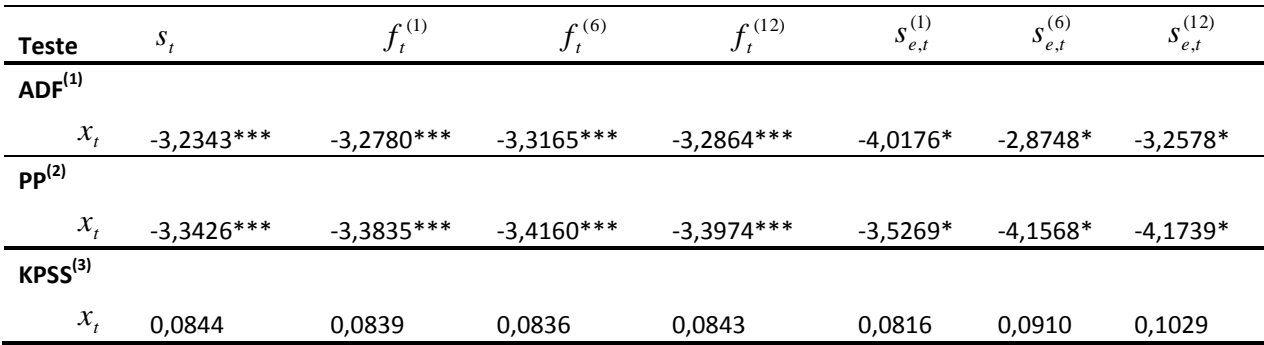

#### **Tabela 27 - Teste de raiz unitária da base Fev/03**

\* rejeita a hipótese nula a 1%,\*\* a 5% e \*\*\* a 10%.

(1) Todas séries utilizaram o teste com intercepto e tendência, exceto as séries de expectativa, que utilizaram sem constante e tendência. Os valores críticos para os modelos com intercepto e tendência são -4,1446, -3,4987 e - 3,1786 para 1%, 5% e 10% de nível de confiança, respectivamente. Para os testes das expectativas, os valores são -2,6093, -1,9471 e -1,6129 para 1%, 5% e 10%, respectivamente.

(2) Todas séries utilizaram o teste com intercepto e tendência, exceto as séries de expectativa, que utilizaram sem constante e tendência. Os valores críticos são os mesmos do teste ADF.

(3) Valores da estatística do teste de KPSS com constante e intercepto para todas as séries. Os valores críticos são 0,2160, 0,1460 e 0,1190 a 1%, 5% e 10%, respectivamente.

Com relação à base Fev/03 [\(Tabela 27\)](#page-93-0), os testes de raiz unitária demonstram que todas as séries em nível são estacionárias e, portanto, as séries em primeira diferença também o serão.

# **A.3. Estudo econométrico das séries de variações cambiais para os testes de MQO**

Até esse momento analisamos as séries de forma individual. Entretanto, precisamos saber como elas se comportam entre si, principalmente as séries de variações cambiais: variação cambial efetiva ( $\Delta s$ <sub>t+k</sub> =  $s$ <sub>t+k</sub> –  $s$ <sub>t</sub>), variação cambial esperada  $\left(\Delta s_{e,t}^{(k)} = s_{e,t}^{(k)} - s_{t}\right)$ *k e t*  $\Delta s_{e,t}^{(k)} = s_{e,t}^{(k)} - s$ ,  $(k)$  $\lambda_{t,t}^{(k)} = s_{e,t}^{(k)} - s_t$ ) e diferencial do *forward* (  $fd_t^{(k)} = f_t^{(k)} - s_t$ *k t k*  $fd_t^{(k)} = f_t^{(k)} - s_t$ ). Essas séries são as bases das regressões dos MQOs encontrados na literatura. Se elas não forem estacionárias poderemos encontrar resultados espúrios: estimadores que não são assintoticamente e normalmente distribuídos, estatística-t e estatísticas de Durbin-Watson (DW) equivocadamente altas.

Essa seção tem como objetivo realizar o estudo dessas séries de forma a verificar a sua estacionariedade. Na próxima seção realizaremos os testes de VAR das séries.

A análise gráfica dessas séries (Figuras 21 a 26) mostra aparentemente comportamentos não estacionários para os prazos médio e longo. Aparentemente, esses prazos foram muito influenciados pelo *over-shooting* de 2002 e depois por uma mudança de modelo.

Para a série  $\Delta s$ <sub>t+k</sub> (Figura 21), temos a impressão que essa série segue um passeio aleatório para k igual a 6 e 12 meses. Olhando detalhadamente para o horizonte de 12 meses [\(Figura 22\)](#page-95-0), isso se deve ao período de forte apreciação do Real entre 2004 e 2006, aliada a quebra estrutural no início do período em análise. A [Figura 27](#page-98-0) detalha melhor o período após Fev/03. Vemos que a série de curto prazo é bem comportada enquanto que a de prazos médio e longo não.

<span id="page-95-0"></span>Com relação à variação cambial esperada ( $\Delta s_{est}^{(k)}$ ,  $\Delta s_{e,t}^{(k)}$ ), vemos na [Figura 23](#page-96-0) um aparente comportamento de passeios aleatórios. Para detalhar a análise,pegamos como exemplo o prazo de 12 meses [\(Figura 24\)](#page-96-1). Vemos que após o over-shooting, houve uma persistência das expectativas em relação ao câmbio efetivo. Essa persistência foi caindo ao longo do tempo. Cortando a análise somente para a base Fev/03 [\(Figura 28\)](#page-98-1), vemos o mesmo comportamento da variação cambial efetiva: para 1 mês, temos uma série mais comportada que para os demais prazos.

O diferencial do *forward* [\(Figura 25](#page-97-0) e [Figura 26\)](#page-97-1) apresenta uma tendência de queda ao longo do tempo para os prazos de 6 e 12 meses. O diferencial cai ao longo do tempo em função da queda do risco país e da flexibilização da política monetária. Na [Figura](#page-99-0)  [29,](#page-99-0) vemos que aparentemente o diferencial do forward da base Fev/03 possui um tendência determinística para 6 e 12 meses. A série de curto prazo aparentemente é um passeio aleatório.

<span id="page-96-0"></span>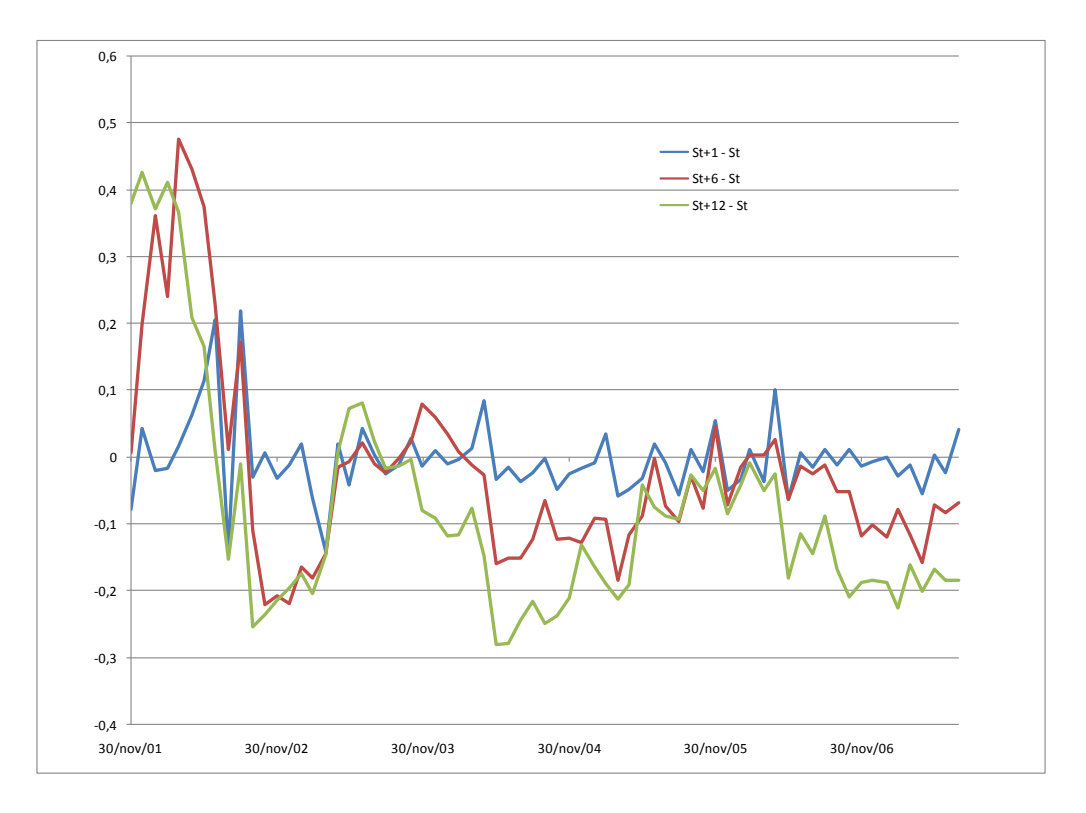

**Figura 21 – Variação cambial efetiva**

**Figura 22 – Variação cambial efetiva de 12 meses e spot em t e t+12**

<span id="page-96-1"></span>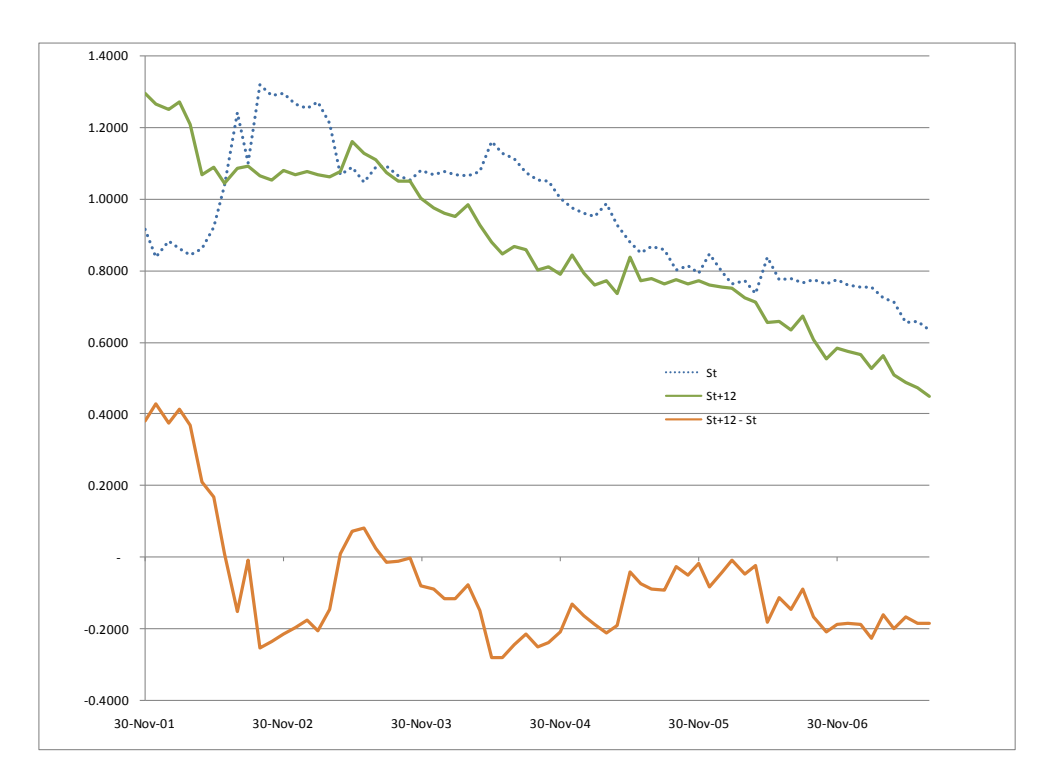

<span id="page-97-0"></span>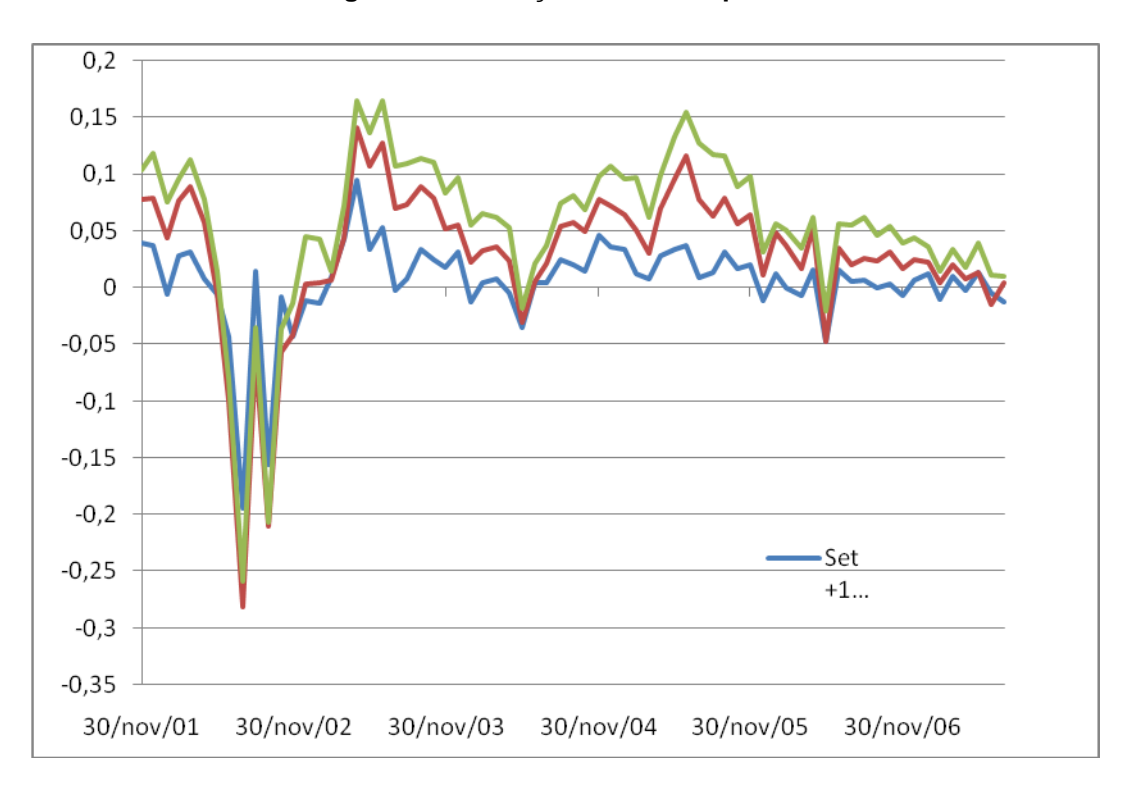

**Figura 23 – Variação cambial esperada**

**Figura 24- Variação cambial esperada em 12 meses e spot em t e t+12**

<span id="page-97-1"></span>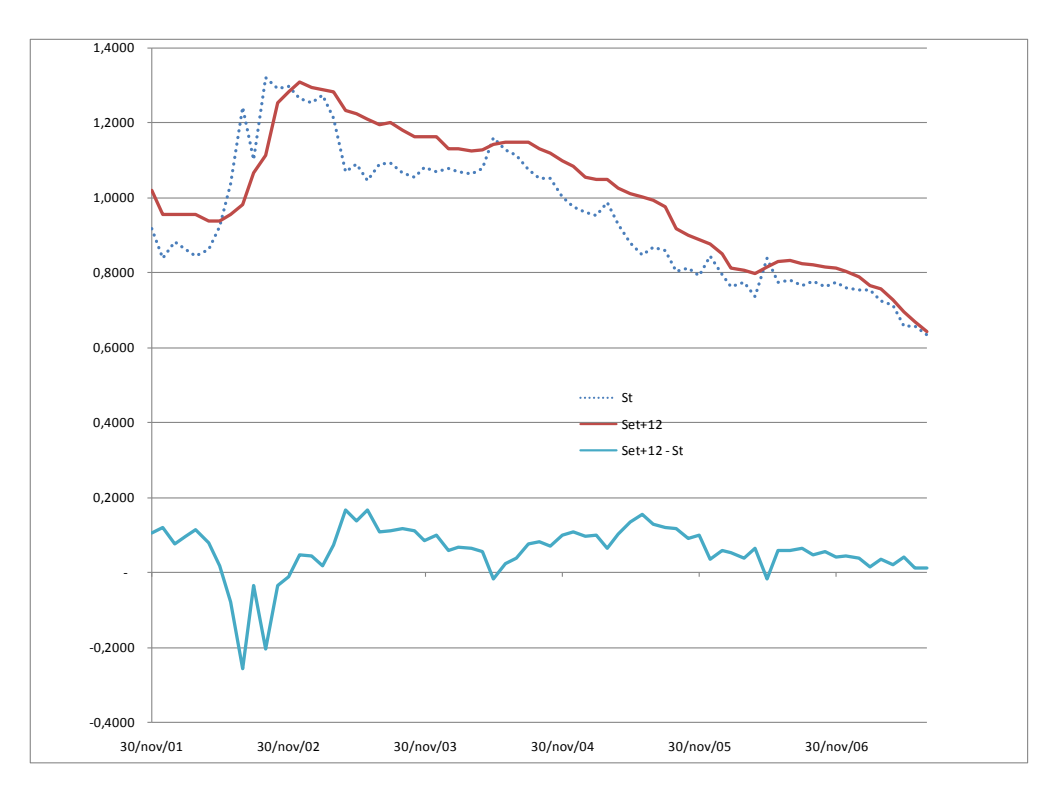

<span id="page-98-0"></span>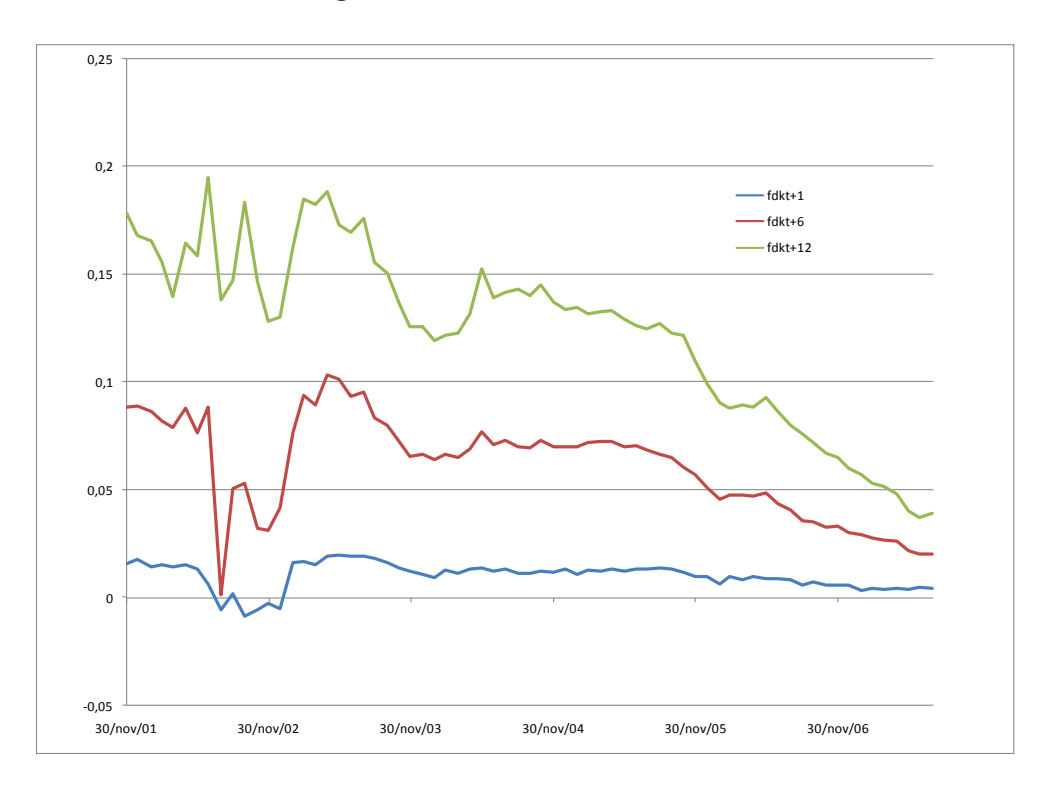

**Figura 25 – Diferencial do** *forward*

**Figura 26 – Diferencial do** *forward* **para 6 meses e spot em t e t+6**

<span id="page-98-1"></span>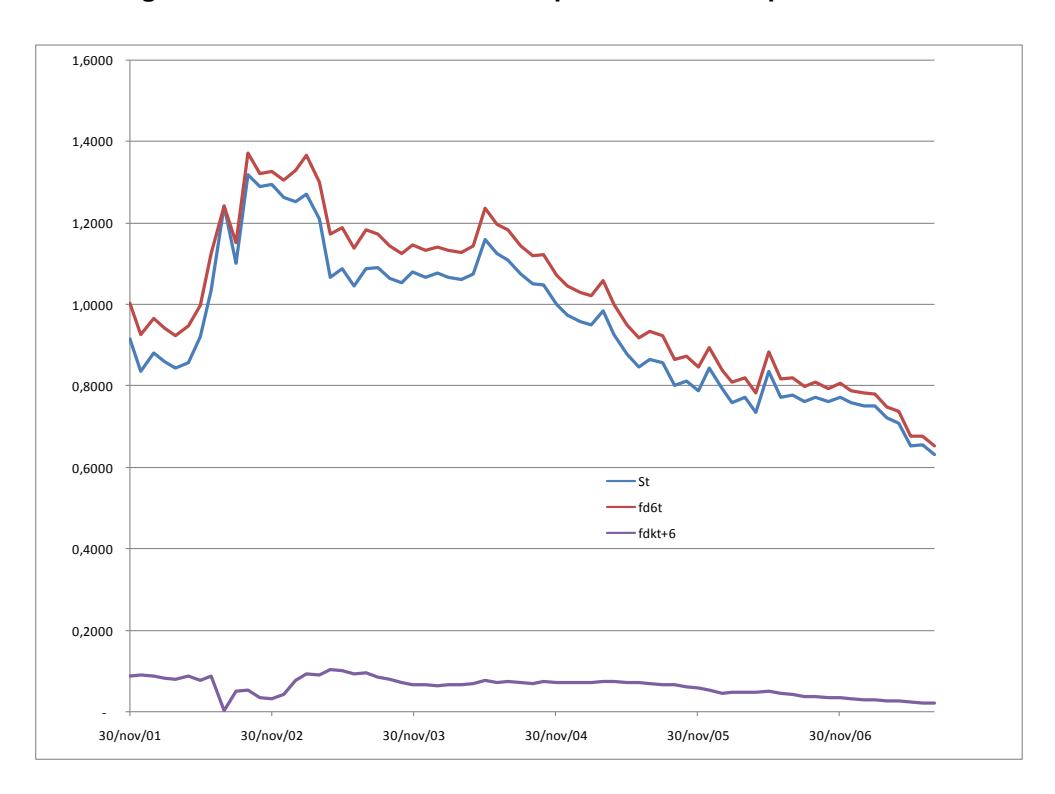

<span id="page-99-0"></span>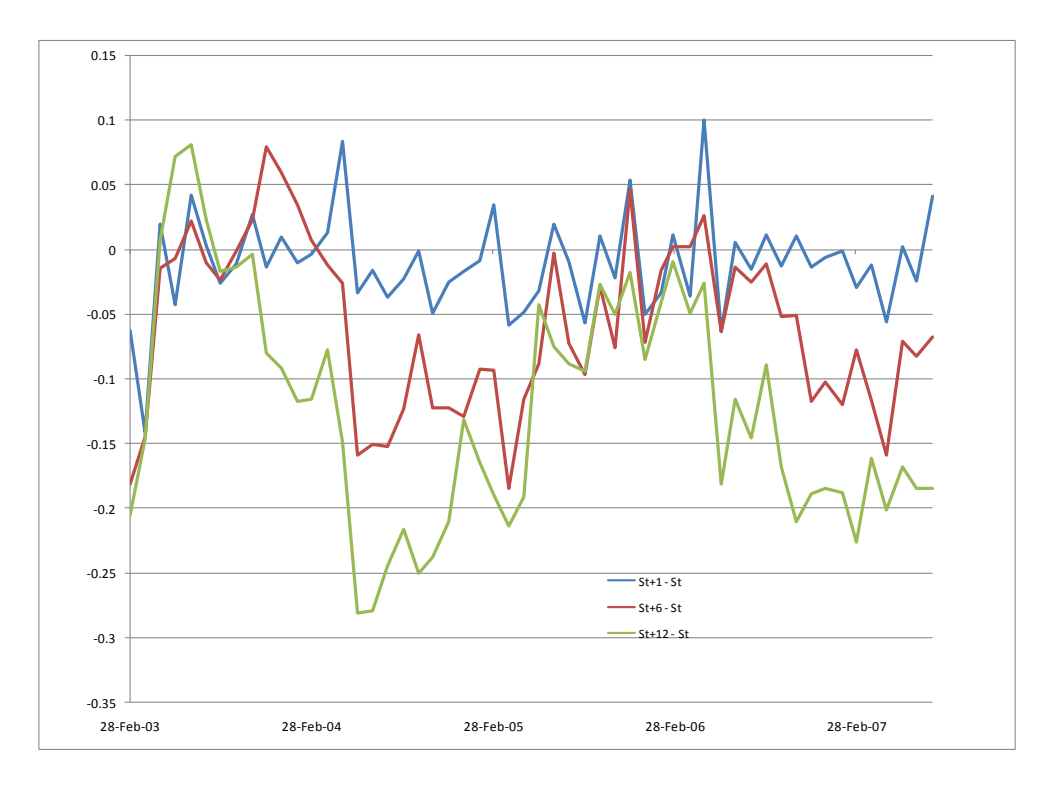

**Figura 27 – Variação cambial efetiva para a base Fev/03**

**Figura 28 – Variação cambial esperada para a base Fev/03**

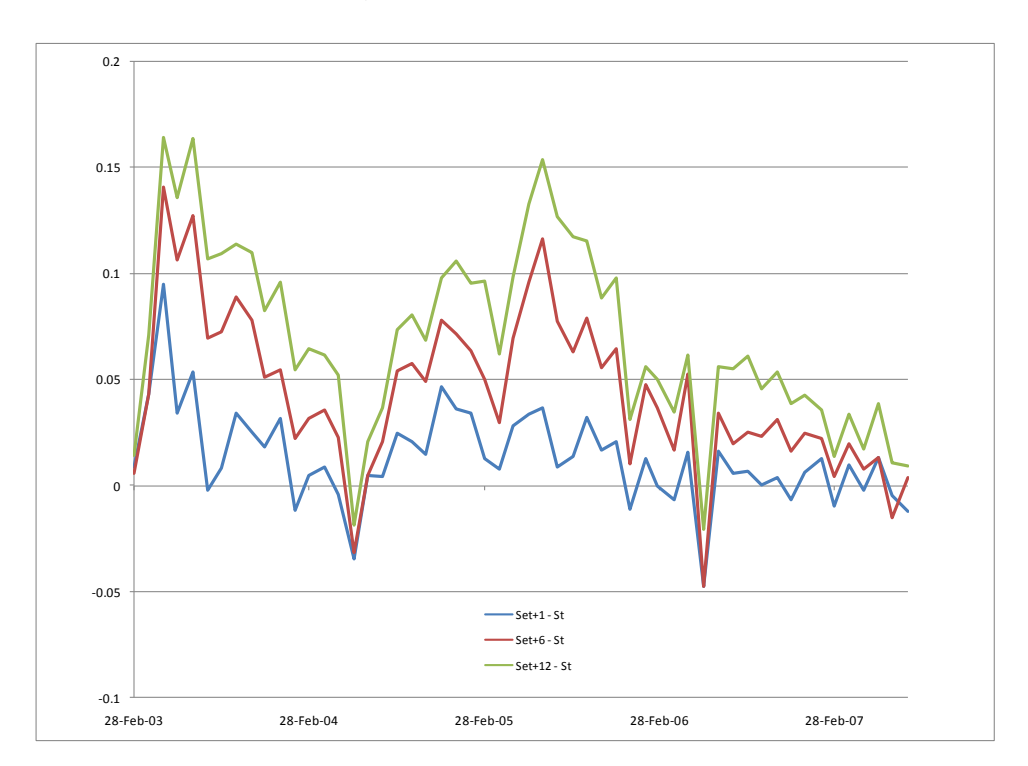

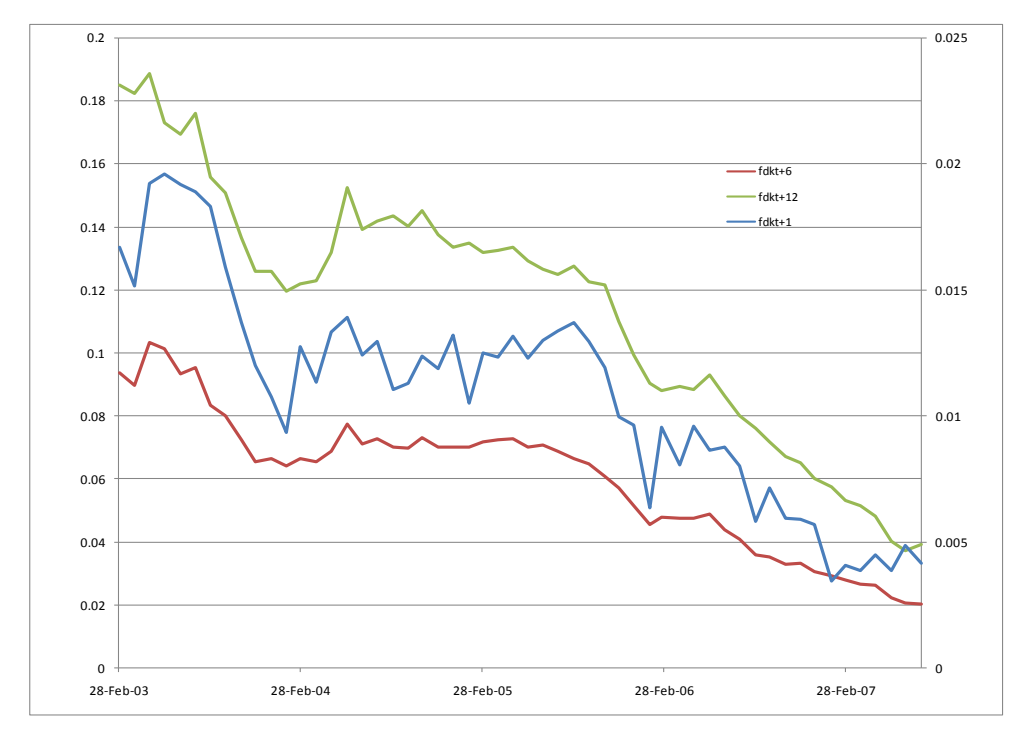

**Figura 29 – Diferencial do forward para a base Fev/03**

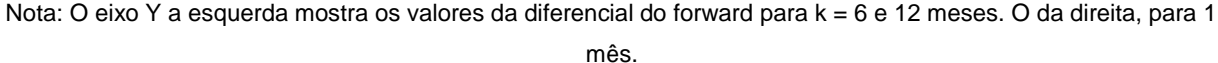

# **Teste de normalidade**

O teste de normalidade demonstra estatisticamente um pouco do que foi observado graficamente. Na Tabela 28, podemos considerar que todas as séries da base Nov/01 são normais, exceto o diferencial do *forward* para 6 e 12 meses. Atribuímos isso a redução do risco país e da flexibilização da política monetária, o que fez com que as taxas de juros de longo prazo no Brasil caíssem acentuadamente.

Com relação à base Fev/03, não podemos rejeitar a hipótese que as séries não são normalmente distribuídas, exceto para a variação cambial efetiva e esperada para 1 mês. Conforme já destacamos anteriormente, essas duas séries são mais comportadas que as de médio e longo prazo.

<span id="page-101-0"></span>

|                            | <b>Skewness</b> | Kurtoses | Jarque-Bera | Probabilidade |
|----------------------------|-----------------|----------|-------------|---------------|
| $\Delta s$ <sub>t+1</sub>  | 1,3701          | 7,7734   | 87,0947     | 0,0000        |
| $\Delta s$ <sub>t+6</sub>  | 1,6715          | 5,9338   | 56,8757     | 0,0000        |
| $\Delta s$ <sub>t+12</sub> | 1,6131          | 5,2593   | 44,6004     | 0,0000        |
| $fd_1^{(1)}$               | $-1,0239$       | 4,0147   | 15,0156     | 0,0005        |
| $fd_1^{(6)}$               | $-0,3733$       | 2,3540   | 2,8018      | 0,2464        |
| $fd_1^{(12)}$              | $-0,4784$       | 2,4034   | 3,6552      | 0,1608        |
| $\Delta s_{e,t}^{(1)}$     | $-2,8299$       | 15,2003  | 520,0323    | 0,0000        |
| $\Delta s_{e,t}^{(6)}$     | $-2,3077$       | 11,1855  | 253,8766    | 0,0000        |
| $\Delta s_{e,t}^{(12)}$    | $-2,0676$       | 9,8003   | 182,1125    | 0,0000        |

**Tabela 28 - Teste de normalidade das séries de variação cambial – base Nov/01**

**Tabela 29 - Teste de normalidade das séries de variação cambial – base Fev/03**

|                            | <b>Skewness</b> | Kurtoses | Jarque-Bera | Probabilidade |
|----------------------------|-----------------|----------|-------------|---------------|
| $\Delta s$ <sub>t+1</sub>  | 0,0093          | 5,2891   | 11,7908     | 0,0028        |
| $\Delta s$ <sub>t+6</sub>  | 0,0075          | 2,1316   | 1,6972      | 0,4280        |
| $\Delta s$ <sub>t+12</sub> | 0,3125          | 2,2462   | 2,1576      | 0,3400        |
| $fd_1^{(1)}$               | 0,0751          | 2,4326   | 0,7750      | 0,6787        |
| $fd_1^{(6)}$               | $-0,1648$       | 2,2462   | 1,5228      | 0,4670        |
| $fd_1^{(12)}$              | $-0,2493$       | 2,2278   | 1,9007      | 0,3866        |
| $\Delta s_{e,t}^{(1)}$     | 0,5752          | 5,9096   | 22,0256     | 0,0000        |
| $\Delta s_{e,t}^{(6)}$     | 0,2730          | 3,3199   | 0,9008      | 0,6374        |
| $\Delta s_{e,t}^{(12)}$    | 0,1802          | 2,5774   | 0,6939      | 0,7068        |

# **Teste de raiz unitária**

Nessa seção veremos que os testes de normalidade e a análise gráfica estão em linha com os testes de raiz unitária, onde em muitas situações chegaremos a uma situação que não poderemos concluir se uma série é estacionária ou não.

Para a base Nov/01, todas as séries são estacionárias, exceto as séries variação cambial efetiva de 12 meses e diferencial do *forward* de 6 e 12 meses (vide [Tabela 30\)](#page-101-0), cujos testes estatísticos são inconclusivos quanto à estacionariedade em função da divergência de resultados encontrados nos 3 testes.

|                            | ADF <sup>(1)</sup> | PP <sup>(2)</sup> | $KPSS^{(3)}$ | Estacionária? |
|----------------------------|--------------------|-------------------|--------------|---------------|
| $\Delta s$ <sub>t+1</sub>  | $-10,6000*$        | $-10,3365*$       | 0,0751       | Sim           |
| $\Delta s$ <sub>t+6</sub>  | $-8,4099*$         | $-2,6474***$      | 0,1083       | Sim           |
| $\Delta s$ <sub>t+12</sub> | $-2,9273**$        | $-2,9126**$       | $0,4187***$  | Inconclusivo  |
| $fd_1^{(1)}$               | $-3,5781**$        | $-2,9261**$       | 0,1023       | Sim           |
| $fd_1^{(6)}$               | $-1,2444$          | $-3,3169***$      | $0.6413**$   | Inconclusivo  |
| $fd_1^{(12)}$              | $-1,4661$          | $-1,7477***$      | 0,9662*      | Inconclusivo  |
| $\Delta s_{e,t}^{(1)}$     | $-3,0081**$        | $-6,8200*$        | 0,0829       | Sim           |
| $\Delta s_{e,t}^{(6)}$     | $-2,3205**$        | $-3,8328**$       | 0,0920       | Sim           |
| $\Delta s_{e,t}^{(12)}$    | $-3,6142*$         | $-3,6249**$       | 0,0999       | Sim           |

**Tabela 30 - Teste de raiz unitária da base Nov/01**

\* rejeita a hipótese nula a 1%,\*\* a 5% e \*\*\* a 10%.

(1) Valores da estatística-t dos testes. Para o teste com intercepto e tendência (variação cambial efetiva de 1 e 6 meses e diferencial de *forward* de 1 mês), os valores críticos são -4,0987, -3,4773 e -3,1662 para 1%, 5% e 10%, respectivamente. Para o teste somente com intercepto (variação cambial efetiva de 12 meses e variação cambial esperada de 1 e 12 meses), -3,5300, -2,9048 e -2,5899. Para o teste sem os dois, constante e tendência (demais séries), -2,5994, -1,9457 e -1,6137.

(2) Valores da estatística-t ajustada do teste. Os valores críticos são os mesmos do teste ADF, onde os resultados apresentados são para os testes: com constante e tendência para as três séries de variação cambial esperada, o diferencial de forward de 6 meses e a variação cambial efetiva de 1 mês; com somente intercepto para a variação cambial efetiva de 6 e 12 meses e o diferencial de *forward* de 1 mês; sem intercepto e tendência para as demais séries.

(3) Valores da estatística do teste de KPSS somente com constante para todas as séries, exceto variação cambial efetiva de 12 meses e diferencial de *forward* de 6 e 12 meses. Os valores críticos são 0,2160, 0,1460 e 0,1190 a 1%, 5% e 10%, respectivamente, para os testes com intercepto e tendência. Para os testes somente com constante, 0,739, 0,463 e 0,347.

Com relação a  $\Delta s_{_{t+12}}$ , os testes ADF e PP rejeitam a  $H_{_0}$  (hipótese nula) a 5% de nível de confiança, mas o teste KPSS rejeita a 10%. Pela Figura 21, vemos que  $\Delta s_{_{I+12}}$  possui mais variabilidade que as séries de curto e médio prazo. Portanto, considerando o que foi exposto na análise da [Figura 22,](#page-95-0) não podemos concluir se a série é ou não estacionária.

O diferencial do forward de 6 meses rejeitou a hipótese nula a 10% para o teste de Phillips-Perron utilizando-se intercepto e tendência. Além disso, o teste somente

<span id="page-103-0"></span>constate do KPSS rejeitou a hipótese nula. Levando-se em consideração a análise dos gráficos dessa série, apesar dos resultados estatísticos inconclusivos, assumirei que essa série é não estacionária.

Da mesma forma que  $fd_1^{(6)}$  $fd_i^{(6)}$ . O  $fd_i^{(12)}$ *t fd* considerarei essa série não estacionária, pois, apesar do teste PP divergir dos testes ADF e KPSS, rejeitando a hipótese de haver raiz unitária, os gráficos dessa série mostram um comportamento muito mais acentuado de tendência que converge para algum valor.

Por sua vez, os testes da base Fev/03 [\(Tabela 31\)](#page-103-0) mostram que há divergências entre os testes não somente para as séries analisadas acima mas também para o diferencial do *forward* de 1 mês.

Na série de variação cambial efetiva de 12 meses, temos uma grande variabilidade [\(Figura 27\)](#page-98-0), muito parecido com um passeio aleatório. Portanto, apenas do teste KPSS não ter rejeitado a hipótese que a série é estacionária, assumiremos que essa série possui raiz unitária.

Com relação aos diferenciais de forward, os resultados encontrados para a base Fev/03 é coerente com a base Nov/01, exceto para o diferencial de 1 mês. Nesse caso, apesar de  $fd_1^{(1)}$ *t fd* possuir valores muito pequenos, a [Figura 29](#page-99-0) nos indica que a série apresenta um passeio aleatório. Na Figura 30, onde comparamos a variação cambial efetiva com o diferencial do forward para o prazo de 1 mês, vemos que o comportamento dessas duas séries são bem diferentes. Enquanto  $\Delta s$ <sub>t+1</sub> não possui nenhuma tendência,  $fd_1^{(1)}$ *t fd* possui a partir de meados de 2005 uma tendência. Portanto, considerarei essa série não estacionária apesar dos resultados dos testes serem inconclusivos.

Com relação a  $fd_1^{(6)}$  $fd_i^{(6)}$  **e**  $fd_i^{(12)}$ *t fd* , elas apresentam uma variabilidade variável ao longo do tempo, o que deve ter levado a rejeição do teste KPSS. Da mesma forma que na base Nov/01 considerei esses séries não estacionária, as consideraremos para essa base também.

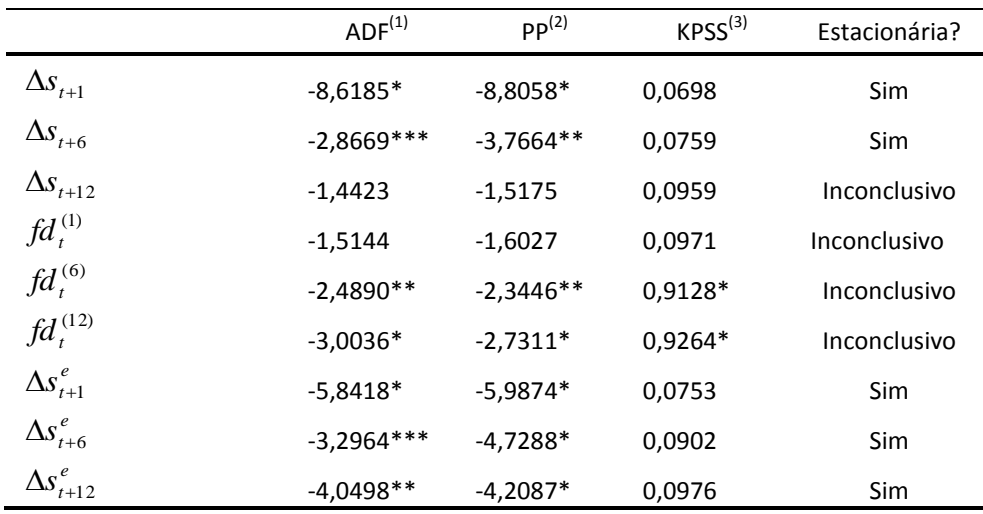

#### **Tabela 31 - Teste de raiz unitária da base Fev/03**

\* rejeita a hipótese nula a 1%,\*\* a 5% e \*\*\* a 10%.

(1) Os valores críticos são -4,1409, -3,4970 e -3,1776 a 1%, 5% e 10% de nível de confiança, respectivamente, para os testes com constante e tendência (variação cambial efetiva de 1 mês e as três séries de variação cambial esperada). Para os testes com somente intercepto (variação cambial efetiva de 6 meses), -3,5600, -2,9177 e - 2,5967. Para os testes sem intercepto e tendência, -2,6093, -1,9471 e -1,6129.

(2) Os valores críticos são os mesmos dos testes ADF, onde testes: com constante e tendência para a variação cambial efetiva de 1 e 6 meses e as 3 séries de variação cambial esperada; sem constante e tendência para as demais.

(3) Valores da estatística do teste de KPSS com constante e intercepto para todas as séries, exceto diferencial do *forward* de 6 e 12 meses. Os valores críticos são 0,2160, 0,1460 e 0,1190 a 1%, 5% e 10%, respectivamente, para os testes com intercepto e tendência. Para os testes somente com constante, 0,739, 0,463 e 0,347.

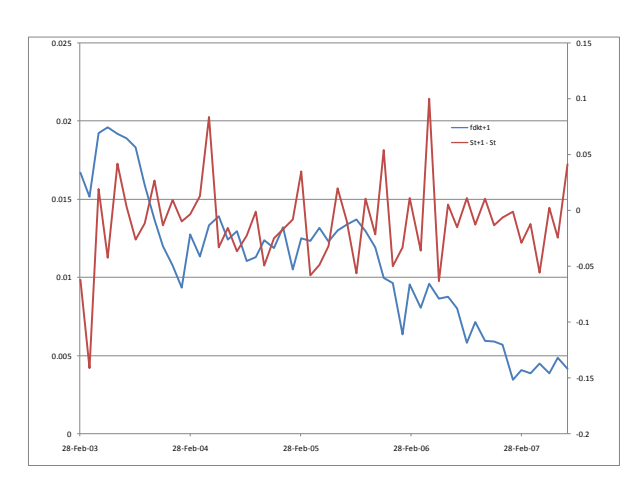

**Figura 30 – Comparativo do diferencial do forward para 1 mês e variação cambial efetiva de um mês**

Nota: eixo Y a esquerda referente à série diferencial do *forward* de 1 mês.

# **Livros Grátis**

( <http://www.livrosgratis.com.br> )

Milhares de Livros para Download:

[Baixar](http://www.livrosgratis.com.br/cat_1/administracao/1) [livros](http://www.livrosgratis.com.br/cat_1/administracao/1) [de](http://www.livrosgratis.com.br/cat_1/administracao/1) [Administração](http://www.livrosgratis.com.br/cat_1/administracao/1) [Baixar](http://www.livrosgratis.com.br/cat_2/agronomia/1) [livros](http://www.livrosgratis.com.br/cat_2/agronomia/1) [de](http://www.livrosgratis.com.br/cat_2/agronomia/1) [Agronomia](http://www.livrosgratis.com.br/cat_2/agronomia/1) [Baixar](http://www.livrosgratis.com.br/cat_3/arquitetura/1) [livros](http://www.livrosgratis.com.br/cat_3/arquitetura/1) [de](http://www.livrosgratis.com.br/cat_3/arquitetura/1) [Arquitetura](http://www.livrosgratis.com.br/cat_3/arquitetura/1) [Baixar](http://www.livrosgratis.com.br/cat_4/artes/1) [livros](http://www.livrosgratis.com.br/cat_4/artes/1) [de](http://www.livrosgratis.com.br/cat_4/artes/1) [Artes](http://www.livrosgratis.com.br/cat_4/artes/1) [Baixar](http://www.livrosgratis.com.br/cat_5/astronomia/1) [livros](http://www.livrosgratis.com.br/cat_5/astronomia/1) [de](http://www.livrosgratis.com.br/cat_5/astronomia/1) [Astronomia](http://www.livrosgratis.com.br/cat_5/astronomia/1) [Baixar](http://www.livrosgratis.com.br/cat_6/biologia_geral/1) [livros](http://www.livrosgratis.com.br/cat_6/biologia_geral/1) [de](http://www.livrosgratis.com.br/cat_6/biologia_geral/1) [Biologia](http://www.livrosgratis.com.br/cat_6/biologia_geral/1) [Geral](http://www.livrosgratis.com.br/cat_6/biologia_geral/1) [Baixar](http://www.livrosgratis.com.br/cat_8/ciencia_da_computacao/1) [livros](http://www.livrosgratis.com.br/cat_8/ciencia_da_computacao/1) [de](http://www.livrosgratis.com.br/cat_8/ciencia_da_computacao/1) [Ciência](http://www.livrosgratis.com.br/cat_8/ciencia_da_computacao/1) [da](http://www.livrosgratis.com.br/cat_8/ciencia_da_computacao/1) [Computação](http://www.livrosgratis.com.br/cat_8/ciencia_da_computacao/1) [Baixar](http://www.livrosgratis.com.br/cat_9/ciencia_da_informacao/1) [livros](http://www.livrosgratis.com.br/cat_9/ciencia_da_informacao/1) [de](http://www.livrosgratis.com.br/cat_9/ciencia_da_informacao/1) [Ciência](http://www.livrosgratis.com.br/cat_9/ciencia_da_informacao/1) [da](http://www.livrosgratis.com.br/cat_9/ciencia_da_informacao/1) [Informação](http://www.livrosgratis.com.br/cat_9/ciencia_da_informacao/1) [Baixar](http://www.livrosgratis.com.br/cat_7/ciencia_politica/1) [livros](http://www.livrosgratis.com.br/cat_7/ciencia_politica/1) [de](http://www.livrosgratis.com.br/cat_7/ciencia_politica/1) [Ciência](http://www.livrosgratis.com.br/cat_7/ciencia_politica/1) [Política](http://www.livrosgratis.com.br/cat_7/ciencia_politica/1) [Baixar](http://www.livrosgratis.com.br/cat_10/ciencias_da_saude/1) [livros](http://www.livrosgratis.com.br/cat_10/ciencias_da_saude/1) [de](http://www.livrosgratis.com.br/cat_10/ciencias_da_saude/1) [Ciências](http://www.livrosgratis.com.br/cat_10/ciencias_da_saude/1) [da](http://www.livrosgratis.com.br/cat_10/ciencias_da_saude/1) [Saúde](http://www.livrosgratis.com.br/cat_10/ciencias_da_saude/1) [Baixar](http://www.livrosgratis.com.br/cat_11/comunicacao/1) [livros](http://www.livrosgratis.com.br/cat_11/comunicacao/1) [de](http://www.livrosgratis.com.br/cat_11/comunicacao/1) [Comunicação](http://www.livrosgratis.com.br/cat_11/comunicacao/1) [Baixar](http://www.livrosgratis.com.br/cat_12/conselho_nacional_de_educacao_-_cne/1) [livros](http://www.livrosgratis.com.br/cat_12/conselho_nacional_de_educacao_-_cne/1) [do](http://www.livrosgratis.com.br/cat_12/conselho_nacional_de_educacao_-_cne/1) [Conselho](http://www.livrosgratis.com.br/cat_12/conselho_nacional_de_educacao_-_cne/1) [Nacional](http://www.livrosgratis.com.br/cat_12/conselho_nacional_de_educacao_-_cne/1) [de](http://www.livrosgratis.com.br/cat_12/conselho_nacional_de_educacao_-_cne/1) [Educação - CNE](http://www.livrosgratis.com.br/cat_12/conselho_nacional_de_educacao_-_cne/1) [Baixar](http://www.livrosgratis.com.br/cat_13/defesa_civil/1) [livros](http://www.livrosgratis.com.br/cat_13/defesa_civil/1) [de](http://www.livrosgratis.com.br/cat_13/defesa_civil/1) [Defesa](http://www.livrosgratis.com.br/cat_13/defesa_civil/1) [civil](http://www.livrosgratis.com.br/cat_13/defesa_civil/1) [Baixar](http://www.livrosgratis.com.br/cat_14/direito/1) [livros](http://www.livrosgratis.com.br/cat_14/direito/1) [de](http://www.livrosgratis.com.br/cat_14/direito/1) [Direito](http://www.livrosgratis.com.br/cat_14/direito/1) [Baixar](http://www.livrosgratis.com.br/cat_15/direitos_humanos/1) [livros](http://www.livrosgratis.com.br/cat_15/direitos_humanos/1) [de](http://www.livrosgratis.com.br/cat_15/direitos_humanos/1) [Direitos](http://www.livrosgratis.com.br/cat_15/direitos_humanos/1) [humanos](http://www.livrosgratis.com.br/cat_15/direitos_humanos/1) [Baixar](http://www.livrosgratis.com.br/cat_16/economia/1) [livros](http://www.livrosgratis.com.br/cat_16/economia/1) [de](http://www.livrosgratis.com.br/cat_16/economia/1) [Economia](http://www.livrosgratis.com.br/cat_16/economia/1) [Baixar](http://www.livrosgratis.com.br/cat_17/economia_domestica/1) [livros](http://www.livrosgratis.com.br/cat_17/economia_domestica/1) [de](http://www.livrosgratis.com.br/cat_17/economia_domestica/1) [Economia](http://www.livrosgratis.com.br/cat_17/economia_domestica/1) [Doméstica](http://www.livrosgratis.com.br/cat_17/economia_domestica/1) [Baixar](http://www.livrosgratis.com.br/cat_18/educacao/1) [livros](http://www.livrosgratis.com.br/cat_18/educacao/1) [de](http://www.livrosgratis.com.br/cat_18/educacao/1) [Educação](http://www.livrosgratis.com.br/cat_18/educacao/1) [Baixar](http://www.livrosgratis.com.br/cat_19/educacao_-_transito/1) [livros](http://www.livrosgratis.com.br/cat_19/educacao_-_transito/1) [de](http://www.livrosgratis.com.br/cat_19/educacao_-_transito/1) [Educação - Trânsito](http://www.livrosgratis.com.br/cat_19/educacao_-_transito/1) [Baixar](http://www.livrosgratis.com.br/cat_20/educacao_fisica/1) [livros](http://www.livrosgratis.com.br/cat_20/educacao_fisica/1) [de](http://www.livrosgratis.com.br/cat_20/educacao_fisica/1) [Educação](http://www.livrosgratis.com.br/cat_20/educacao_fisica/1) [Física](http://www.livrosgratis.com.br/cat_20/educacao_fisica/1) [Baixar](http://www.livrosgratis.com.br/cat_21/engenharia_aeroespacial/1) [livros](http://www.livrosgratis.com.br/cat_21/engenharia_aeroespacial/1) [de](http://www.livrosgratis.com.br/cat_21/engenharia_aeroespacial/1) [Engenharia](http://www.livrosgratis.com.br/cat_21/engenharia_aeroespacial/1) [Aeroespacial](http://www.livrosgratis.com.br/cat_21/engenharia_aeroespacial/1) [Baixar](http://www.livrosgratis.com.br/cat_22/farmacia/1) [livros](http://www.livrosgratis.com.br/cat_22/farmacia/1) [de](http://www.livrosgratis.com.br/cat_22/farmacia/1) [Farmácia](http://www.livrosgratis.com.br/cat_22/farmacia/1) [Baixar](http://www.livrosgratis.com.br/cat_23/filosofia/1) [livros](http://www.livrosgratis.com.br/cat_23/filosofia/1) [de](http://www.livrosgratis.com.br/cat_23/filosofia/1) [Filosofia](http://www.livrosgratis.com.br/cat_23/filosofia/1) [Baixar](http://www.livrosgratis.com.br/cat_24/fisica/1) [livros](http://www.livrosgratis.com.br/cat_24/fisica/1) [de](http://www.livrosgratis.com.br/cat_24/fisica/1) [Física](http://www.livrosgratis.com.br/cat_24/fisica/1) [Baixar](http://www.livrosgratis.com.br/cat_25/geociencias/1) [livros](http://www.livrosgratis.com.br/cat_25/geociencias/1) [de](http://www.livrosgratis.com.br/cat_25/geociencias/1) [Geociências](http://www.livrosgratis.com.br/cat_25/geociencias/1) [Baixar](http://www.livrosgratis.com.br/cat_26/geografia/1) [livros](http://www.livrosgratis.com.br/cat_26/geografia/1) [de](http://www.livrosgratis.com.br/cat_26/geografia/1) [Geografia](http://www.livrosgratis.com.br/cat_26/geografia/1) [Baixar](http://www.livrosgratis.com.br/cat_27/historia/1) [livros](http://www.livrosgratis.com.br/cat_27/historia/1) [de](http://www.livrosgratis.com.br/cat_27/historia/1) [História](http://www.livrosgratis.com.br/cat_27/historia/1) [Baixar](http://www.livrosgratis.com.br/cat_31/linguas/1) [livros](http://www.livrosgratis.com.br/cat_31/linguas/1) [de](http://www.livrosgratis.com.br/cat_31/linguas/1) [Línguas](http://www.livrosgratis.com.br/cat_31/linguas/1)

[Baixar](http://www.livrosgratis.com.br/cat_28/literatura/1) [livros](http://www.livrosgratis.com.br/cat_28/literatura/1) [de](http://www.livrosgratis.com.br/cat_28/literatura/1) [Literatura](http://www.livrosgratis.com.br/cat_28/literatura/1) [Baixar](http://www.livrosgratis.com.br/cat_30/literatura_de_cordel/1) [livros](http://www.livrosgratis.com.br/cat_30/literatura_de_cordel/1) [de](http://www.livrosgratis.com.br/cat_30/literatura_de_cordel/1) [Literatura](http://www.livrosgratis.com.br/cat_30/literatura_de_cordel/1) [de](http://www.livrosgratis.com.br/cat_30/literatura_de_cordel/1) [Cordel](http://www.livrosgratis.com.br/cat_30/literatura_de_cordel/1) [Baixar](http://www.livrosgratis.com.br/cat_29/literatura_infantil/1) [livros](http://www.livrosgratis.com.br/cat_29/literatura_infantil/1) [de](http://www.livrosgratis.com.br/cat_29/literatura_infantil/1) [Literatura](http://www.livrosgratis.com.br/cat_29/literatura_infantil/1) [Infantil](http://www.livrosgratis.com.br/cat_29/literatura_infantil/1) [Baixar](http://www.livrosgratis.com.br/cat_32/matematica/1) [livros](http://www.livrosgratis.com.br/cat_32/matematica/1) [de](http://www.livrosgratis.com.br/cat_32/matematica/1) [Matemática](http://www.livrosgratis.com.br/cat_32/matematica/1) [Baixar](http://www.livrosgratis.com.br/cat_33/medicina/1) [livros](http://www.livrosgratis.com.br/cat_33/medicina/1) [de](http://www.livrosgratis.com.br/cat_33/medicina/1) [Medicina](http://www.livrosgratis.com.br/cat_33/medicina/1) [Baixar](http://www.livrosgratis.com.br/cat_34/medicina_veterinaria/1) [livros](http://www.livrosgratis.com.br/cat_34/medicina_veterinaria/1) [de](http://www.livrosgratis.com.br/cat_34/medicina_veterinaria/1) [Medicina](http://www.livrosgratis.com.br/cat_34/medicina_veterinaria/1) [Veterinária](http://www.livrosgratis.com.br/cat_34/medicina_veterinaria/1) [Baixar](http://www.livrosgratis.com.br/cat_35/meio_ambiente/1) [livros](http://www.livrosgratis.com.br/cat_35/meio_ambiente/1) [de](http://www.livrosgratis.com.br/cat_35/meio_ambiente/1) [Meio](http://www.livrosgratis.com.br/cat_35/meio_ambiente/1) [Ambiente](http://www.livrosgratis.com.br/cat_35/meio_ambiente/1) [Baixar](http://www.livrosgratis.com.br/cat_36/meteorologia/1) [livros](http://www.livrosgratis.com.br/cat_36/meteorologia/1) [de](http://www.livrosgratis.com.br/cat_36/meteorologia/1) [Meteorologia](http://www.livrosgratis.com.br/cat_36/meteorologia/1) [Baixar](http://www.livrosgratis.com.br/cat_45/monografias_e_tcc/1) [Monografias](http://www.livrosgratis.com.br/cat_45/monografias_e_tcc/1) [e](http://www.livrosgratis.com.br/cat_45/monografias_e_tcc/1) [TCC](http://www.livrosgratis.com.br/cat_45/monografias_e_tcc/1) [Baixar](http://www.livrosgratis.com.br/cat_37/multidisciplinar/1) [livros](http://www.livrosgratis.com.br/cat_37/multidisciplinar/1) [Multidisciplinar](http://www.livrosgratis.com.br/cat_37/multidisciplinar/1) [Baixar](http://www.livrosgratis.com.br/cat_38/musica/1) [livros](http://www.livrosgratis.com.br/cat_38/musica/1) [de](http://www.livrosgratis.com.br/cat_38/musica/1) [Música](http://www.livrosgratis.com.br/cat_38/musica/1) [Baixar](http://www.livrosgratis.com.br/cat_39/psicologia/1) [livros](http://www.livrosgratis.com.br/cat_39/psicologia/1) [de](http://www.livrosgratis.com.br/cat_39/psicologia/1) [Psicologia](http://www.livrosgratis.com.br/cat_39/psicologia/1) [Baixar](http://www.livrosgratis.com.br/cat_40/quimica/1) [livros](http://www.livrosgratis.com.br/cat_40/quimica/1) [de](http://www.livrosgratis.com.br/cat_40/quimica/1) [Química](http://www.livrosgratis.com.br/cat_40/quimica/1) [Baixar](http://www.livrosgratis.com.br/cat_41/saude_coletiva/1) [livros](http://www.livrosgratis.com.br/cat_41/saude_coletiva/1) [de](http://www.livrosgratis.com.br/cat_41/saude_coletiva/1) [Saúde](http://www.livrosgratis.com.br/cat_41/saude_coletiva/1) [Coletiva](http://www.livrosgratis.com.br/cat_41/saude_coletiva/1) [Baixar](http://www.livrosgratis.com.br/cat_42/servico_social/1) [livros](http://www.livrosgratis.com.br/cat_42/servico_social/1) [de](http://www.livrosgratis.com.br/cat_42/servico_social/1) [Serviço](http://www.livrosgratis.com.br/cat_42/servico_social/1) [Social](http://www.livrosgratis.com.br/cat_42/servico_social/1) [Baixar](http://www.livrosgratis.com.br/cat_43/sociologia/1) [livros](http://www.livrosgratis.com.br/cat_43/sociologia/1) [de](http://www.livrosgratis.com.br/cat_43/sociologia/1) [Sociologia](http://www.livrosgratis.com.br/cat_43/sociologia/1) [Baixar](http://www.livrosgratis.com.br/cat_44/teologia/1) [livros](http://www.livrosgratis.com.br/cat_44/teologia/1) [de](http://www.livrosgratis.com.br/cat_44/teologia/1) [Teologia](http://www.livrosgratis.com.br/cat_44/teologia/1) [Baixar](http://www.livrosgratis.com.br/cat_46/trabalho/1) [livros](http://www.livrosgratis.com.br/cat_46/trabalho/1) [de](http://www.livrosgratis.com.br/cat_46/trabalho/1) [Trabalho](http://www.livrosgratis.com.br/cat_46/trabalho/1) [Baixar](http://www.livrosgratis.com.br/cat_47/turismo/1) [livros](http://www.livrosgratis.com.br/cat_47/turismo/1) [de](http://www.livrosgratis.com.br/cat_47/turismo/1) [Turismo](http://www.livrosgratis.com.br/cat_47/turismo/1)